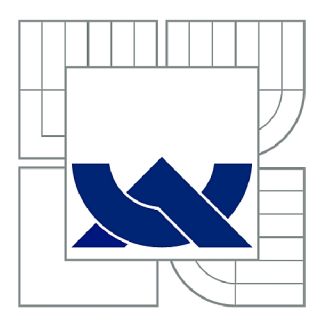

# VYSOKÉ UČENÍ TECHNICKÉ V BRNĚ

BRNO UNIVERSITY OF TECHNOLOGY

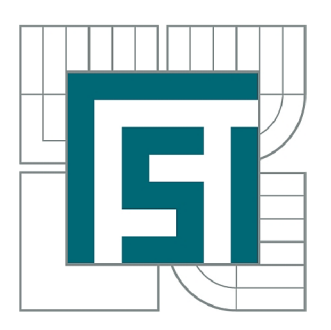

FAKULTA STROJNÍHO INŽENÝRSTVÍ LETECKÝ ÚSTAV

FACULTY OF MECHANICAL ENGINEERING INSTITUTE OF AEROSPACE ENGINEERING

# AERODYNAMICKÁ ANALÝZA A NÁVRH ÚPRAV PODVOZKOVÉ GONDOLY LETOUNU L 410 NG

AERODYNAMIC ANALYSIS AND DESIGN MODIFICATIONS OF L 410 NG AIRCRAFT LANDING **GEAR NACELLE** 

DIPLOMOVÁ PRÁCE MASTER'S THESIS

AUTOR PRÁCE AUTHOR

Bc. MAREK PUKL

VEDOUCÍ PRÁCE **SUPERVISOR** 

Ing. ROBERT POPELA, Ph.D.

BRNO 2013

Vysoké učení technické v Brně, Fakulta strojního inženýrství

Letecký ústav Akademický rok: 2012/2013

# **ZADÁNÍ DIPLOMOVÉ PRÁCE**

student(ka): Bc. Marek Pukl

který/která studuje v **magisterském navazujícím studijním programu** 

obor: **Stavba letadel (2301T039)** 

Ředitel ústavu Vám v souladu se zákonem č.l 11/1998 o vysokých školách a se Studijním a zkušebním řádem VUT v Brně určuje následující téma diplomové práce:

#### **Aerodynamická analýza a návrh úprav podvozkové gondoly letounu L 410 NG**

v anglickém jazyce:

#### **Aerodynamic analysis and design modifications of L 410 NG aircraft landing gear nacelle**

Stručná charakteristika problematiky úkolu:

Provedení aerodynamické analýzy původního tvaru podvozkové gondoly letounu L 410 a návrh jejího nového tvaru. Zpracování návrhu nového tvaru se předpokládá ve formě referenčního CAD modelu. Při návrhu je nutno respektovat původní zástavbu a kinematiku hlavního podvozku. Návrh nového tvaru gondoly bude proveden na základě analýzy několika variant s cílem zlepšit aerodynamické vlastnosti. Jednotlivé varianty je nutno analyzovat s uvážením vlivu na letoun jakožto celek. Nejlepší varianta bude konstrukčně zpracována na úroveň referenčního modelu v souladu s pravidly firmy Aircraft Industries a.s.

Cíle diplomové práce:

Provedení aerodynamické analýzy a návrh nového aerodynamicky optimalizovaného tvaru podvozkové gondoly pro letoun L410 NG. Vytvoření referenčního modelu pro detailní konstrukční zpracování v Aircraft Industries a.s.

Seznam odborné literatury:

- [1] Hoerner, S.F., Fluid-Dynamic Drag, Hoerner Fluid Dynamics
- [2] Hoerner, S.F., Borst, H. V., Fluid-Dynamic Lift, Heorner Fluid Dynamics
- [3] Roskam, J., Airplane Design, Part VI: Preliminary Calculation if Aerodynamic, Thrust and Power Characteristics, University of Kansas

Vedoucí diplomové práce: Ing. Robert Popela, Ph.D.

Termín odevzdání diplomové práce je stanoven časovým plánem akademického roku 2012/2013. V Brně, dne 28.11.2012

L.S.

doc. Ing. Jaroslav Juračka, Ph.D. prof. RNDr. Miroslav Doupovec, CSc., dr. h. c. Ředitel ústavu Děkan fakulty

#### **Abstrakt**

Tato diplomová práce se zabývá analýzou proudění kolem podvozkové gondoly letounu L 410 a její následnou aerodynamickou optimalizací. V první části je v rámci kalibrační úlohy zpracována známá geometrie, jejíž parametry byly ověřeny tunelovým měřením, následující části pak zahrnují návrh vlastní optimální geometrie, tvorbu výpočetní sítě a její výpočet a konečné zhodnocení výsledků.

#### **Klíčová slova**

analýza proudění, podvozková gondola, L 410, CFD, Fluent, ICEM

#### **Abstract**

This diploma thesis deals with the flow analysis around the landing gear nacelle of L 410 and with its following aerodynamical optimalization. In the first part the calibration is performed on the known geometry which was tested in wind tunnel. The following parts contain own design of the optimal geometry, design of the computional mesh with its numerical solution and results evaluation.

#### **Keywords**

flow analysis, landing gear nacelle, L 410, Fluent, ICEM

## **Bibliografická citace**

PUKL, M. Aerodynamická analýza a návrh úprav podvozkové gondoly letounu L 410 NG. Brno: Vysoké učení technické v Brně, Fakulta strojního inženýrství, 2013. 58 s. Vedoucí diplomové práce Ing. Robert Popela, Ph.D.

# **Čestné prohlášení**

Prohlašuji, že tato práce je mým původním dílem, zpracoval jsem ji samostatně pod vedením Ing. Roberta Popely, Ph.D. a s použitím zdrojů uvedených v seznamu.

V Brně dne 22. 5. 2013

Marek Pukl

#### **Poděkování**

Na tomto místě bych rád poděkoval Ing. Robertu Popeloví, PhD. za jeho odborné rady při zpracování této práce, a také Ing. Petru Doupníkovi, Ph.D. a Ing. Ivanu Dofkovi, bez jejichž pomoci by toto dílo těžko vzniklo.

## Obsah

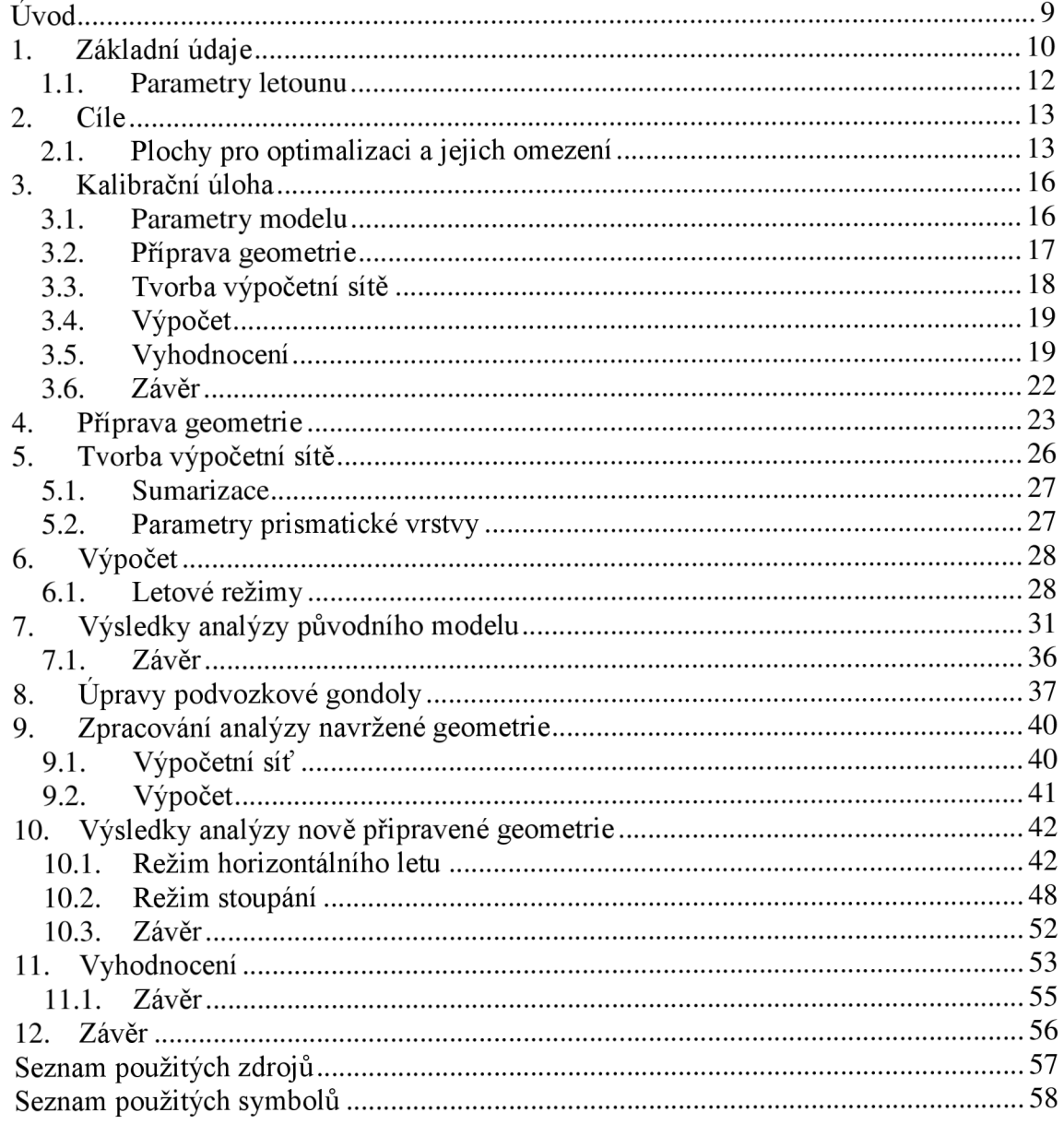

## **Úvod**

Aerodynamická analýza je problém, který provází konstruktéry už od počátků letectví. Se vzrůstajícími nároky na letouny rostlou i nároky na jejich aerodynamickou optimalizaci jako na prostředek k dosažení vyšších výkonů. Nejmodernějšími nástroji v rukou aerodynamika jsou v současnosti prostředky pro numerické řešení proudění, tzv. CFD.

Cesta k CFD simulacím, jak je vidíme dnes, nebyla jednoduchá. Pomineme-li úplně základní principy proudění, kterými se zabýval nespočet vědců prakticky již od patnáctého století, pak první numerickou metodu vytvořil pan Lewis Fry Richardson. Bylo to v roce 1922 a jeho pokus určit vývoj počasí v následujících osmi hodinách skončil po šesti měsících práce neúspěchem. V následujících letech se objevilo několik dalších prací zabývajících se mimo jiné numerickým řešením proudění kolem válcového útvaru. Významného pokroku pak vědci dosáhli v šedesátých letech v laboratořích v Los Alamos, kde vyvinuli několik dodnes používaných numerických metod. Další výzkum probíhal v sedmdesátých letech na londýnské univerzitě, v letech devadesátých potom vzniká většina dodnes používaných komerčních kódů.

CFD metody v současnosti nabývají velmi rychle na významu, protože i přes vysoké náklady na potřebné vybavení vychází jejich použití výrazně levněji než klasická tunelová měření. S rychlým vývojem počítačové techniky se navíc zvyšuje dostupný výpočetní výkon, což umožňuje rychleji dosáhnout přesnějších výsledků. Tím význam CFD ještě vzrůstá a postupně tak posiluje svou pozici na poli aerodynamické analýzy na vrub klasického tunelového měření, které je však i nadále nenahraditelným prostředkem.

#### **1. Základní údaje**

Historie vzniku letounu L 410 se začíná psát na přelomu padesátých a šedesátých let. V této době požadoval Aeroflot po kunovickém podniku, již téměř výhradně orientovaném na dodávky pro SSSR, stroj s kapacitou pro 10 až 12 osob jako náhradu za do té doby používaný typ Antonov An 2. V Kunovicích se tedy pustili do studie nového letounu, L 400. Mělo jít o stroj s motory o celkovém výkonu cca 735 kW. Když se potom ve druhé polovině šedesátých let objevily motory o výkonu kolem 515 kW a hmotnosti 140 kg, byl projekt oprášen a pod označením L 410 dále vyvíjen. První prototyp pak vzlétl v dubnu roku 1969. [6]

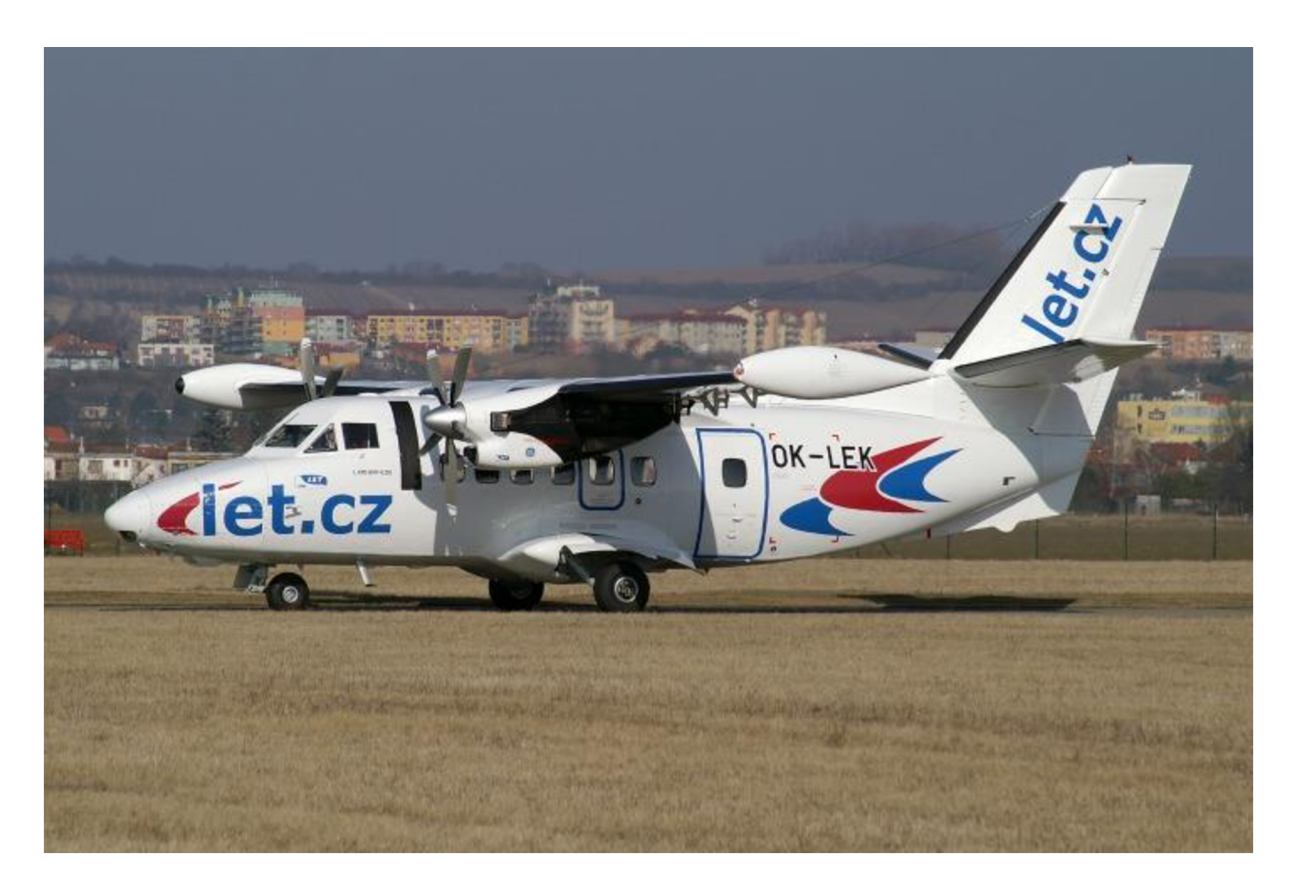

*Obr. 1.1. Letoun L 410 [6]* 

Do současnosti bylo vyrobeno více než 1 100 kusů letounu L 410 a i v současnosti má tento neustále modernizovaný stroj zákazníkům co nabídnout. Mezi jeho největší přednosti patří kromě nízkých pořizovacích a provozních nákladů například možnost startovat a přistávat na krátkých nezpevněných plochách, možnost provozu i ve vysokých nadmořských výškách nebo vysoká provozní bezpečnost. Tyto letouny dnes slouží jak provozovatelům komerční letecké dopravy, tak i vládním agenturám, armádě či aeroklubům. [7]

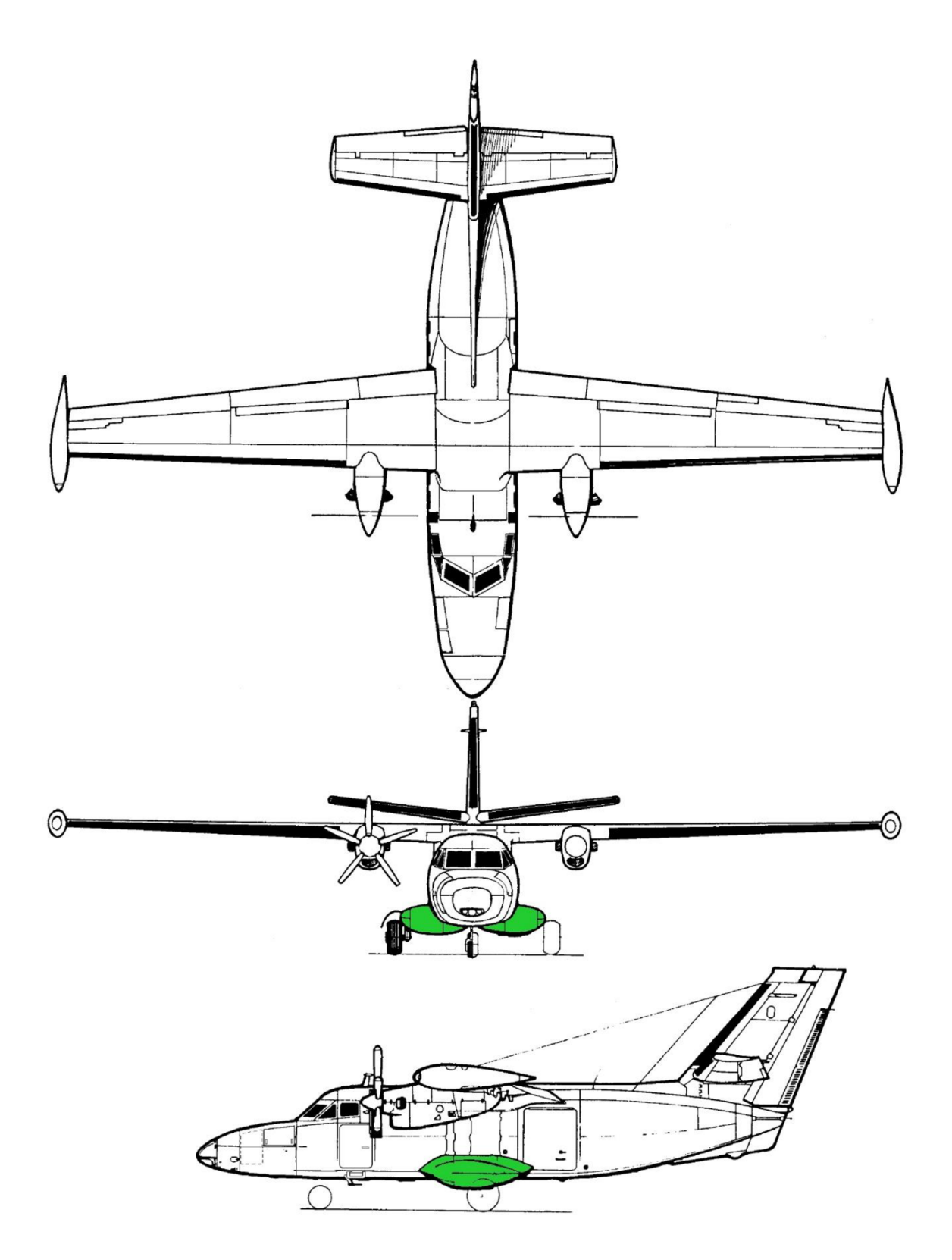

Obr. 1.2. geometrický tvar letounu [4]

# **1.1. Parametry letounu**

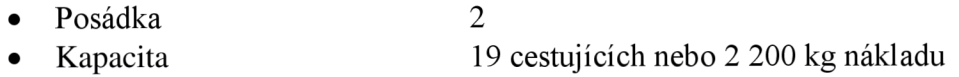

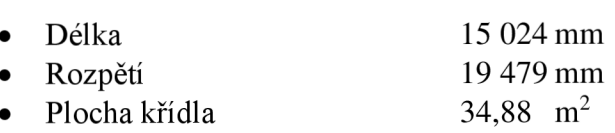

Prázdná hmotnost 4 200 kg • Maximální vzletová hmotnost 7 000 kg

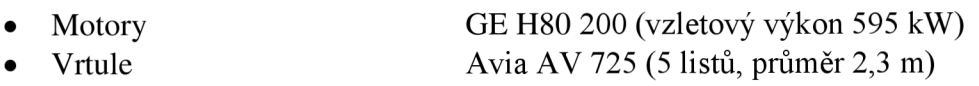

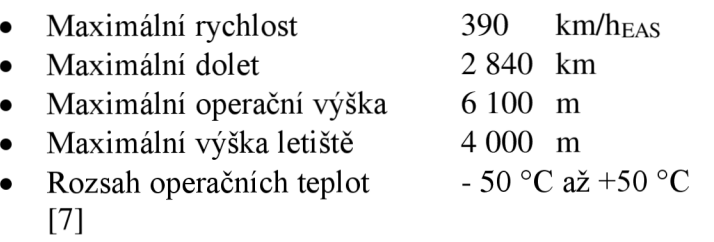

## **2. Cíle**

Cílem práce je ověřit aerodynamické poměry v oblasti podvozkové gondoly letounu, na jejich základě navrhnout nové řešení geometrie a i toto řešení následně analyzovat.

Zvolené režimy pro optimalizaci jsou definovány v následující tabulce, přičemž horizontální režim bude optimalizován s ohledem na režim stoupání.

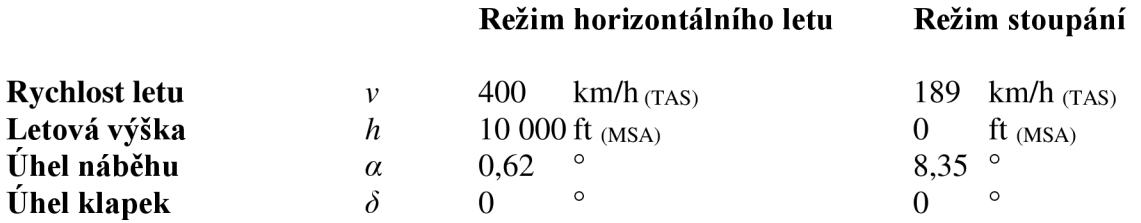

Režim maximální horizontální rychlosti byl zvolen kvůli prověření potenciálního zvýšení cestovní rychlosti v budoucnu.

## **2.1. Plochy pro optimalizaci a jejich omezení**

Stejně jako všechny ostatní části letadla je i podvozková gondola pomyslným kompromisem mezi aerodynamickým tvarem a vybavením, které musí pojmout, aby byla zajištěna její funkce. Vlastní nosná konstrukce sestává z žeber a podélníků a kromě ní je v gondole ještě zavětrání pro podvozkové kolo s brzdou a prostor pro mechanismus jeho vyklápění. Na vodorovné plošině nad zavětráním jsou dále umístěny agregáty hydraulické soustavy.

Z toho je jasné, že plochy gondoly nelze upravovat libovolně, každá úprava musí být uvážená, aby nenarušila, nebo dokonce neznemožnila plnění dané funkce. Neuváženým zásahem do tvaru této části stroje by tak trochu paradoxně mohlo dojít i ke zhoršení aerodynamických vlastností.

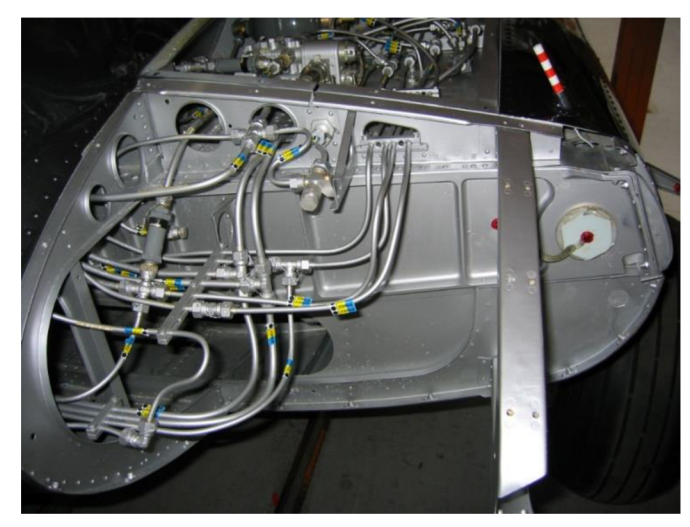

Obr. 2.1. odkrvtá náběžná hrana

Obr. 2.2. prostor pod horním potahem

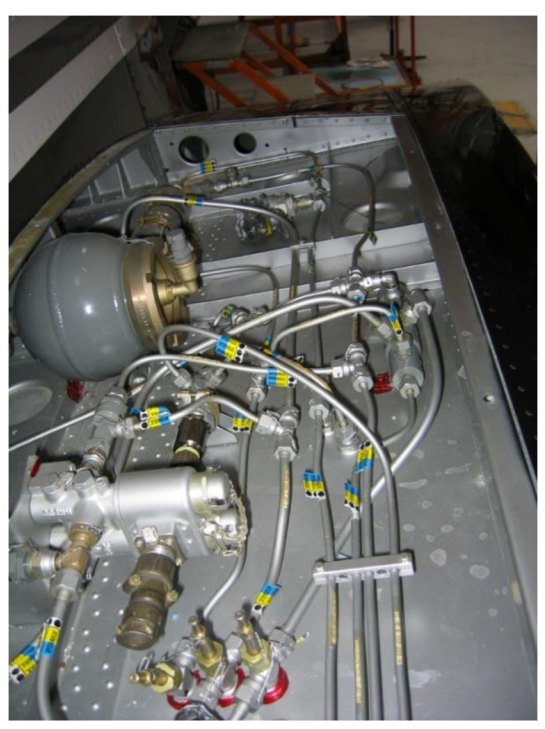

Na obrázku 2.1 je zobrazena odkrytá náběžná hrana gondoly. Je tak celkem jasně vidět na hydraulická vedení, jež se pod ní skrývají. Proto není možné nějak výrazně manipulovat tvarem v této oblasti. Vpravo jsou potom zobrazeny zmíněné agregáty pod horním potahem, ty taktéž omezují prostor pro úpravu.

Na následujících obrázcích je zobrazeno zavětrání pro podvozkové kolo a mechanismus jeho vyklápění, což jsou další prvky, které musí případná úprava

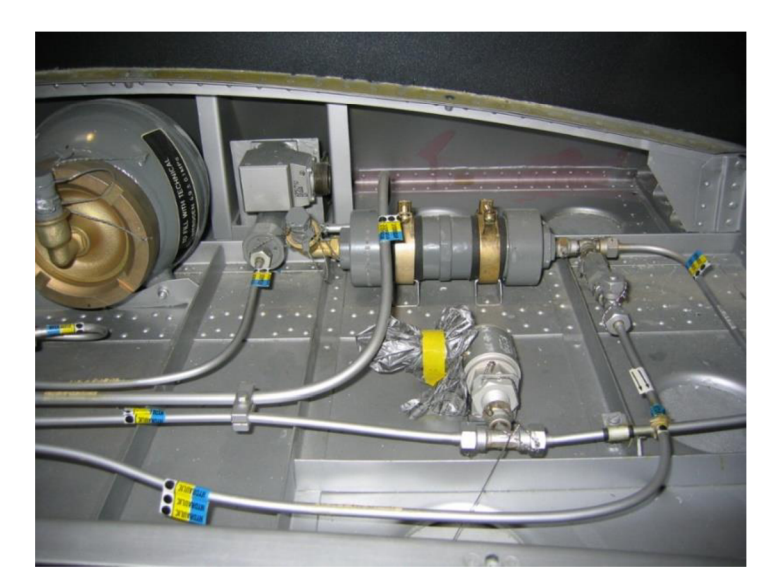

respektovat. *Obr. 2.3. tentýž prostor při pohledu ze strany* 

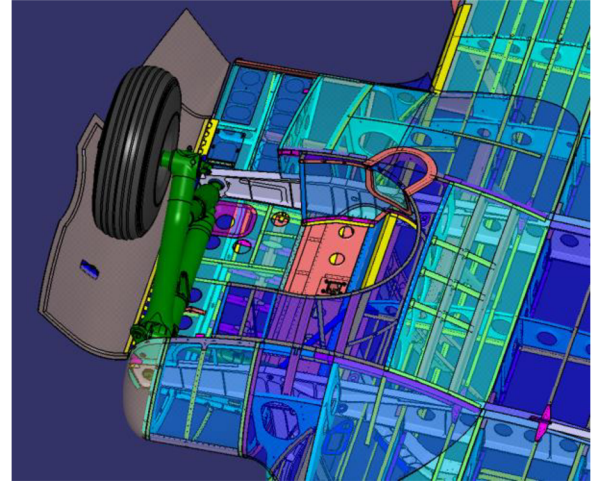

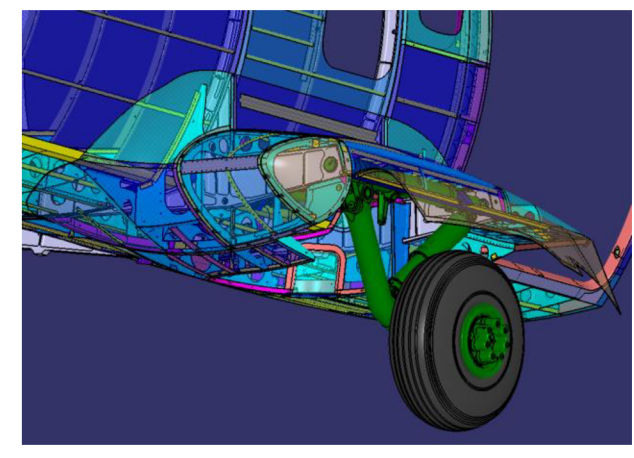

*Obr. 2.4. pohled zespodu na mechanismus Obr. 2.5. boční pohled na mechanismus kola* 

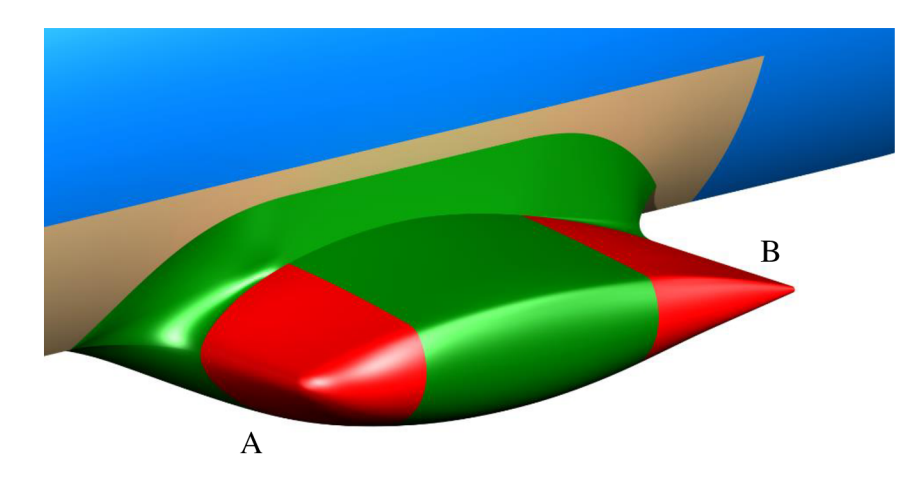

Prostor pro úpravy gondoly byl tedy těmito omezeními povážlivě zúžen. Všechny plochy je samozřejmě možné rozšiřovat, ale v tom nevidím patřičný efekt, protože by mohlo dojít ke zvětšení omočené plochy, a tím i ke zvýšení třecího odporu.

*Obr. 2.6. plochy k úpravě* 

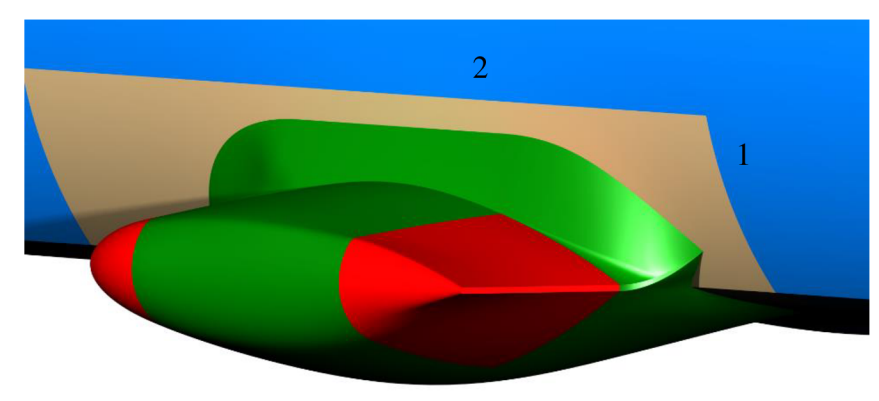

*Obr. 2.7. plochy k úpravě* skýtá,

Určitý stupeň manipulace tak umožňují pouze dvě význačné plochy podvozkové gondoly. V přední části je to náběžná hrana (A), kde by případně bylo možné mírně zmenšit prostor, aniž by bylo nutné měnit její vnitřní uspořádání. Největší potenciál potom j vzhledem k výsledkům první

aerodynamické analýzy (jak bude ukázáno později), oblast kolem odtokové hrany (B). Tato část neobsahuje žádné vnitřní agregáty, pouze žebra a podélníky, a je tak nejvhodnější pro změnu tvaru.

Co se rozšiřování a posouvání ploch týká, jsou kromě technologických pouze dvě omezení. Směrem dozadu omezuje případné návrhy výřez dveří (1 na obrázku 2.7.), rozšiřování směrem nahoru potom brání linie, která odpovídá dolní hraně nouzového východu (2 na obrázku 2.7).

#### **3. Kalibrační úloha**

Kalibrační úloha v této diplomové práci byla zvolena ze dvou hlavních důvodů. Prvním z nich je ověření výsledků výpočtu jejich porovnáním s tunelovým měřením, aby tak bylo možné získat představu o možnostech a přesnosti počítačové simulace proudění. Obé navíc závisí na znalostech a zkušenostech výpočtáře.

Výpočet pomocí CFD je velmi obsáhlá úloha a jako taková sestává z mnoha kroků, jež je potřeba zvládnout před samotným započetím práce. Druhým důvodem, ne však méně podstatným, je tak pochopení principu práce, od přípravy geometrie, přes generování výpočetní sítě a nastavení parametrů výpočtu až po zpracování a vyhodnocení výsledků.

V devadesátých letech dvacátého století byla právě za účelem validace CFD kódů provedena série tunelových zkoušek, z nichž vzešel report AGARD AR 303. Tento veřejně dostupný materiál prezentuje výsledky měření modelu označeného jako DLR F4, který představuje typický transsonický dopravní letoun v konfiguraci křídlo - trup, bez ocasních ploch, přechodových krytů, motorových gondol a ostatních prvků konstrukce. Na uvedených internetových stránkách je vedle výsledků ostatních uživatelů k dispozici také geometrický model ve formátu IGES, který byl po drobných úpravách použit. [3]

#### **3.1. Parametry modelu**

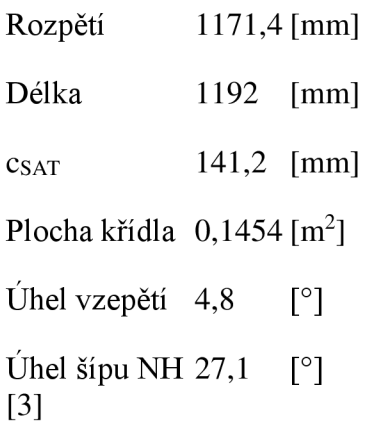

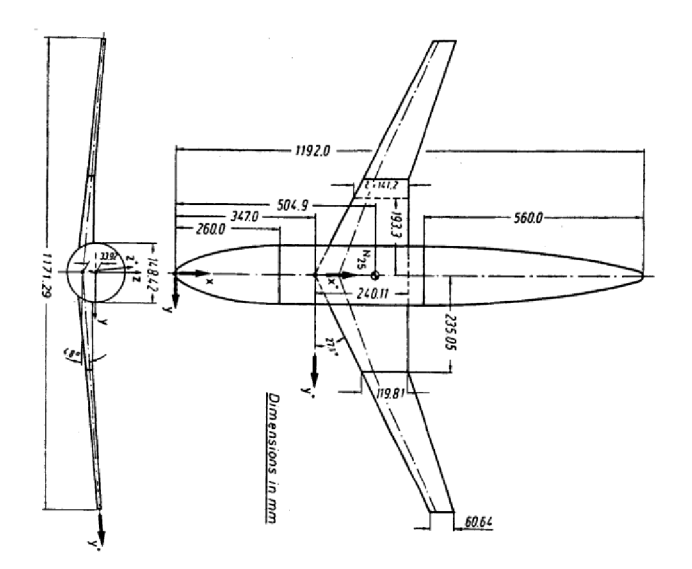

*Obr. 3.1. parametry modelu [3]* 

#### **3.2. Příprava geometrie**

Geometrie získaná ze souboru IGES sama o sobě není pro tvorbu výpočetní sítě dostatečná, a proto ji bylo třeba předem připravit a odstranit nedostatky v definovaných plochách. Mezi tyto nedostatky patřily nedokončené plochy trupu v jeho zadní části a v oblasti stagnačního bodu, přesah křídla dovnitř do trupu a neuzavřená odtoková hrana křídla.

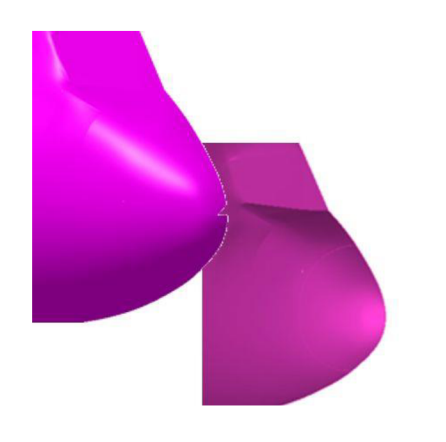

*Obr. 3.2. příklad úpravy geometrie Obr. 3.3. příklad úpravy geometrie* 

V rámci prípravy geometrie byly také vytvořeny plochy pro definování okrajových podmínek, Jedná se o rovinu symetrie a výpočetní polokoule, doménu ve tvaru o průměru<br>desetinásobku odpovídajícímu délky trupu modelu. Samotný model byl umístěn ve středu výpočetního prostoru. Tyto nezbytné úpravy byly provedeny v programu CATIA V5.

Dalším krokem v procesu přípravy je tvorba topologie nezbytné pro správné vytvoření výpočetní sítě. Tento proces proběhl již přímo v programu ANSYS ICEM CFD, a to rozsáhlou úpravou topologie automaticky vytvořené. Cílem bylo získat hraniční křivky ploch, koncový a kořenový průřez křídla, křivku na odtokové hraně a uzlové body na rozhraní těchto křivek. Konečný výsledek je vyobrazen na následujícím obrázku.

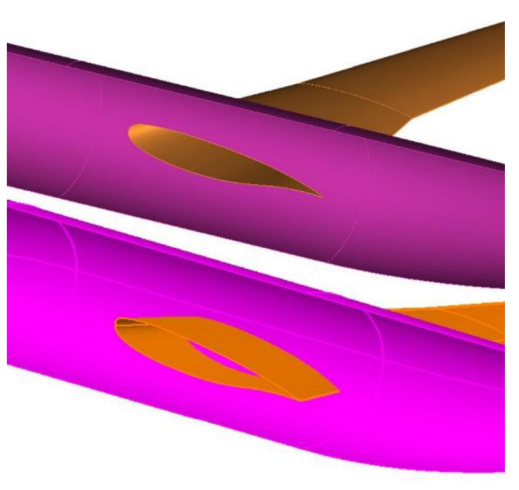

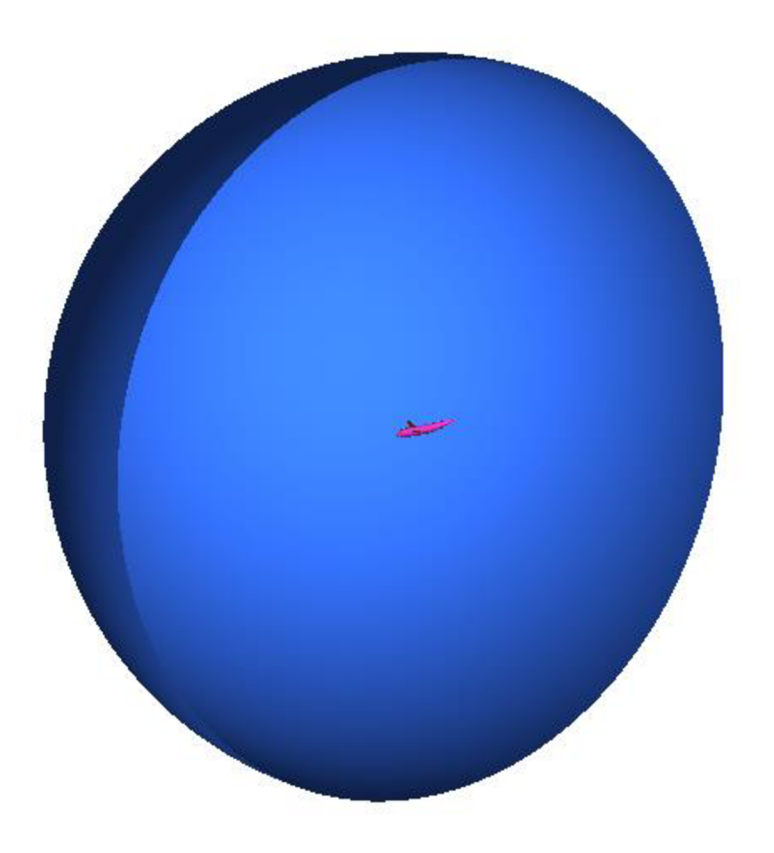

*Obr. 3.4. umístění modelu ve výpočetní doméně* 

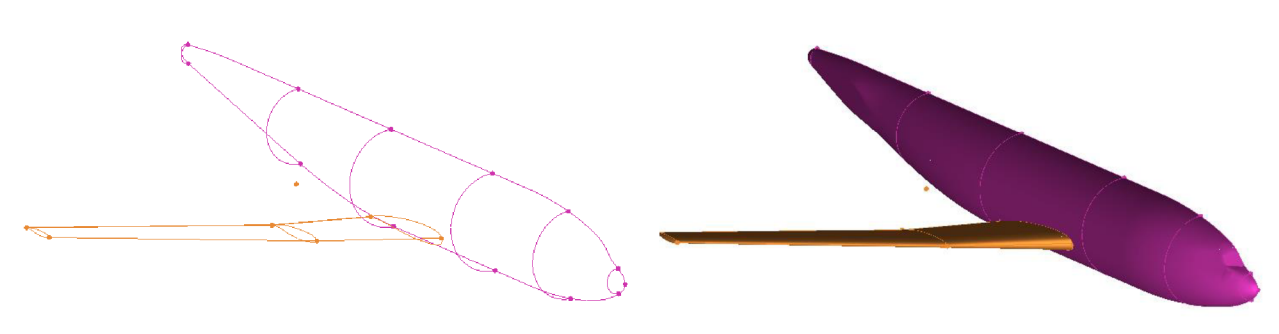

*Obr. 3.5. topologie Obr. 3.6. model* 

## **3.3. Tvorba výpočetní sítě**

K vygenerování výpočetní sítě byl použit již zmíněný program ICEM. Základní plošná výpočetní síť byla vytvořena trojúhelníkovými prvky, jimž byly na různých plochách přiřazeny různé velikosti. Povrchová síť byla ještě na exponovaných místech lokálně zhuštěna. Z takto definované povrchové sítě byla následně vygenerována objemová síť vyplňující výpočetní prostor a i ta byla v kritických částech upravena zvýšením hustoty prvků. Do objemové sítě, tvořené tertrahedrálními prvky, tj. prvky čtyřstěnnými, byly následně, s určitou minimální deformací původní objemové sítě, vysunuty prismatické prvky, tedy pětistěnné prvky se dvěma trojúhelníkovými základnami, a to v devíti vrstvách, jejichž tloušťka se zvětšuje exponenciálně směrem od povrchu.

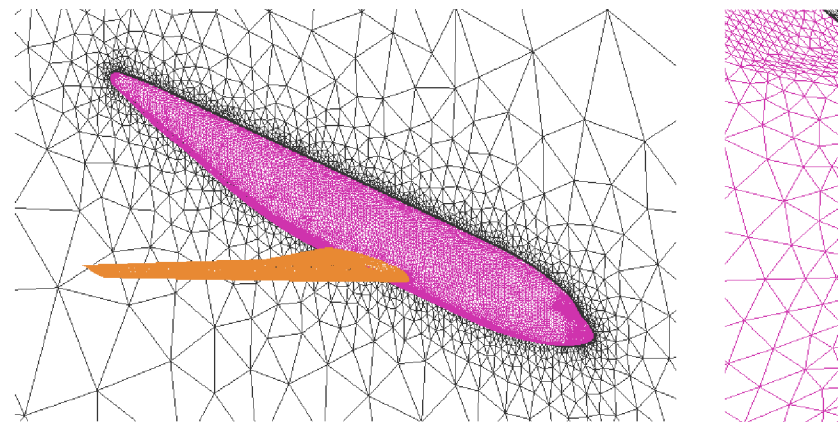

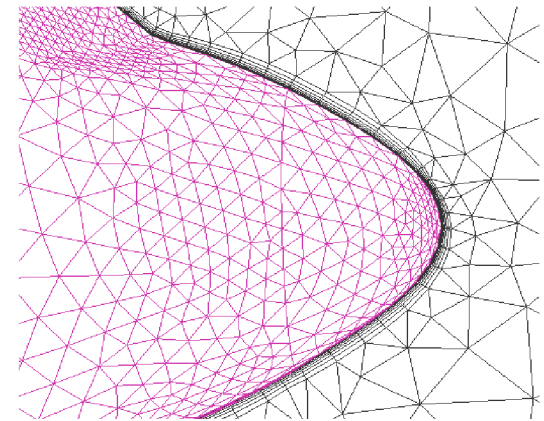

*Obr. 3.7. výpočetní síť <sup>0</sup>br. 3.8. detail prismatické sítě* 

Velikosti prvků

- Křídlo 8
	- Náběžná hrana 1,5
	- Odtoková hrana 1
	- Konec křídla 0,6
- Trup 8
	- Stagnační bod 3
	- Zasklení kabiny 3
	- Zadní část 4

Pro zkvalitnění sítě byl použit vyhlazovací nástroj přímo v ICEMu. Konečná síť, z níž byl exportován soubor pro řešič, obsahovala celkem 1 633 462 elementů.

#### **3.4. Výpočet**

Pro vlastní výpočet vygenerované sítě byl použit program ANSYS FLUENT. Výpočet byl z časových důvodů proveden pouze projeden úhel náběhu, a to 0 °. Získané výsledky byly následně porovnány s odpovídajícími hodnotami z experimentálního měření. V jednotlivých řezech byly také porovnány a vyhodnoceny hodnoty rozložení součinitele vztlaku.

Průběh výpočtu byl řízen souborem žurnálu. Courantovo číslo se pohybovalo v rozmezí 3 až 20 a samotný výpočet byl ukončen po cca 3 500 iteracích, kdy hodnoty reziduí oscilovaly v rozmezí  $10^{-4}$  a  $10^{-5}$ .

Okrajové podmínky

- Křídlo wall
- Trup wall
- Roviny symetrie symmetry
- Okolí pressure far field
- Prostředí fluid

Parametry volného proudu

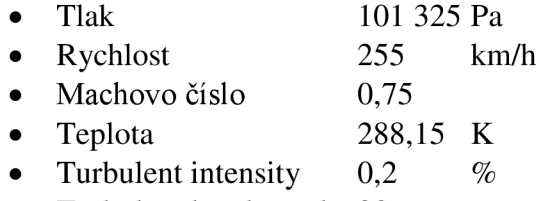

- Turbulent lenght scale 20  $\bullet$  $\sum_{\Omega}$
- Úhel náběhu  $0$  $\bullet$

Nastavení výpočtu

- Solver density - based
- Metoda řešení implicitní
- Model Spalart - Allmaras
- Energy on

#### **3.5. Vyhodnocení**

Jak bylo řečeno už dřív, model DLR F4 je určen především pro validaci výpočtů pomocí CFD. Vzhledem k tomu byl ofukován v několika aerodynamických tunelech. Výsledky těchto tunelových měření se, s výjimkou momentové křivky, do značné míry shodují, byl tedy zvolen soubor výsledků z francouzského tunelu ONERA.

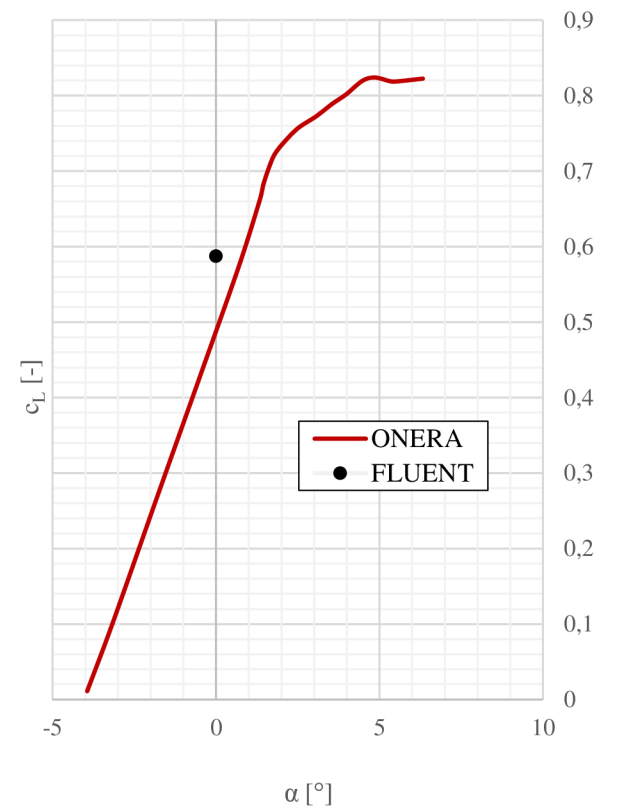

Graf 3.1. vztlaková čára [3]

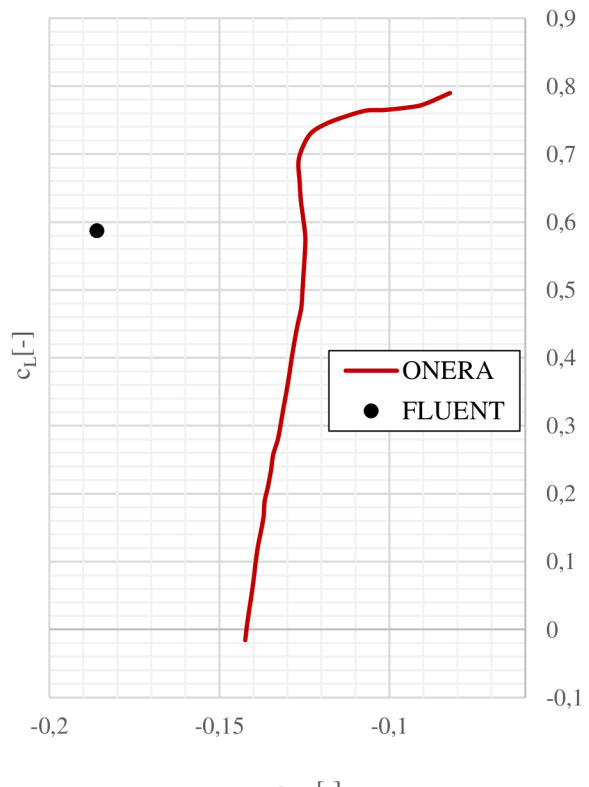

 $c_M$  [-] *Graf 3.3. momentová krivka [3]* 

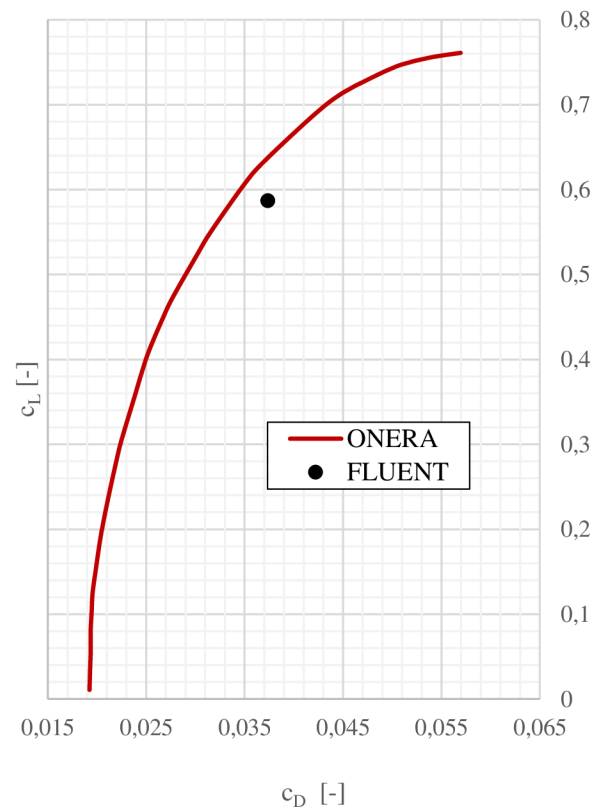

Graf 3.2. odporová polára [3]

|                                                        | $c_L$ | $c_D$ | $c_M$                           |            |  |
|--------------------------------------------------------|-------|-------|---------------------------------|------------|--|
| <b>ONERA</b>                                           |       |       | $0,4900$   $0,0285$   $-0,1255$ |            |  |
| FLUENT $\vert 0.5872 \vert 0.0374 \vert -0.1860 \vert$ |       |       |                                 | [-]        |  |
| Odchylka                                               | 19,84 | 31.11 | 48,21                           | $\sqrt{6}$ |  |

*Tab. 3.1. výsledné hodnoty* 

Data z reportu AGARD byla digitalizována s pomocí programu TechDig, a následně bylo provedeno porovnání s daty vypočtenými

Jak je patrné z tabulky, výsledky měření a počítačové simulace vykazují poměrně značné vzájemné odchylky. V oblasti součinitele vztlaku je to téměř dvacetiprocentní odchylka, přesto je to z měřených veličin hodnota nepříznivější. CFD má také obecně tendenci nadhodnocovat hodnoty odporu a nejinak je tomu i zde. Přesnost získaných výsledků

navíc ovlivňuje mnoho dalších faktorů, jako například kvalita výpočetní sítě a volba výpočetního modelu.

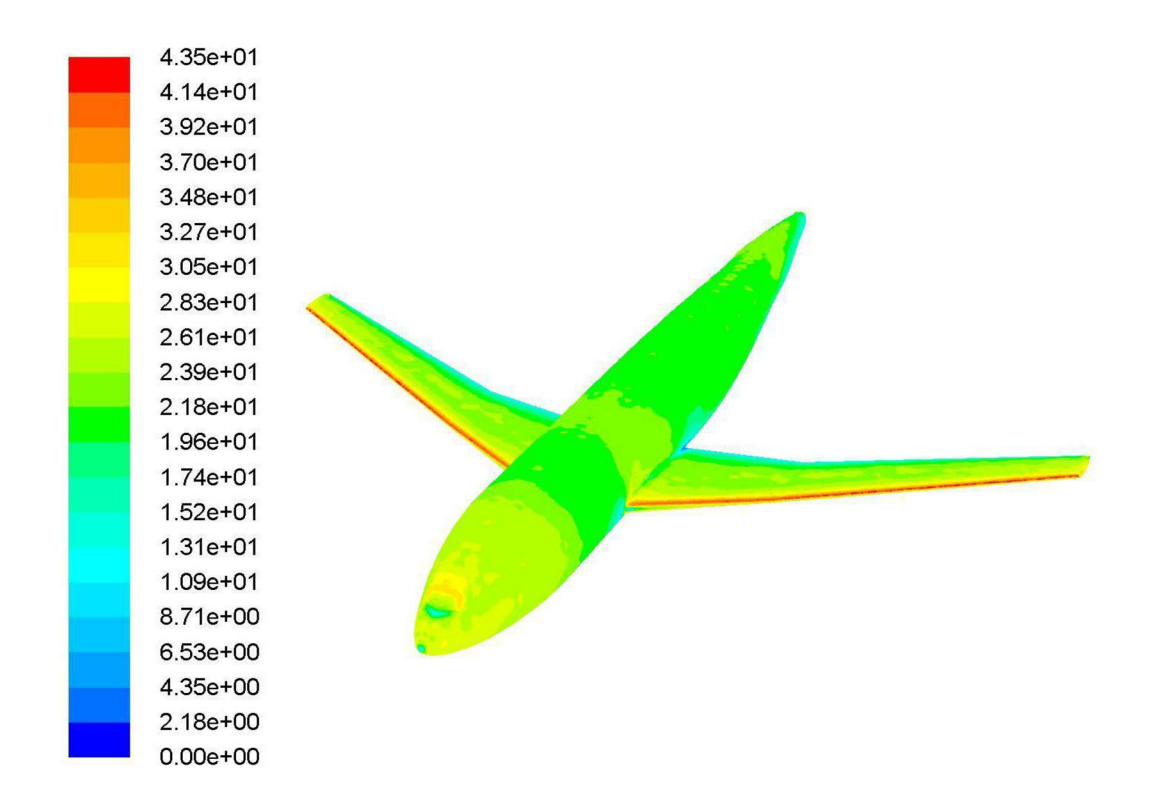

*Obr. 3.9. rozložení bezrozměrné watty\** 

Nezanedbatelný vliv má také hodnota bezrozměrné vzdálenosti první vrstvy od stěny, tzv wall y + . Tato hodnota by se v tomto případě měla pohybovat kolem 30 a jak vyplývá z obrázku, při výpočtu kalibrační úlohy byla podhodnocena, proto by při opakovaném výpočtu bylo třeba upravit rozložení prismatických elementů výpočetní sítě, konkrétně zvětšením tloušťky první vrstvy.

Lokální rozložení talku na profilu křídla bylo určováno v celkem sedmi řezech na polorozpětí modelu a v každém řezu bylo 36 otvorů pro měření tlaku. Získané údaje byly následně zpracovány do diagramů znázorňujících rozložení součinitele tlaku po profilu v jednotlivých řezech. Na následujících grafech je vidět toto rozložení a jeho porovnání s počítačovou simulací ve dvou z nich.

V reportu AGARD vyobrazená rozložení tlaku předpokládají součinitel vztlaku rovný 0,6. Jsou porovnána s provedeným výpočtem, tedy s rozložením pro součinitel vztlaku 0,587.

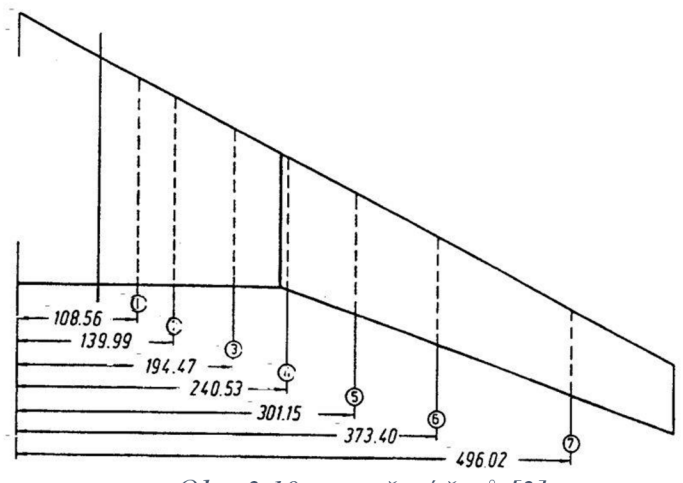

*Obr. 3.10. rozvržení řezů [3]* 

Z prezentovaných výsledků je vidět, že počítačová analýza se s měřením velmi dobře shoduje v oblasti dolní poloviny obtékaného profilu, v oblasti horní poloviny pouze od cca 40 % hloubky. V části těsně za náběžnou hranou se totiž v měření objevuje nadzvukový region ohraničený rázovou vlnou, který v grafu měřeného rozložení vyznačuje zploštělá křivka horního povrchu. Výrazná odchylka výpočtu v této části je pravděpodobně způsobena nedostatky ve výpočetní síti, která v této, pro transsonické proudění význačné, oblasti nebyla dostatečně zhuštěna, a znemožnila tak dosažení přesnějších výsledků. To se pravděpodobně projevilo i větším odchýlením hodnot vztlaku a odporu.

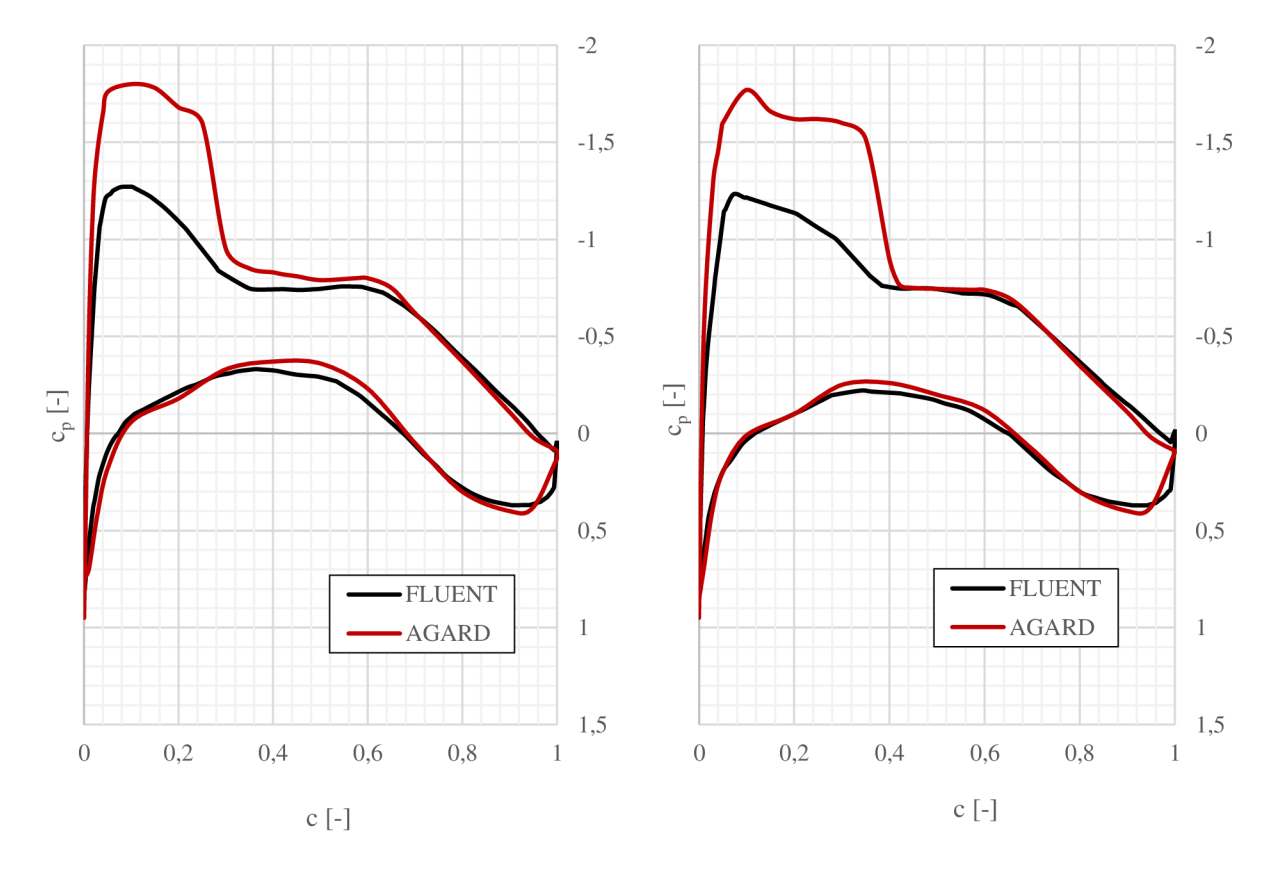

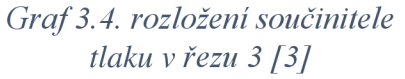

*Graf 3.5. rozložení součinitele tlaku v řezu 6 [3]* 

#### **3.6. Závěr**

Kalibrační úloha měla za cíl posloužit jako prostředek pro získání nezbytných dovedností pro kompletní CFD analýzu, od přípravy geometrie až po vyhodnocení výsledků výpočtu. Získané poznatky byly následně použity při zpracování hlavního tématu diplomové práce.

#### **4. Příprava geometrie**

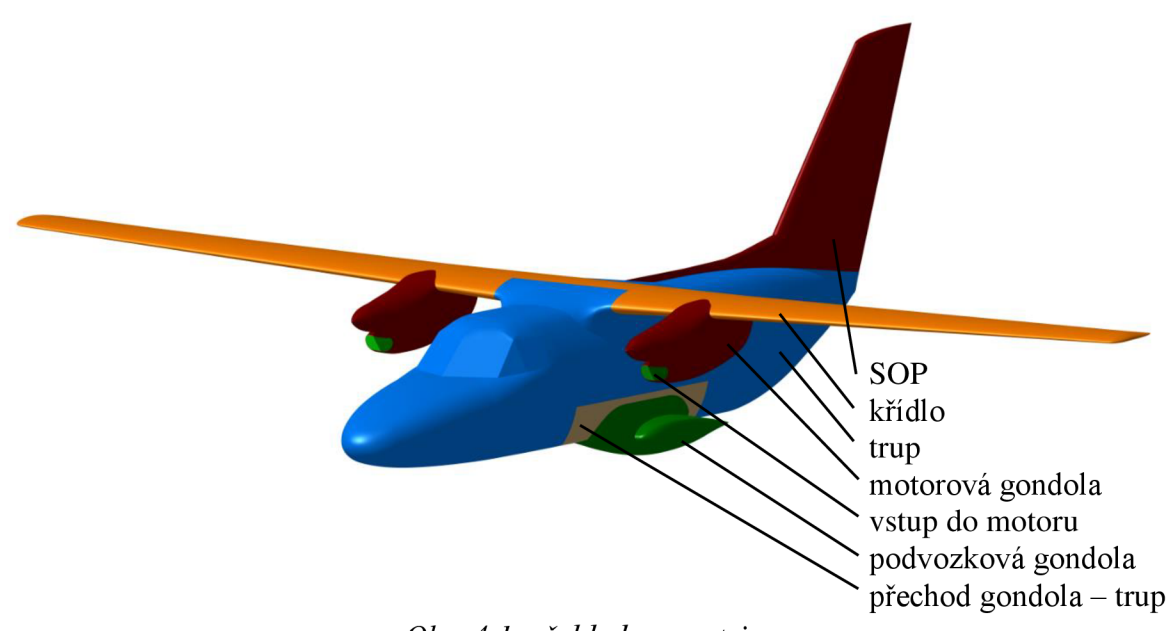

*Obr. 4.1. přehled geometrie* 

Stejně jako v případě kalibrační úlohy, i při přípravě podkladů pro L 410 bylo nezbytné dodané plochy upravit. Geometrie se totiž pro výpočet pomocí CFD do určité míry zjednodušuje, není nutné, občas ani možné, aby obsahovala veškerá zavětrání, vstupní a výstupní soustavy motorů a jiné detaily. Pro úlohu optimalizace tvaru podvozkové gondoly byly mimo jiné provedeny následující úpravy.

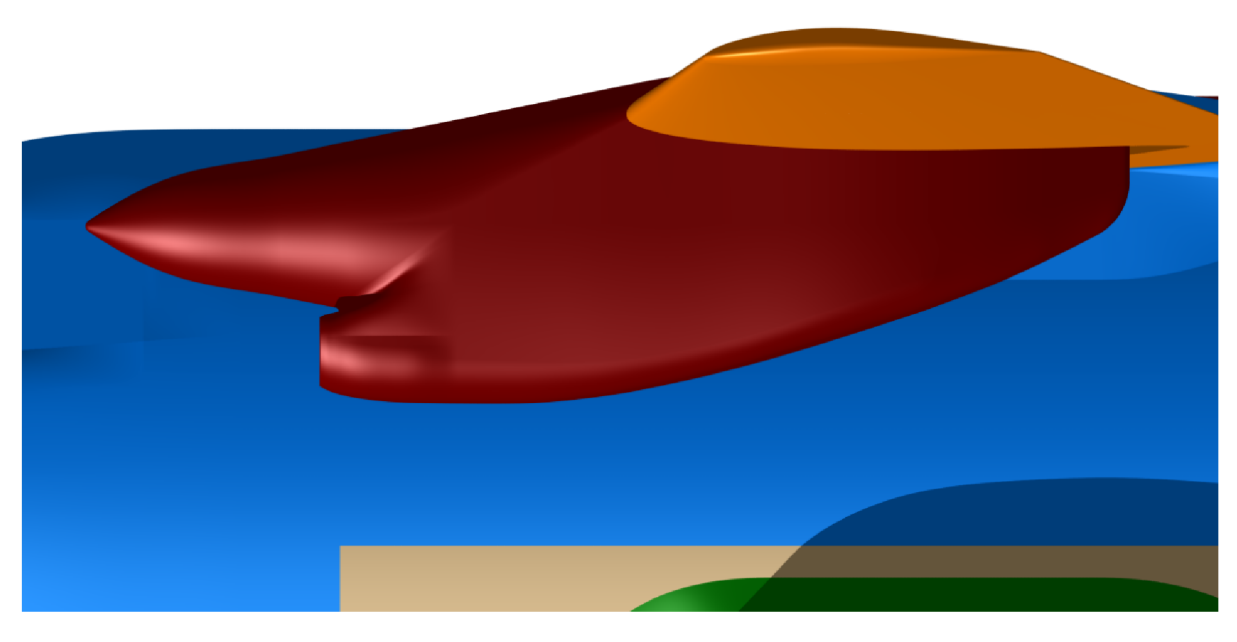

*Obr. 4.2. odstranění výfuků motoru* 

Vrtulový kužel byl spojen do jednoho celku s tělesem motorové gondoly a všechny vrtulové listy byly odstraněny. Také byla zaslepena vstupní a výstupní soustava motoru.

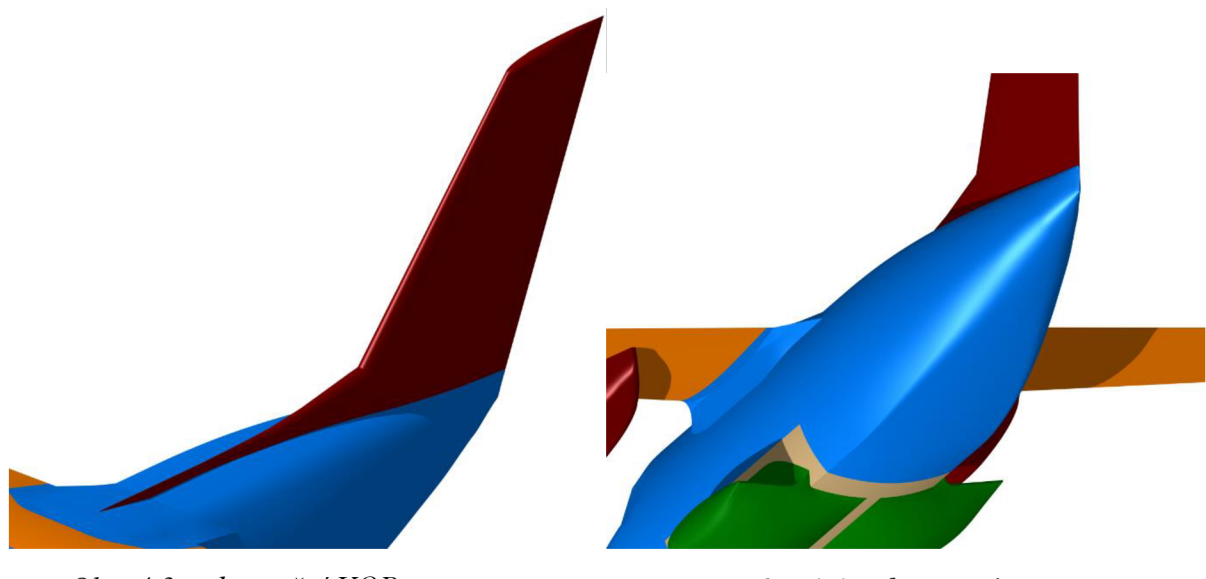

*Obr. 4.3. odstranění VOP Obr. 4.4. odstranění* 

Dále byly odstraněny vodorovné ocasní plochy a kýl, jehož vliv na sledované parametry je minimální.

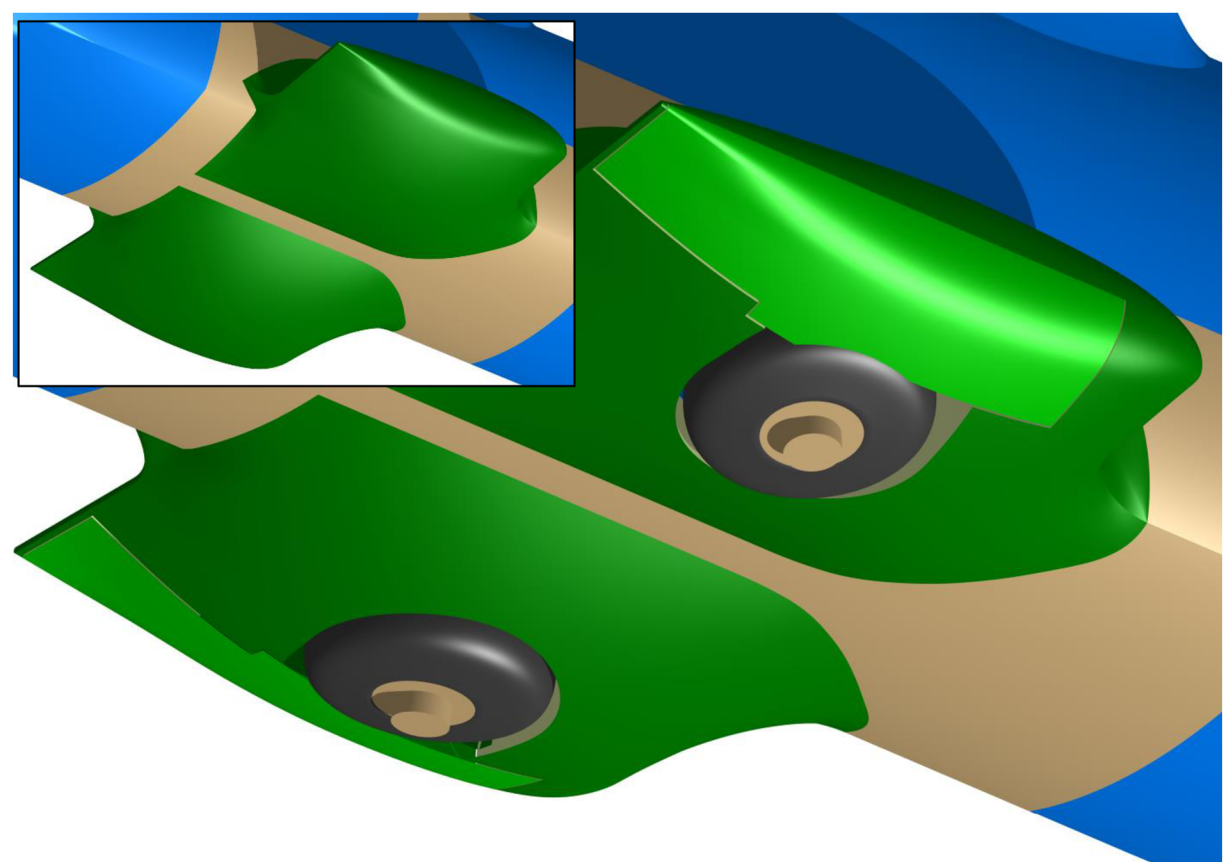

Obr. 4.5. úpravy podvozkové gondoly

Nej výraznější zásah prodělala podvozková gondola letounu. Ta byla z počátku počítána i s podvozkovým kolem, zavětráním a brzdou. Nicméně výpočet se ani po několika pokusech nepodařilo dovést do úspěšného konce, a to ani v jednom ze dvou režimů. Z toho důvodu bylo provedeno několik důležitých zásahů do geometrie. V prvním kroku byl sloučen kryt podvozku s potahovou plochou gondoly a volná mezera mezi nimi uzavřena. Následně jako druhý krok bylo odstraněno kolo, včetně tělesa brzdy a vnitřního zavětrání, a vzniklý otvor byl překryt novou plochou.

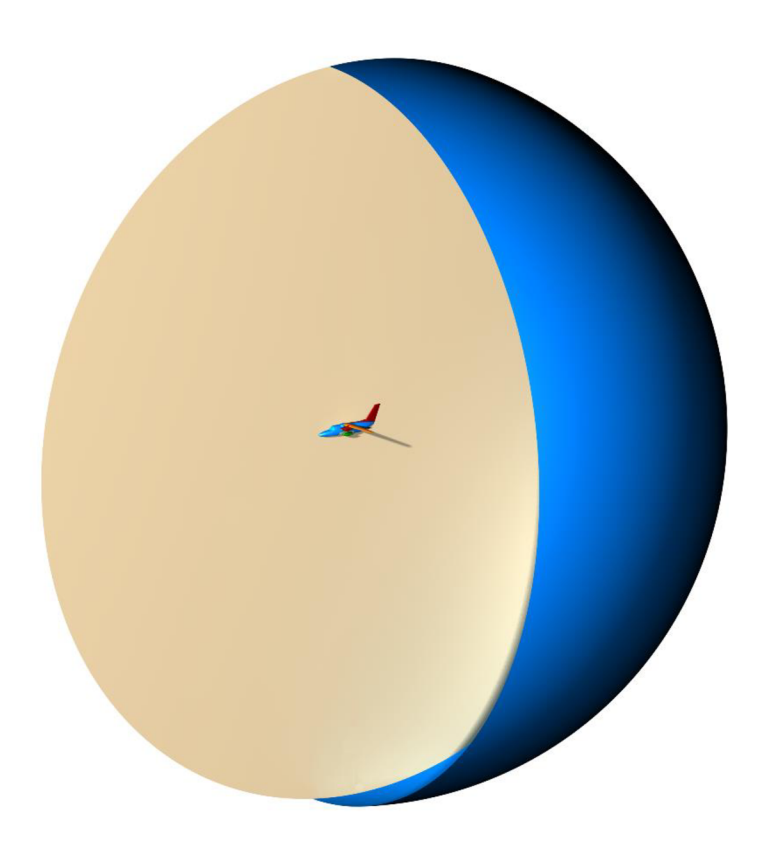

K takhle připravené geometrii byla připnuta kruhová plocha určující rovinu symetrie. Její průměr odpovídá desetinásobku délky trupu letounu, tedy cca 150 m, a letoun je umístěn v jejím středu. Vše bylo nakonec ještě uzavřeno půlkulovou plochou výpočetní domény.

*Obr. 4.6. umístění modelu ve výpočetní doméně* 

Další postup byl v podstatě stejný jako v případě kalibrační úlohy. Data byla tedy pomocí programu CATIA exportována do formátu step a následně importována do ICEMu, kde bylo třeba vytvořit topologii tak, aby bylo možné následně vygenerovat výpočetní síť. Situace zde byla o něco jednodušší, protože jednotlivé plochy nebyly tak členité jako u DLR F4.

## **5. Tvorba výpočetní sítě**

Pro vygenerování výpočetní sítě byl použit stejný software a téměř stejný postup jako v případě kalibrační úlohy.

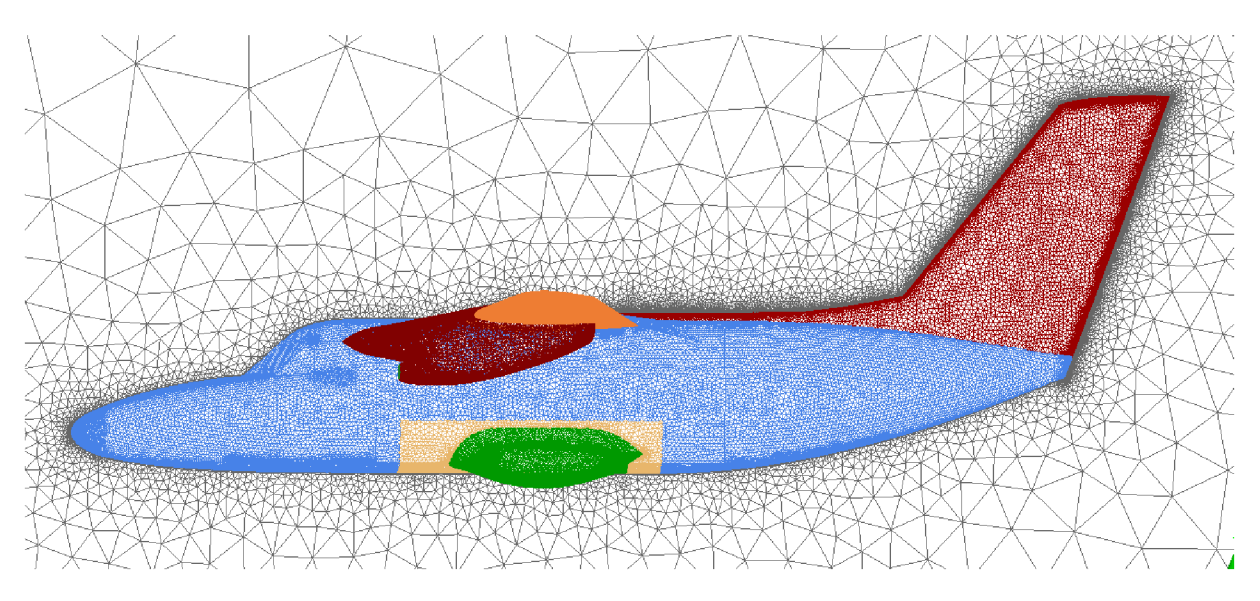

*Obr. 5.1. náhled výpočetní sítě* 

Vzhledem k tomu, že použitá geometrie nebyla tak členitá jako u DLR F4, byly namísto přidělování velikostí elementů jednotlivým plochám použity regiony se zvýšenou hustotou. Jejich umístění v oblasti podvozkové a motorové gondoly je dobře patrné na následujících obrázcích.

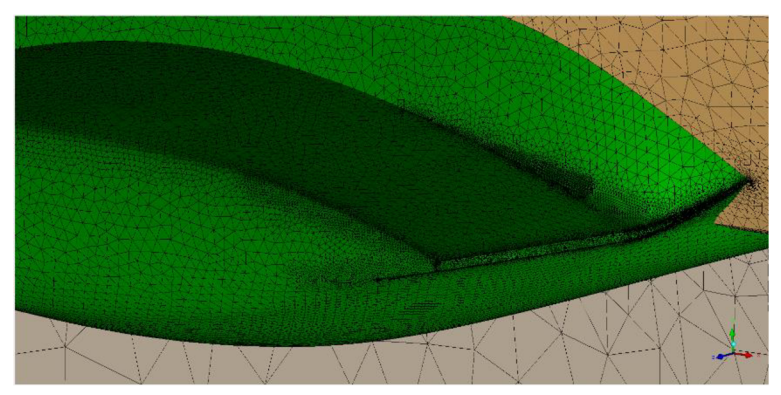

Zde jsou jasně viditelné hustotní oblasti, které vybíhají v koncové části při horním a spodním povrchu od odtokové hrany směrem vpřed. Zhuštění na hranách přechodové části bylo dosaženo pomocí stanovení maximálního rozestupu uzlů na hranách.

## *Obr. 5.2. detail sítě na gondole*

Na motorové gondole byla výrazně zvýšena koncentrace prvků kolem vrtulového kužele. Další region se zvýšenou hustotou je potom patrný v prostoru mezi nasávacím otvorem a zmíněným kuželem a také kolem vstupního otvoru, kde jsou malé zaoblené ploše kolem zadány malé elementy.

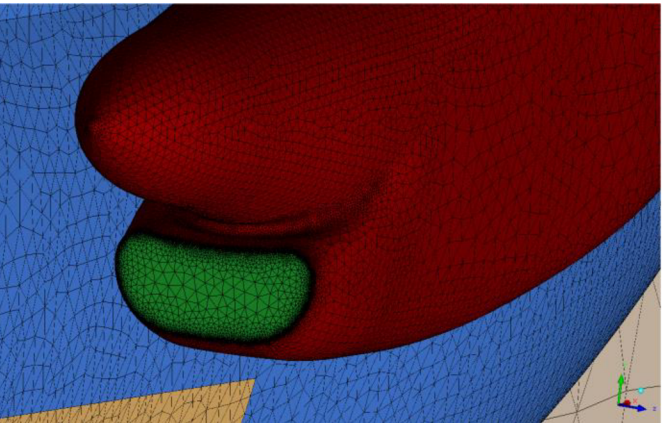

*Obr. 5.3. síť na motorové gondole* 

## **5.1. Sumarizace**

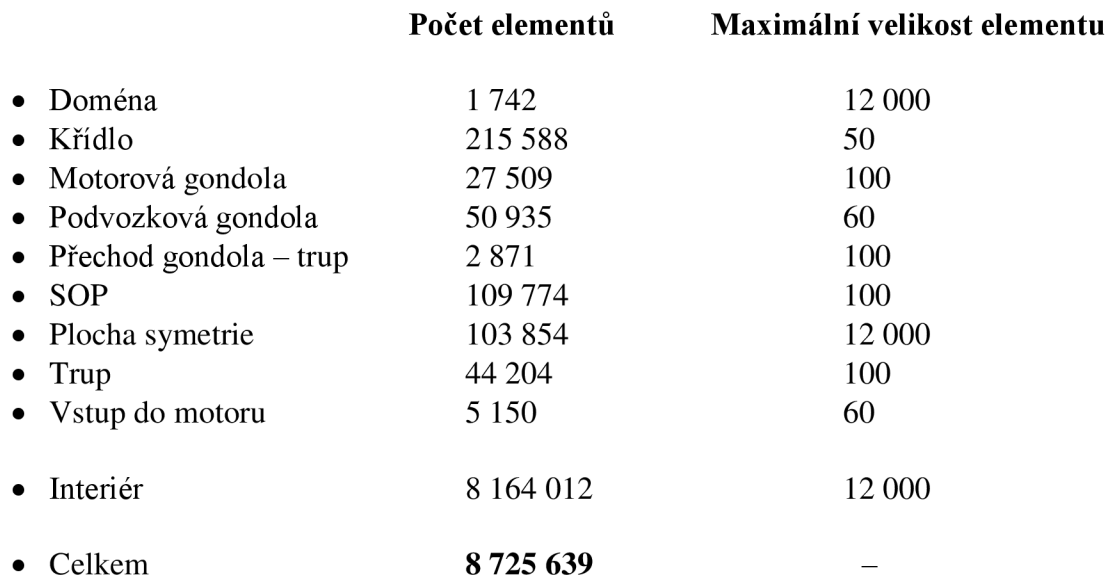

## **5.2. Parametry prismatické vrstvy**

Jak bude uvedeno dále, pro analýzu byly zvoleny dva odlišné letové režimy. Je tedy nezbytné síť pro každý z nich mírně upravit. Konkrétní úpravou se rozumí změna tloušťky první prismatické vrstvy, čímž dojde k optimalizaci rozložení wall y + , jejíž hodnota by se měla pohybovat v rozmezí od 30 výš, což je pro použití standardní stěnové funkce oblast nej vhodnější.

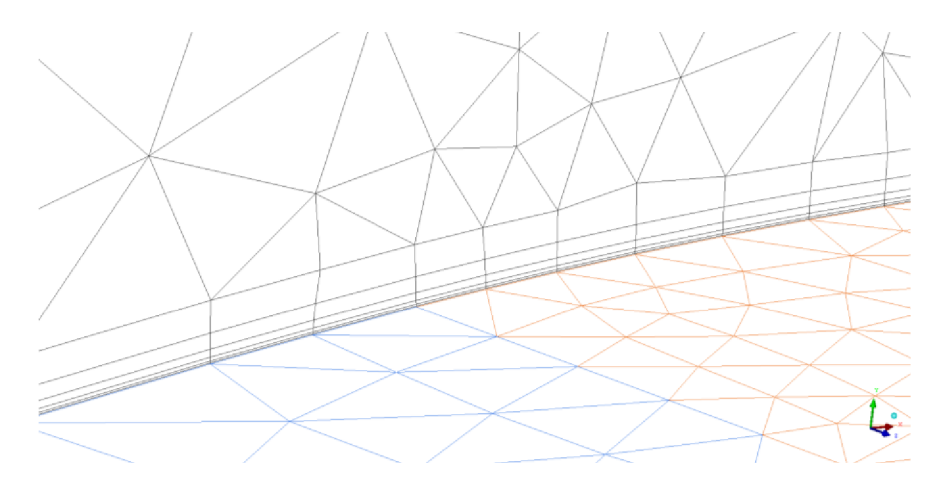

*Obr. 5.4. detail prismatické vrstvy* 

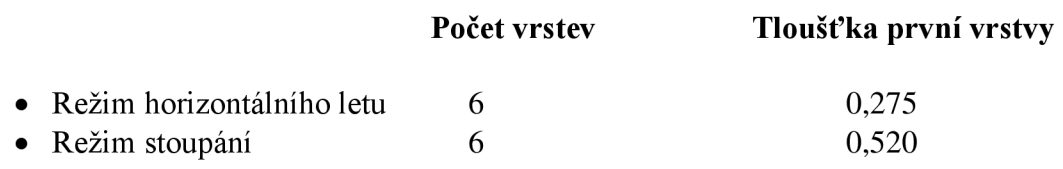

#### **6. Výpočet**

Pro veškeré výpočty a jejich následné vyhodnocení a vizualizaci byl, stejně jako v případě kalibrační úlohy, použit ANSYS FLUENT.

#### **6.1. Letové režimy**

Výpočty původní geometrie byly provedeny ve dvou různých letových režimech určených zadavatelem. Jedná se o režim horizontálního letu při maximální horizontální rychlosti stroje a o režim stoupání s nulovým úhlem nastavení klapek. Oba byly zadány pomocí následujících parametrů.

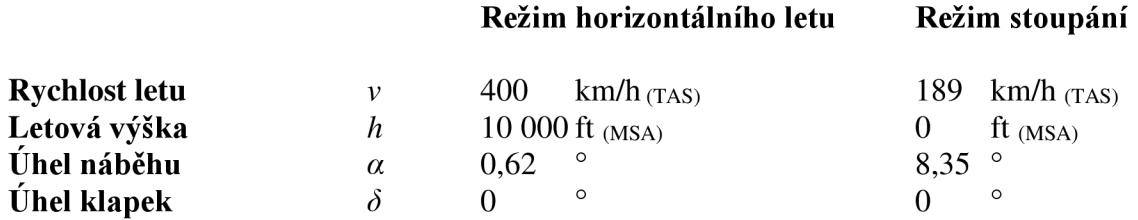

Předchozí hodnoty určují nepřímo parametry jednotlivých režimů letu, nicméně samy o sobě nejsou dostatečné, proto je třeba zadat také parametry z nich odvozené.

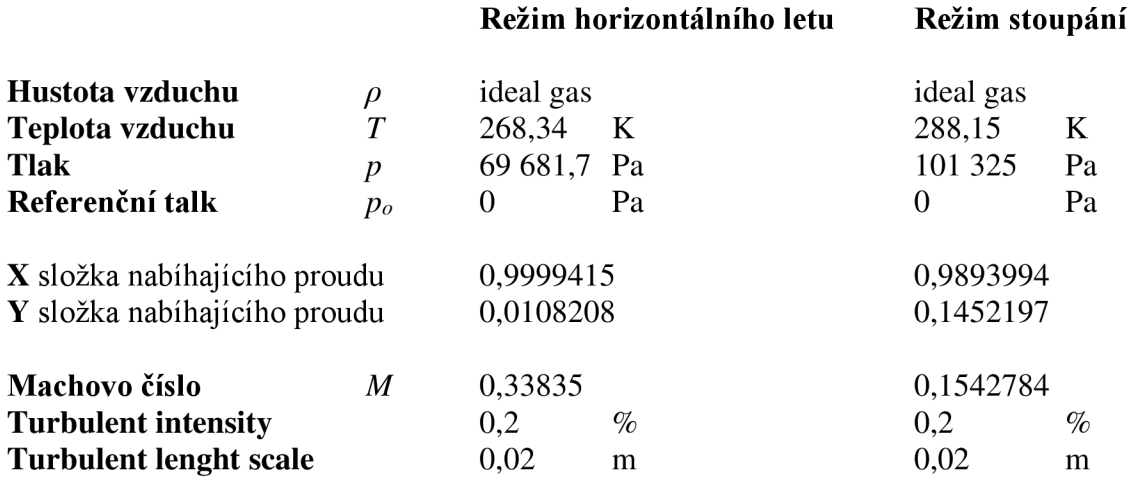

Definovaný úhel náběhu nelze zadat přímo, v programu je určen pomocí jednotkového vektoru, jehož hodnoty jsou zde uvedeny.

Tyto parametry jsou dány ploše definované jako pressure far field, což je v tomto případě půlkulová výpočetní doména. Ostatní veličiny potřebné pro výpočet byly ponechány v základním nastavení.

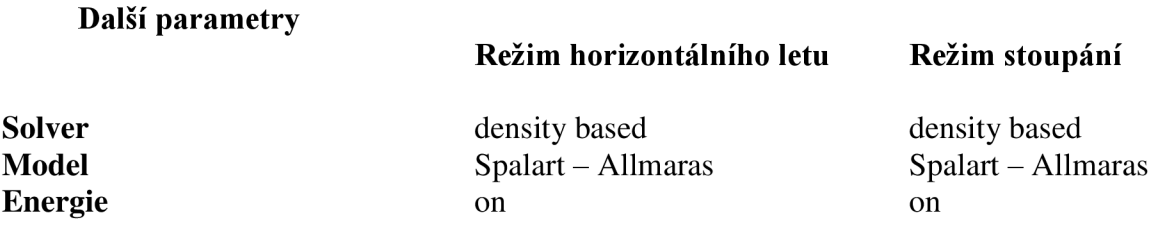

Vzhledem k předpokládanému charakteru proudění byl zvolen numerický model Spalart - Allmaras. Jedná se o model pro turbulentní proudění, který byl navíc původně vyvinut pro letecké aplikace. Přidává k výpočtu pouze jednu rovnici, čímž umožní získat kvalitní výsledky s přijatelným nárůstem výpočetního času.

#### **Solution methods**

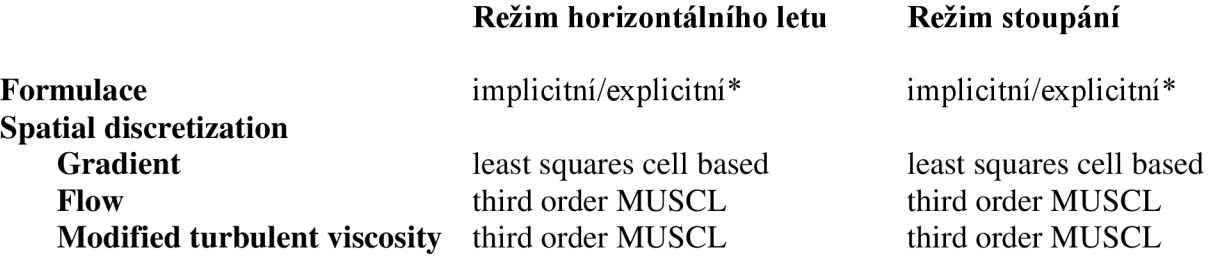

Průběh výpočtu neumožňoval použít jednotné nastavení po celou dobu výpočtu, proto byl po několika neúspěšných pokusech vytvořen následující postup, který byl později s úspěchem využit i při analýze nově navržené geometrie. \*V prvním kroku po importu sítě a nastavení požadovaných veličin byla vstupu do motoru přiřazena okrajová podmínka "wall" a použita implicitní metoda. Takto definovaný případ byl následně počítán. Po zkonvergování byl další postup následující. Okrajová podmínka vstupu do motoru byla změněna na "pressure outlet" a jako parametr byl určen "target mass flow" neboli hmotnostní tok 2,9 kg/s vzduchu procházejícího plochou. Ostatní hodnoty byly ponechány v původním nastavení. Metoda řešení byla změněna na explicitní, "multigrid levels" nastaven na 3 úrovně a "residual smoothing" na 2 iterace. S tímto nastavením byl výpočet doveden do zdárného konce, kdy se reziduálni hodnoty pohybovaly pod hodnotou  $1x10^{-4}$ .

#### **Referenční hodnoty**

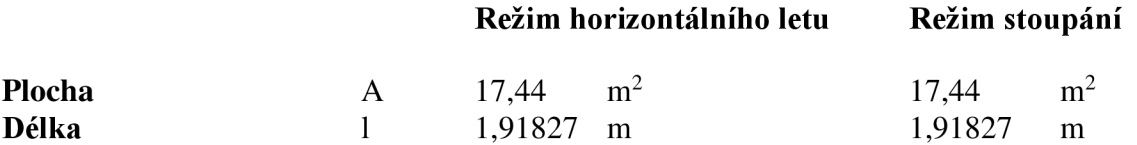

Referenčními hodnotami jsou v tomto případě plocha křídla L 410, respektive její polovina, protože při výpočtu byla využita symetrie případu, a délka střední aerodynamické tětivy letounu.

#### **Okrajové podmínky**

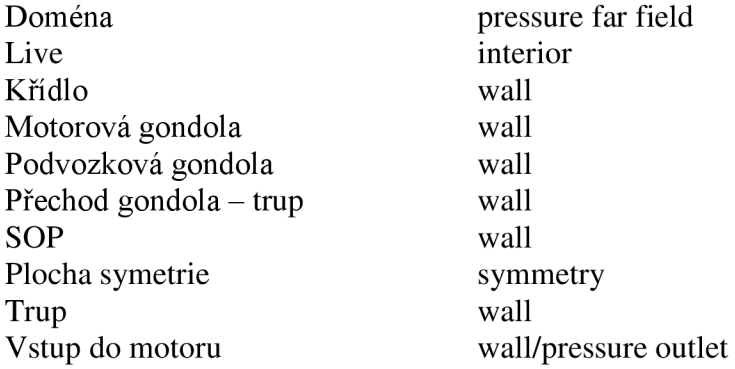

Okrajové podmínky byly pro všechny případy identické a s výjimkou vstupu do motoru v celém výpočtu neměnné.

Na rozdíl od kalibrační úlohy byl tentokrát výpočet veden na linuxovém výpočetním clusteru, pro který byl za tímto účelem zřízen studentský účet. K dispozici bylo v rámci fakulty celkem 24 sdílených čtyřprocesorových licencí a 74 licencí pro každý další užitý procesor.

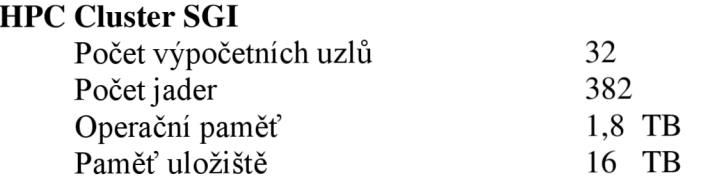

I přes možnost použít cluster byl výpočet časově náročnější, proto byl jeho průběh při analýze původní geometrie L 410 NG řízen pomocí žurnálového souboru, při zpracování navržené varianty potom přímo.

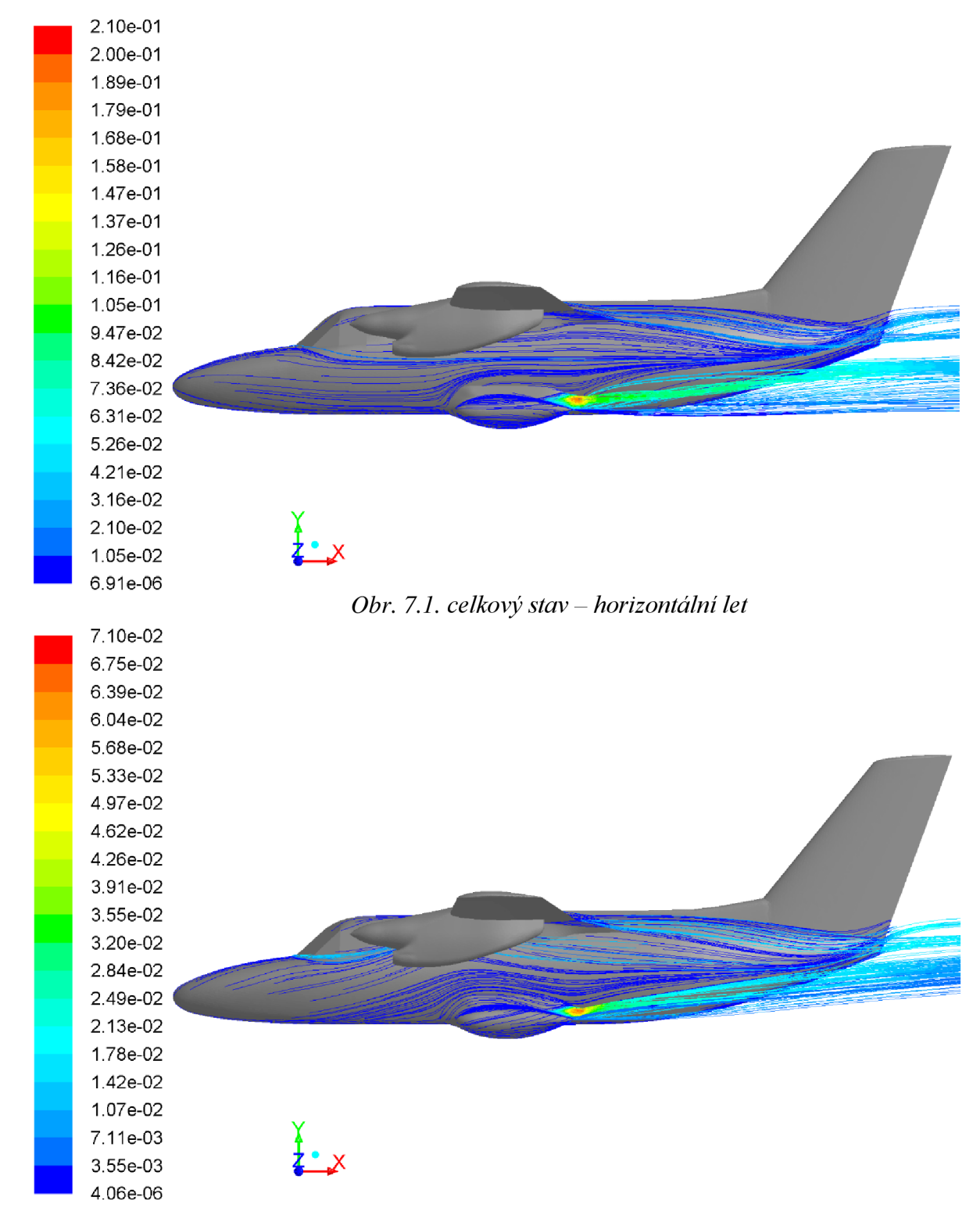

## **Výsledky analýzy původního modelu**

*Obr. 7.2. celkový stav - režim stoupáni* 

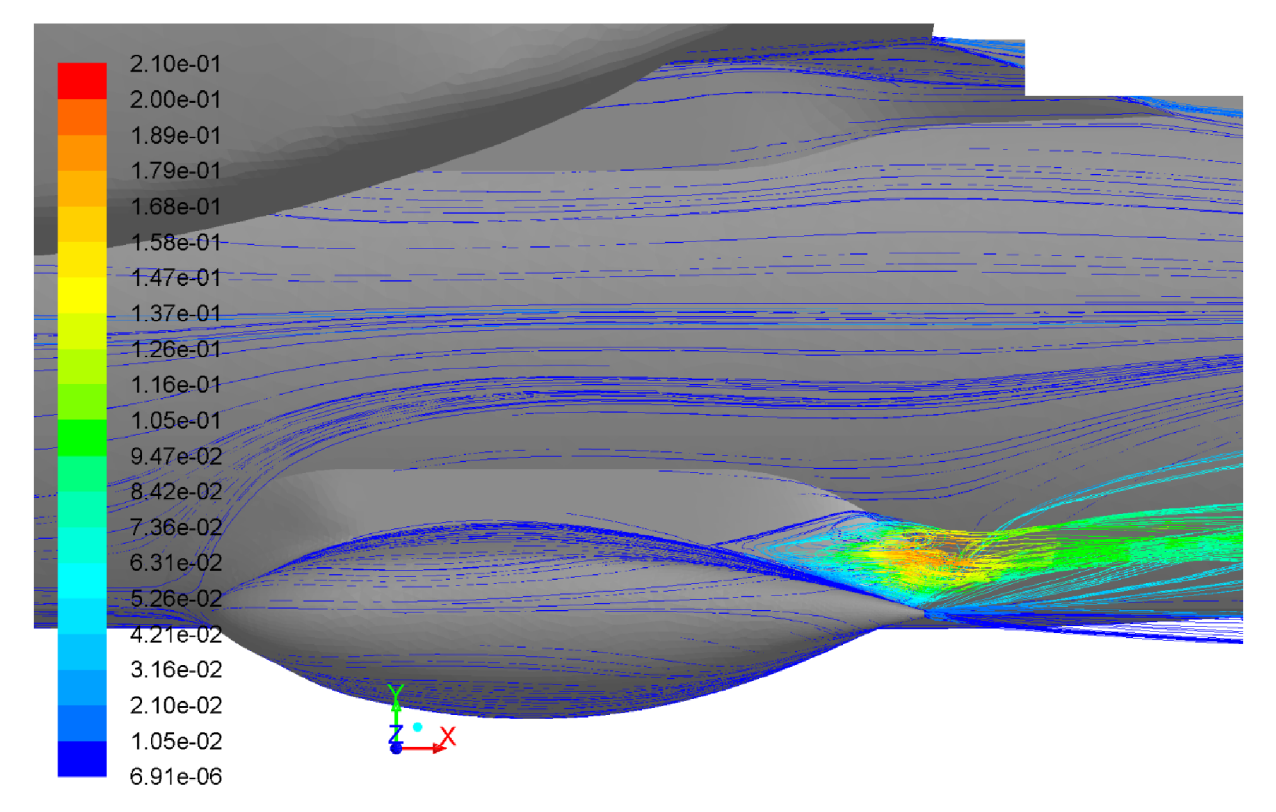

*Obr. 7.3. boční detailní pohled- horizontální režim* 

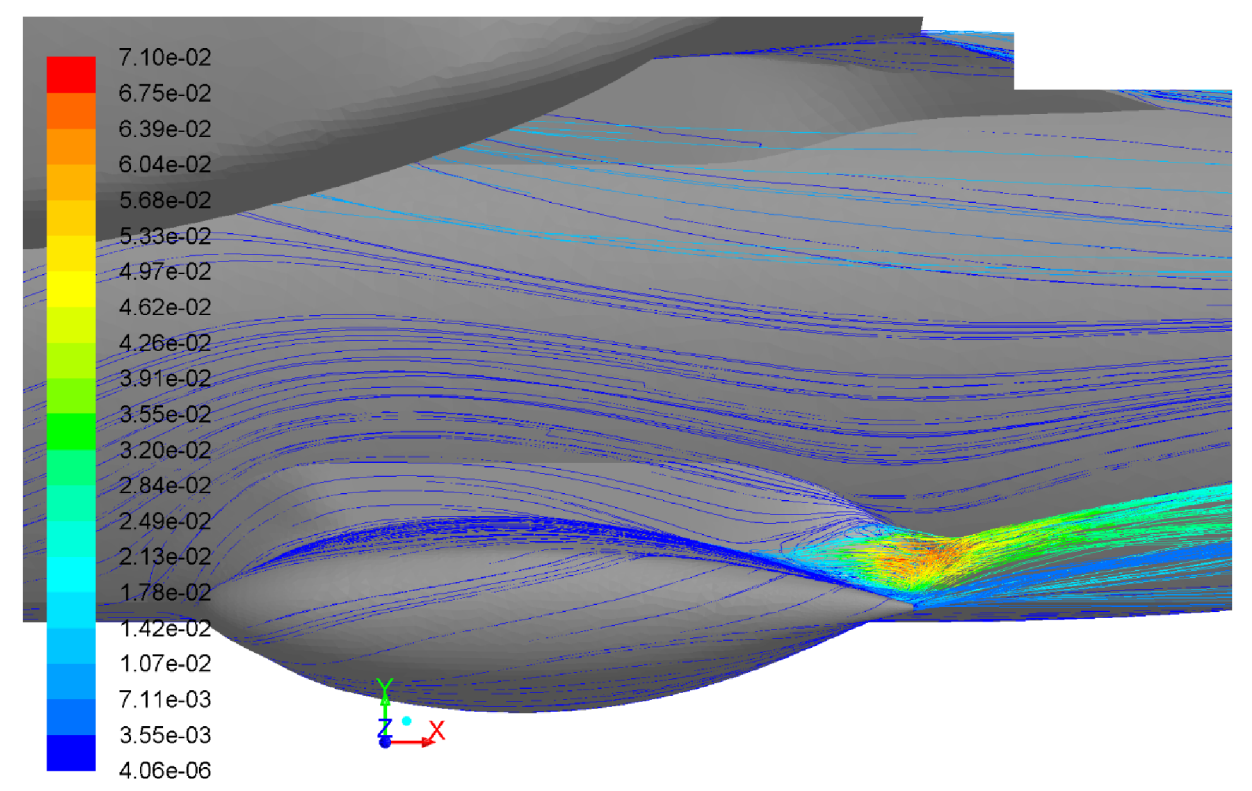

*Obr. 7.4. boční detailní pohled režim stoupání* 

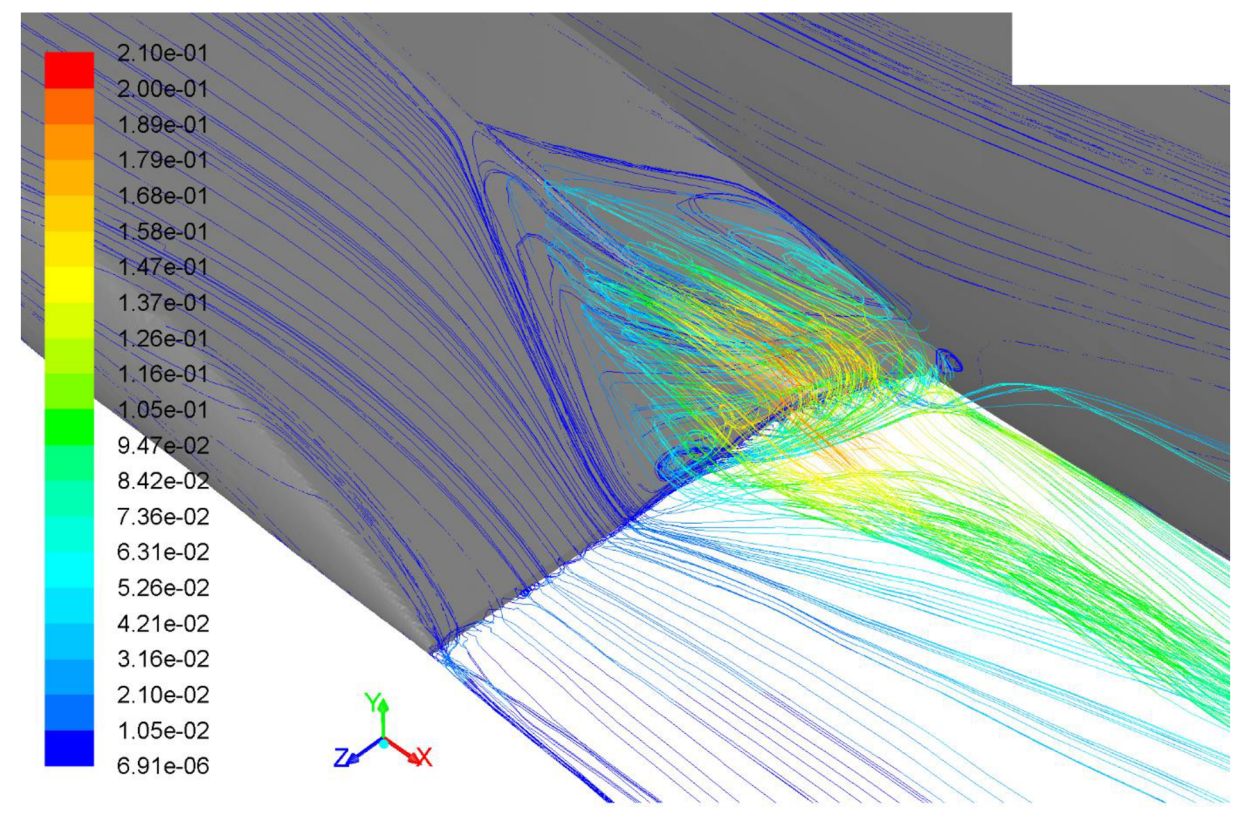

*Obr. 7.5. detail odtržení nad kořenem odtokové hrany - horizontální režim* 

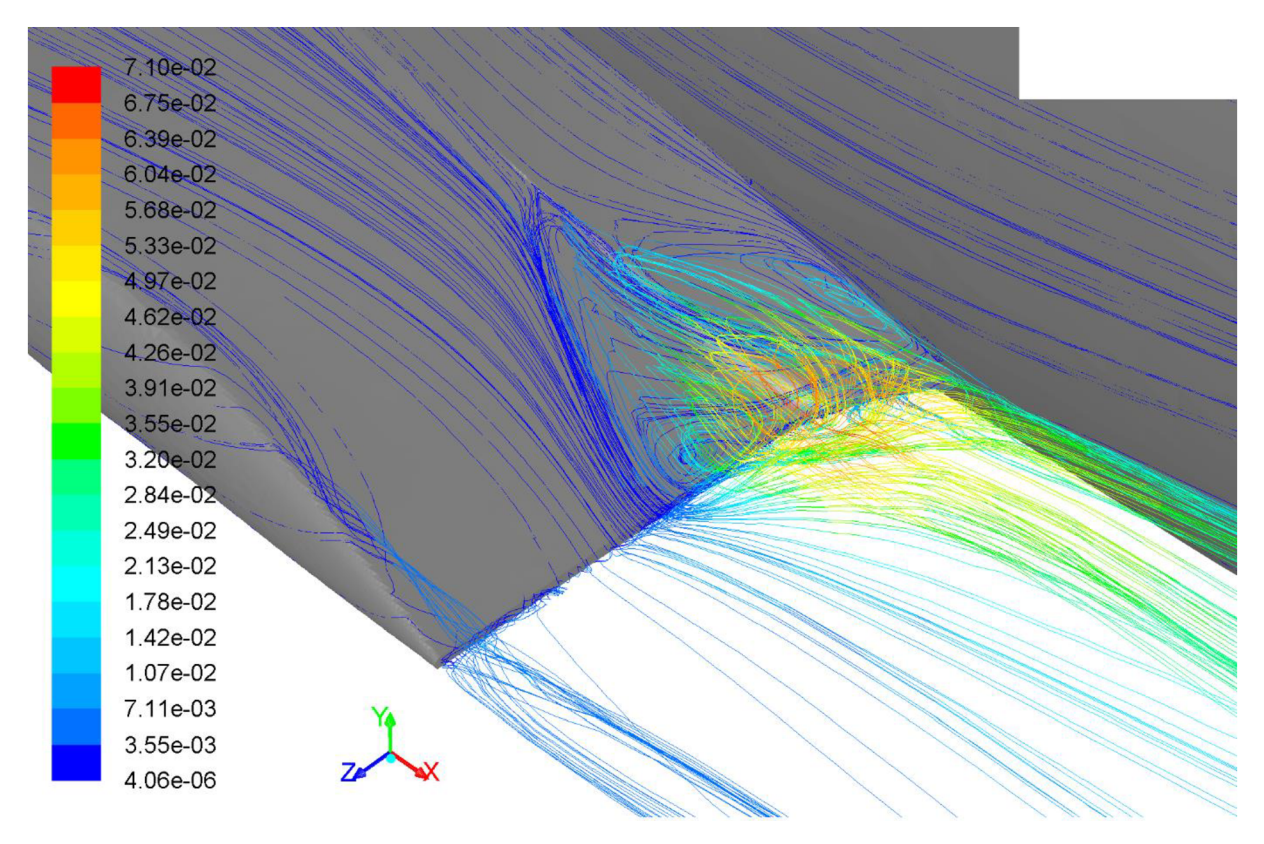

*Obr. 7.6. detail odtržení nad kořenem odtokové hrany - režim stoupání* 

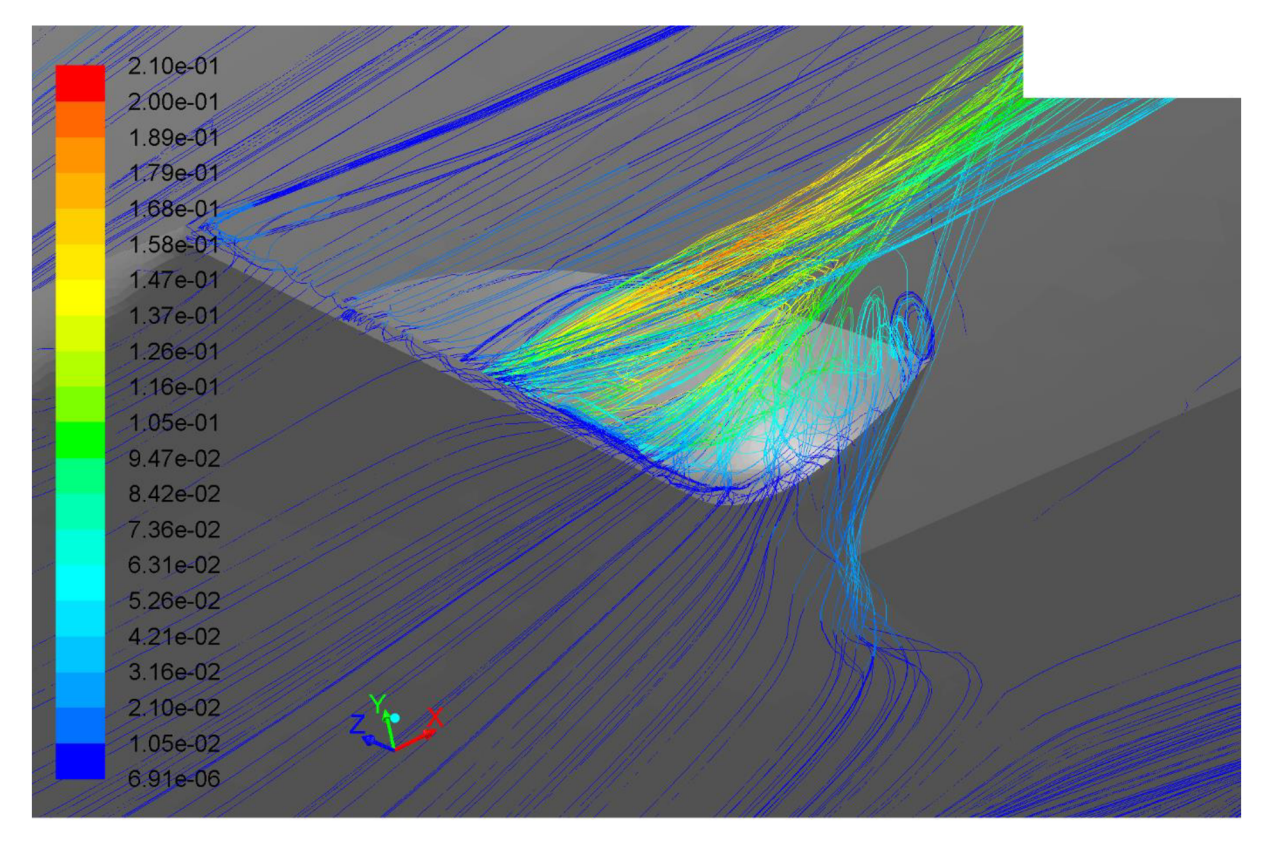

*Obr.* 7.7. *detail odtržení nad kořenem odtokové hrany - horizontální režim* 

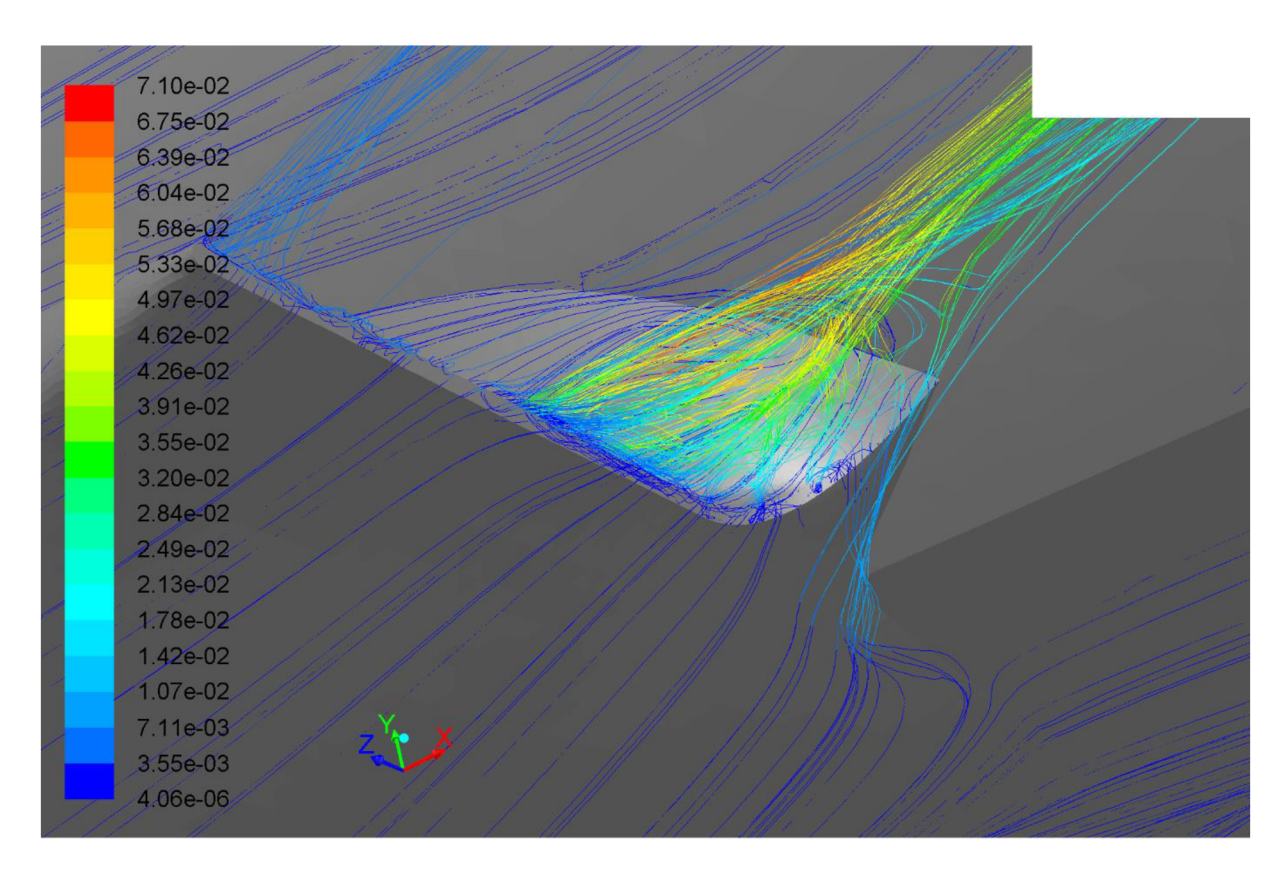

*Obr. 7.8. detail odtržení nad kořenem odtokové hrany - režim stoupání* 

34

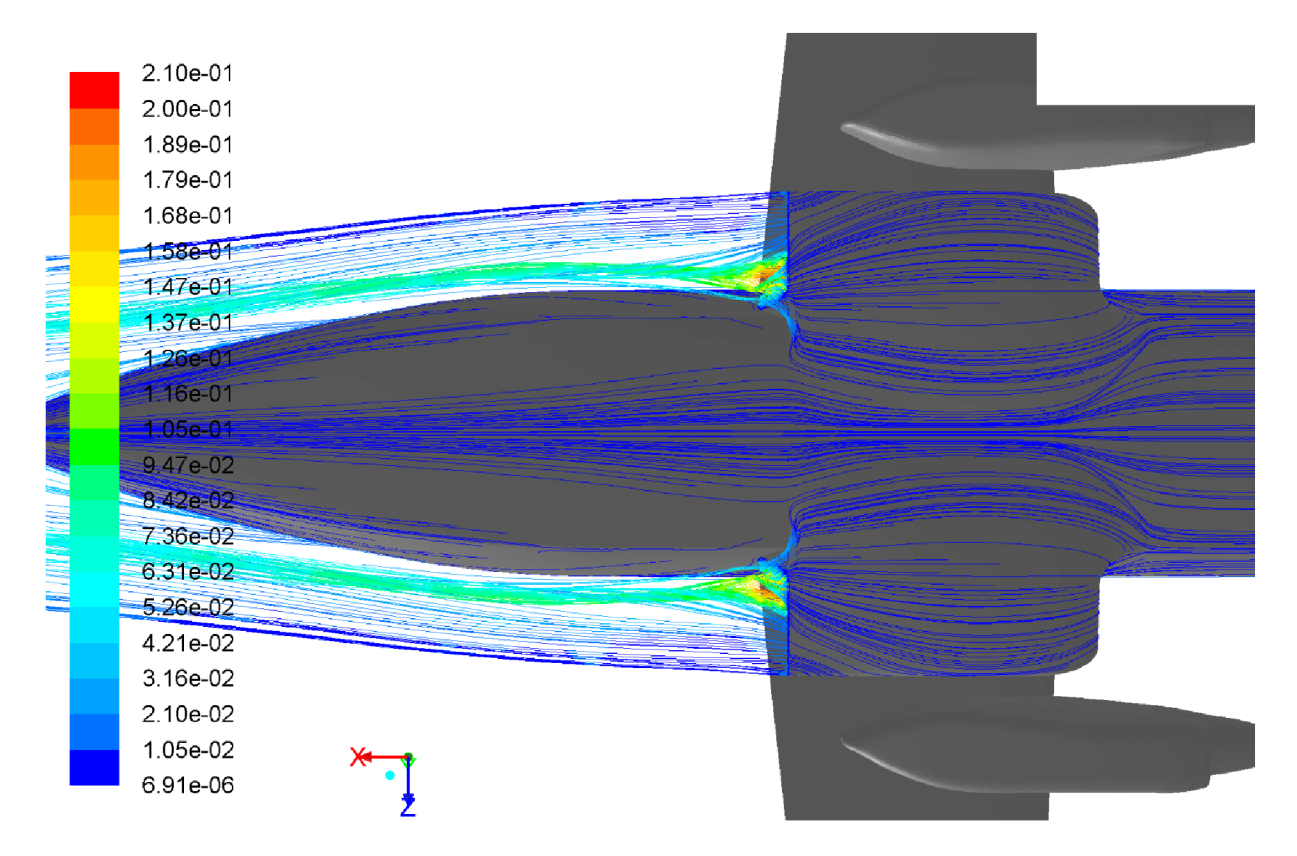

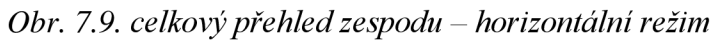

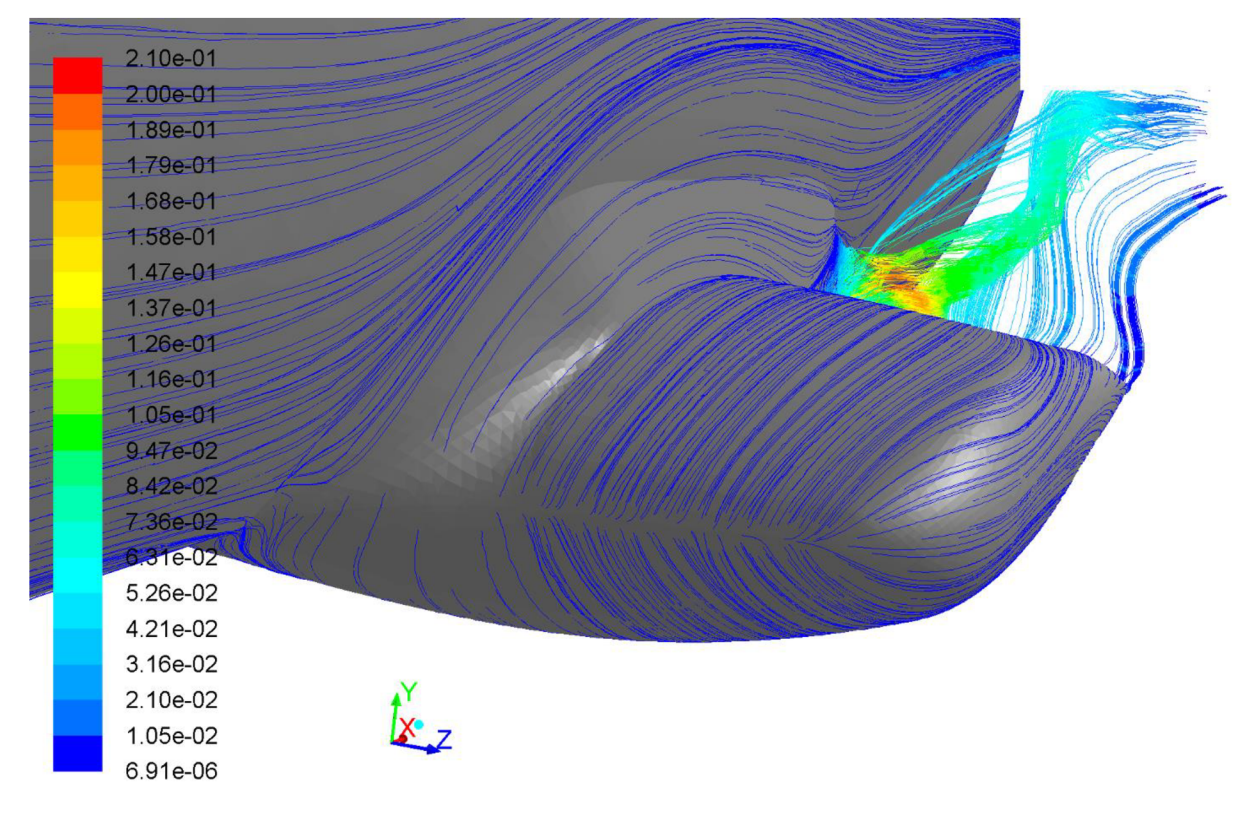

*Obr. 7.10. proudnice v oblasti náběžné hrany - horizontální režim* 

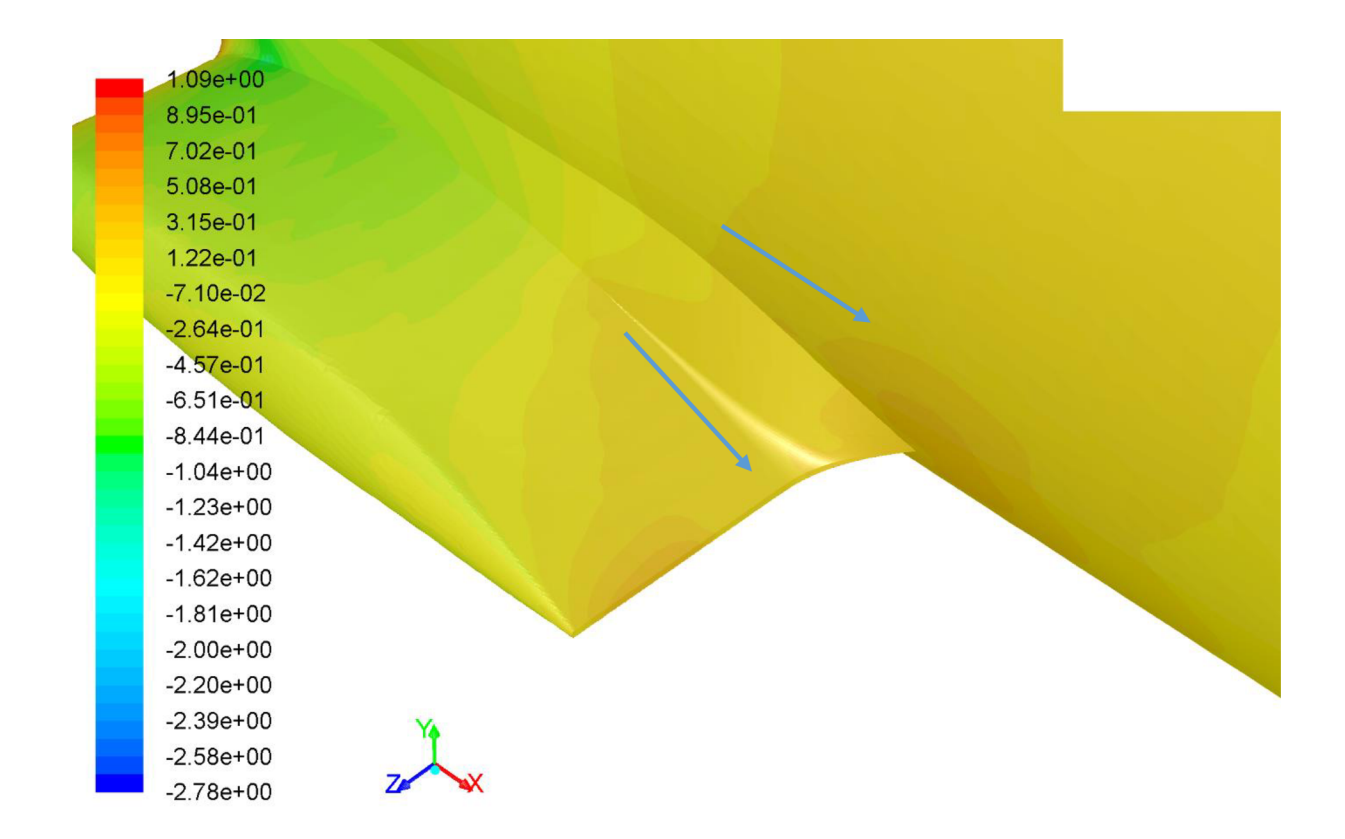

*Obr. 7.11. rozložení tlakového součinitele v zúžené oblasti mezi křídlem a gondolou - horizontální režim* 

#### **7.1. Závěr**

Před samotným návrhem nového tvaru je nezbytné správně zhodnotit aerodynamické poměry na současné podvozkové gondole, neboť v případě, že by byl vyvozen mylný závěr, přišla by další práce vniveč.

Obrázky 7.1. a 7.2. zachycují celou situaci z boku. Je na nich mimo jiné dobře vidět, že proudící vzduch rozvířený gondolou má jen minimální vliv na oblast vodorovných ocasních ploch, a to v obou režimech.

Na obrázku 7.10. je zobrazen průběh proudnic kolem náběžné hrany podvozkové gondoly. Charakter proudění je zde ustálený, bez vírů, a třebaže je to oblast, jejíž tvar je možné do jisté míry měnit, v modifikaci tato plocha nebude upravována.

Jak je dále patrné z dalších obrázků, v oblasti kořene odtokové hrany dochází k masivnímu odtržení proudnic, a to jak v režimu horizontálního letu, tak při stoupání, což činí tuto oblast z hlediska aerodynamické optimalizace velmi zajímavou.

Obrázek 7.11. zobrazuje charakteristickou oblast mezi trupem a gondolou. Vlivem zúžení zde dochází k urychlení proudu, a tedy ke snížení tlaku. V nejtlustším místě gondoly se prostor začíná opět rozšiřovat, má charakter difuzoru. Vlivem velké změny tlaku potom dochází k odtržení proudnic, což má za následek nárůst odporu. Tuto oblast lze navíc celkem libovolně upravit, a je tak místem s nej větším potenciálem.

V části podvozkové gondoly zabíhající pod letoun dochází k velké změně směru proudnic, a to jak v horizontálním, tak ve stoupacím režimu. Pro horizontální let ilustrují situaci obrázky 7.7. a 7.9., pro stoupání pak částečně obrázek 7.8. Změnou tvaru této části by se pravděpodobně dalo dosáhnout malého zlepšení charakteru proudění v této oblasti.

#### **8. Úpravy podvozkové gondoly**

V následující kapitole budou popsány úpravy, které proběhly na původní geometrii L 410 NG. Na základě aerodynamického rozboru bylo rozhodnuto následovně. Náběžná hrana a část gondoly zabíhající pod trup jsou z hlediska daného horizontálního režimu oblasti s minimálním potenciálem. Veškeré úpravy se tedy budou soustředit na oblast odtokové hrany a přechodového krytu gondola – trup.

Jak bylo řečeno v předchozí kapitole, je třeba docílit toho, aby se tlak směrem od místa s nej větší tloušťkou měnil pozvolněji, čímž by se zabránilo odtržení proudění v oblasti nad odtokovou hranou. Tak by pravděpodobně došlo ke snížení odporu a lze toho dosáhnout tím, že zajistíme, aby se "difuzorní" prostor nad koncovou hranou gondoly rozšiřoval pomaleji.

Platí následující. Na všech obrázcích jsou originální plochy z AI vyvedeny zelenou barvou, nově navržené tvary potom barvou modrou. Černá šipka ukazuje u obrázků směr letu.

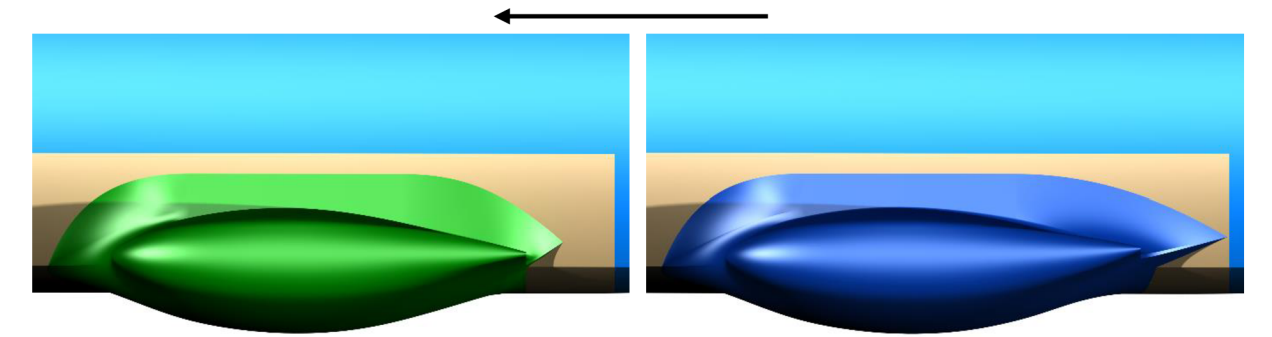

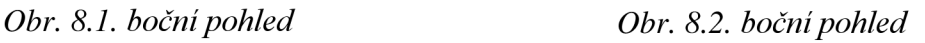

Obrázky 8.1. a 8.2. dobře zachycují nejvýraznější úpravy. Je na nich jasně vidět odsunutí kořenového bodu po trupu směrem dozadu na vzdálenost 10 mm od výřezu pro dveře a jeho posunutí o 30 mm nahoru. Dále je vidět posunutí celé odtokové hrany nahoru o 30 mm, tím došlo k "zakřivení" podvozkové gondoly směrem nahoru.

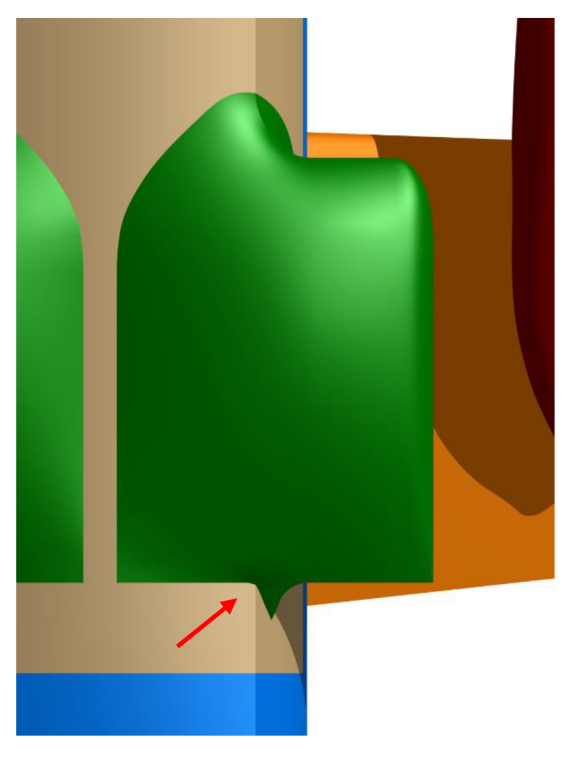

Obr. 8.3. spodní pohled

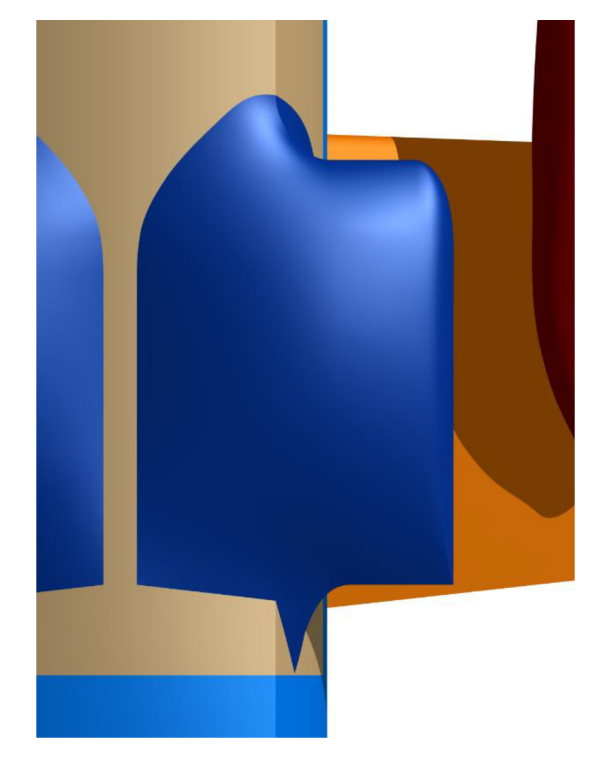

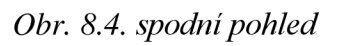

Obrázky 8.3. a 8.4. zachycují malou úpravu spodní části gondoly, která zabíhá pod trup. Zvýrazněný bod byl kvůli zachování proporcí plochy a úpravě proudnic pod trupem odsunut o 80 mm směrem dozadu.

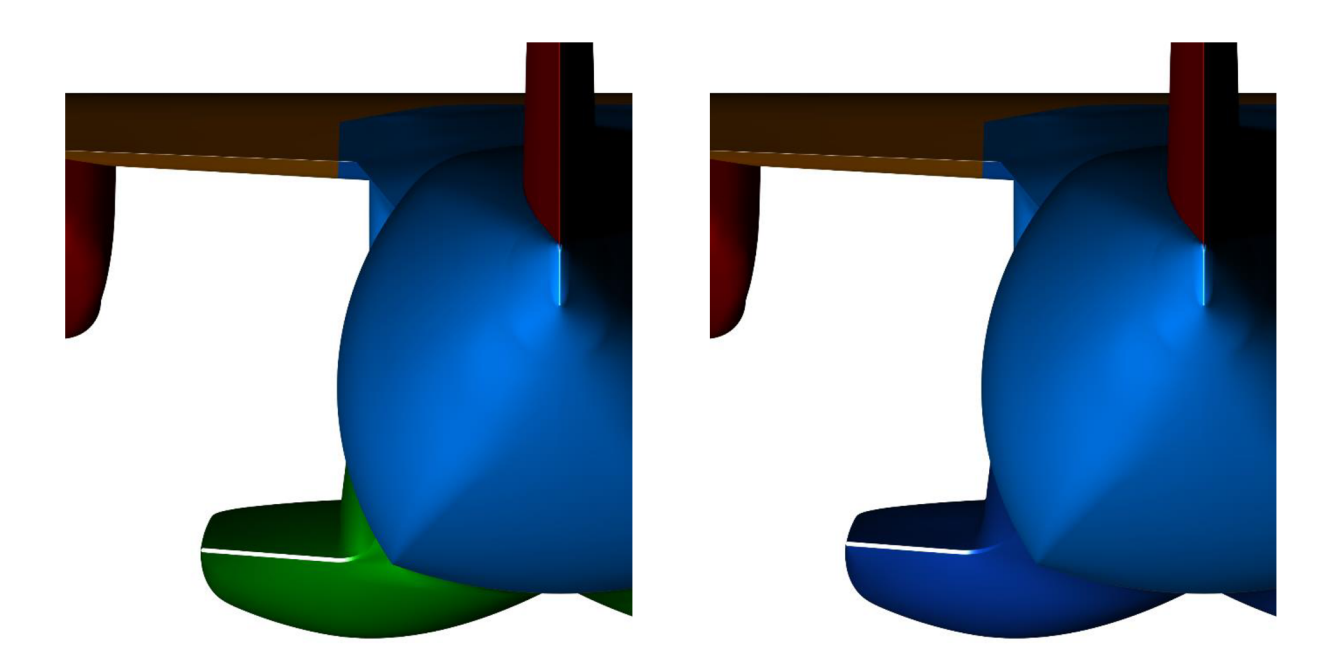

*Obr. 8.5. pohled zezadu Obr. 8.6. pohled zezadu* 

Střední část horního a dolního potahu byla zachována. Nově byla připravena plocha nad náběžnou hranou a pod ní. Obrázky 8.5. a 8.6. dobře zobrazují již zmíněné zvýšení odtokové hrany.

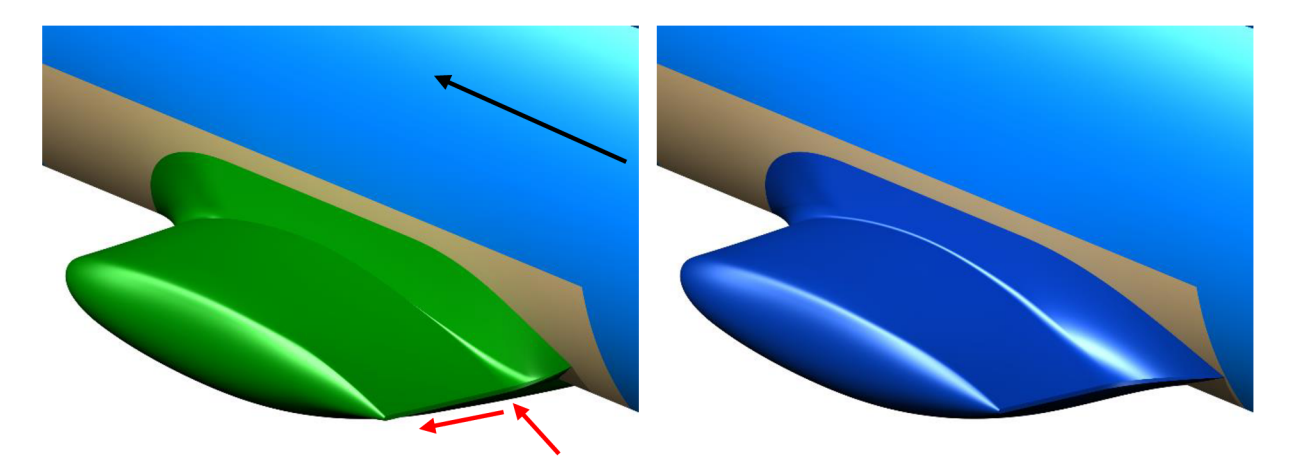

Obr. 8.7. pohled na přechodový kryt

Obr. 8.8. pohled na přechodový kryt

Počátek přechodu byl vzhledem ke své původní pozici vysunut o 100 mm směrem od trupu, jak je naznačeno na obrázku 8.7. V kombinaci s ostatními provedenými úpravami tedy došlo ke zmohutnění koncové části přechodového krytu, k pomyslnému vyplnění rozšiřujícího se prostoru.

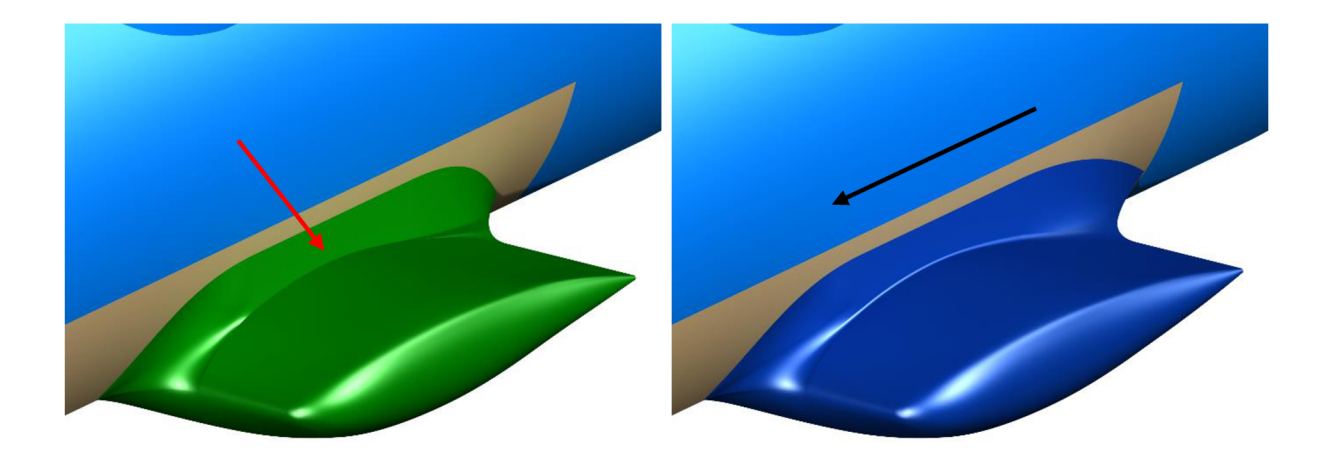

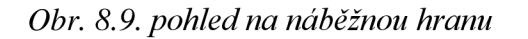

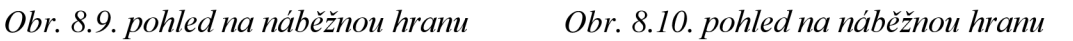

V označeném místě gondoly byl zaveden poloměr 10 mm, který se rozšiřuje od místa největší tloušťky gondoly postupně směrem dozadu a přechází rovnoměrně do koncové plochy přechodového krytu. Při vytváření tohoto poloměru bylo nutné nepatrně deformovat kořenovou část náběžné hrany.

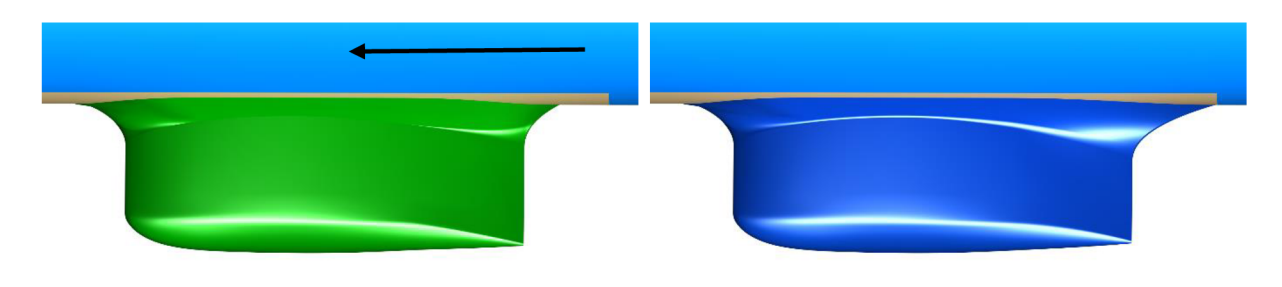

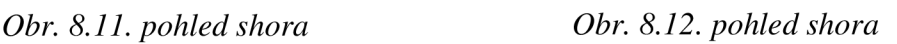

Pohledy shora dobře vystihují změnu významných rozměrů podvozkové gondoly, zejména zvětšení přechodového krytu.

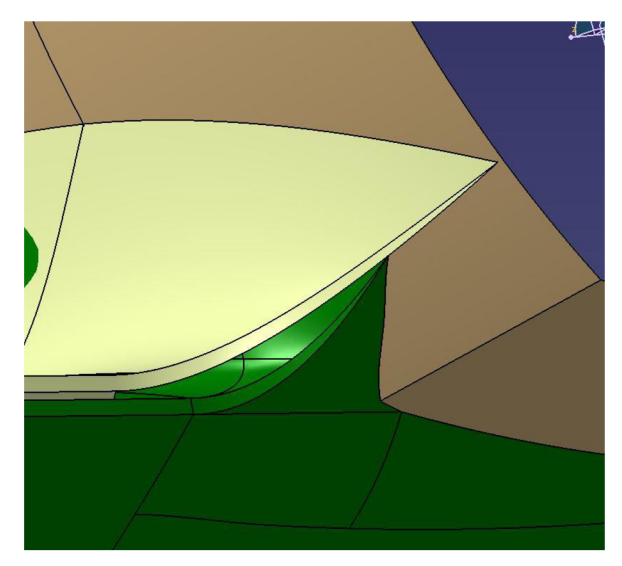

*Obr. 8.13. koncová část přechodového krytu* 

Přiložený obrázek zachycuje okamžik při tvorbě nových ploch. Je na něm dobře vidět rozdíl v mohutnosti starého a nového krytu, stejně jako poloha nové odtokové hrany vůči původní variantě. Tvořená plocha je zobrazena žlutou barvou.

## **9. Zpracování analýzy navržené geometrie**

## **9.1. Výpočetní síť**

Síť pro nový geometrický model byla zpracována s ohledem na to, aby byla v co největší míře shodná se sítí původního modelu. To jednak proto, aby byla minimalizována odchylka ve výpočtech jednotlivých variant způsobená rozdíly v síti, jednak proto, aby její tvorba nezabrala neúměrné množství času.

Aby byly splněny oba tyto požadavky, byl použit následující postup. Nejprve byla v programu ICEM načtena původní síť, včetně geometrie. Následně byly ostraněny plochy označené jako "podvozková gondola" a "přechod gondola – trup". Plocha "přechod gondola – trup" vznikla jako prostý výřez v trupu letounu, ohraničený nahoře výřezem pro nouzový východ a vzadu dveřmi, a její účel byl od začátku dvojí. Jednak to bylo viditelné ohraničení prostoru, kam až může být gondola rozšířena, jednak usnadnění výměny geometrie za nově navrženou, kdy stačí vyměnit a opatřit topologií pouze dvě plochy namísto devíti.

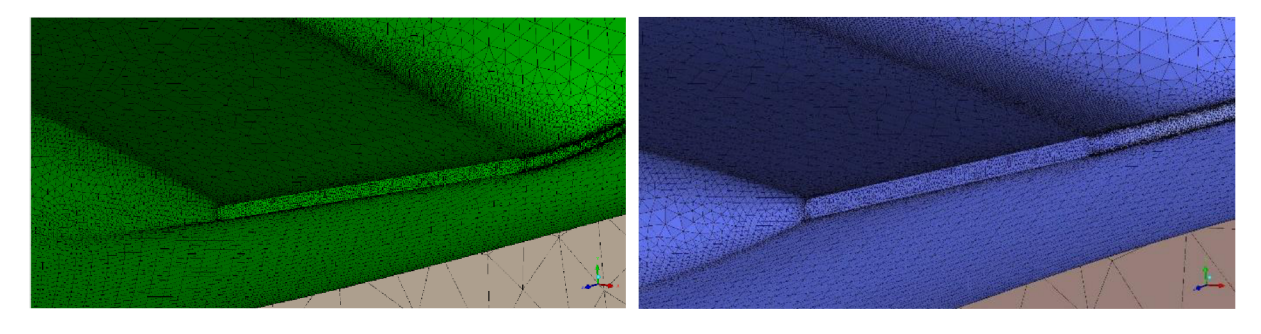

*Obr. 9.1. původní síť na odtokové hraně Obr. 9.2. nová síť na odtokové hraně* 

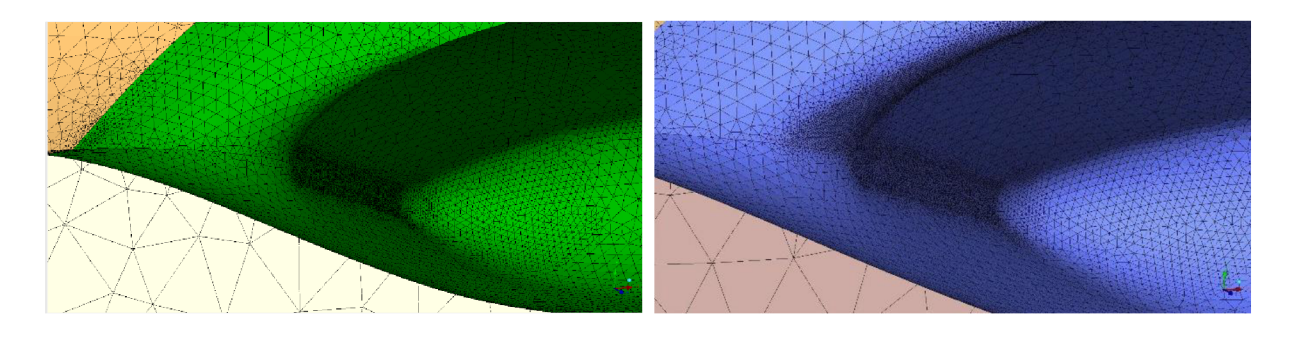

*Obr. 9.3. původní síť na náběžné hraně Obr. 9.4. nová síť na náběžné hraně* 

Obrázky 9.1., 9.2., 9.3. a 9.4. ilustrují shody a rozdíly ve výpočetních sítích různých variant. Jak je vidět, sítě v oblasti odtokové hrany jsou téměř shodné. Jsou zhuštěné na celé odtokové hraně s dalším dodatečným zhuštěním na hranách přechodového krytu. V oblasti náběžné hrany došlo také k menším úpravám geometrie, a to v návaznosti na nově vytvořený poloměr, který bylo třeba v síti také zohlednit a s ním tedy i plochu bezprostředně navazující.

#### **9.1.1. Sumarizace**

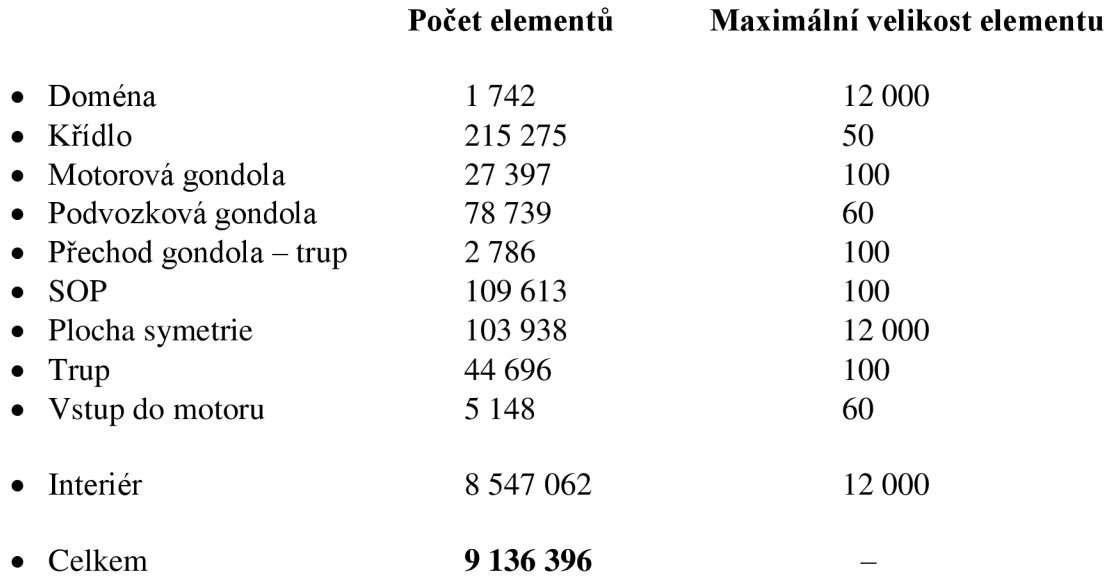

Jak je vidět při porovnání, obě sítě dosahují, i vzhledem k použitému postupu, vysoké míry shody v počtu prvků. Drobné rozdíly na neměněných částech jsou přijatelné, dají se připsat na vrub například rozdílnému počtu vyhlazovacích operací. Největší změna v počtu prvků je samozřejmě na podvozkové gondole, kdy bylo nutné poměrně vysokým počtem malých prvků zachytit nově vzniklé poloměry. Dále je zvýšení počtu prvků patrné v interiéru, což souvisí s novými malými prvky na gondole, z nichž bylo vysunuto šest prismatických vrstev o stejných parametrech jako v původní síti.

#### **9.2. Výpočet**

Výpočet samozřejmě proběhl ve dvou stejných režimech jako předchozí. Ke zkonvergování výsledků byla opět použita kombinace implicitní a explicitní metody. Použit byl ústavní výpočetní cluster. Výpočty byly tentokrát řízeny ručně a byly oba ukončeny mezi šesti a sedmi tisíci iteracemi.

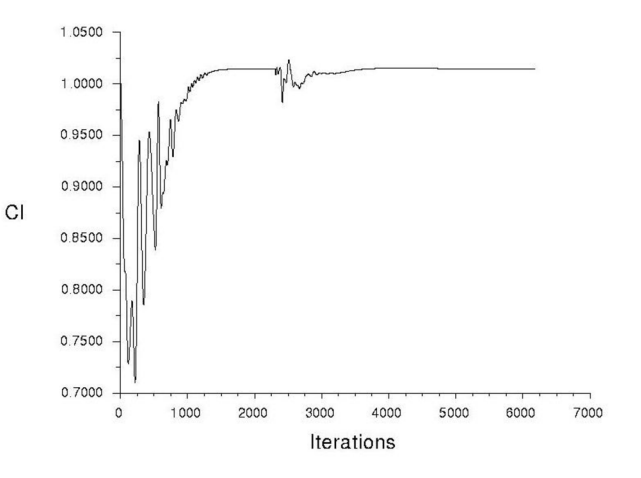

*Obr. 9.5. přiklad konvergenční historie součinitele vztlaku* 

## **10. Výsledky analýzy nově připravené geometrie**

#### **10.1. Režim horizontálního letu**

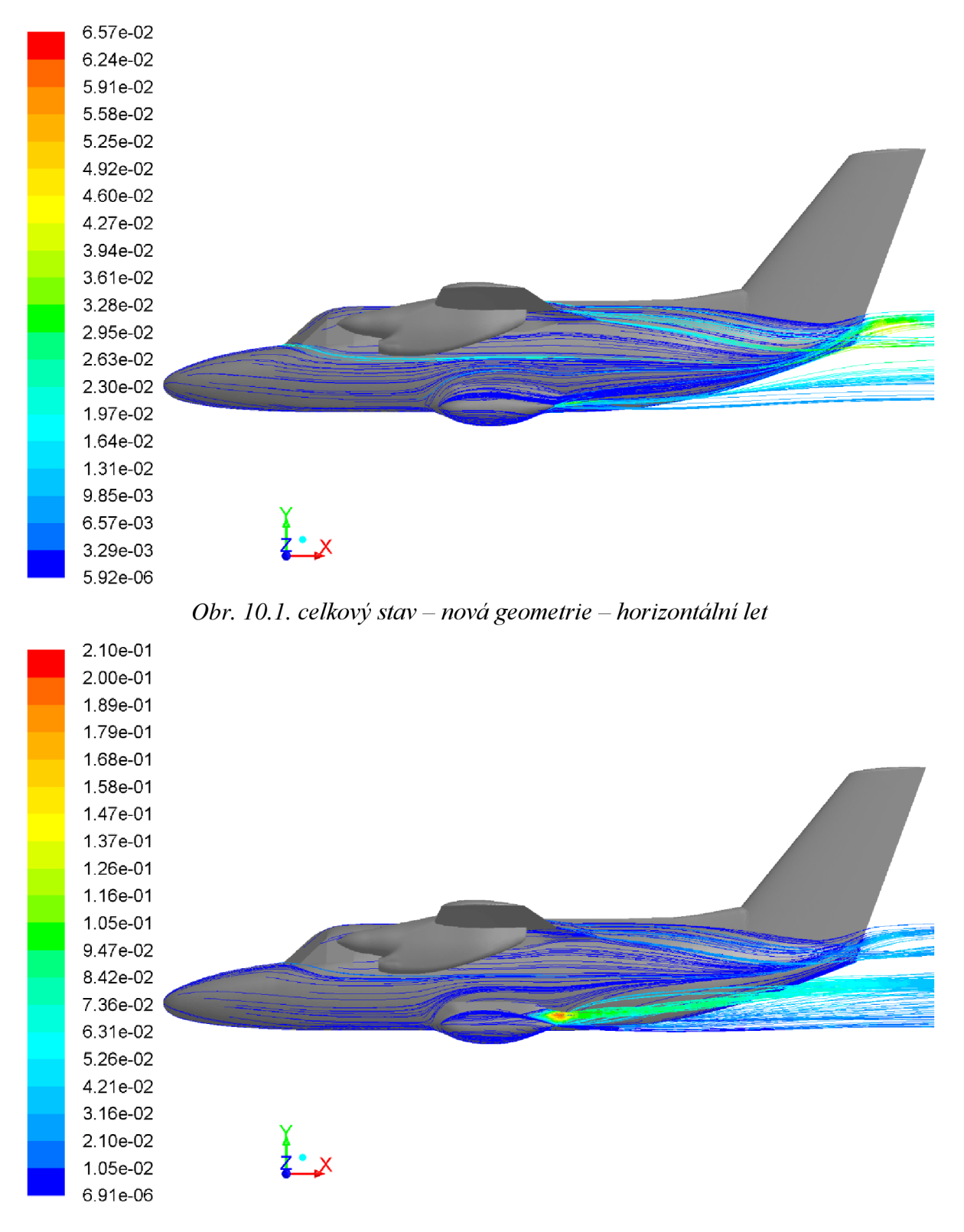

*Obr. 10.2. celkový stav - původní geometrie - horizontálni let* 

42

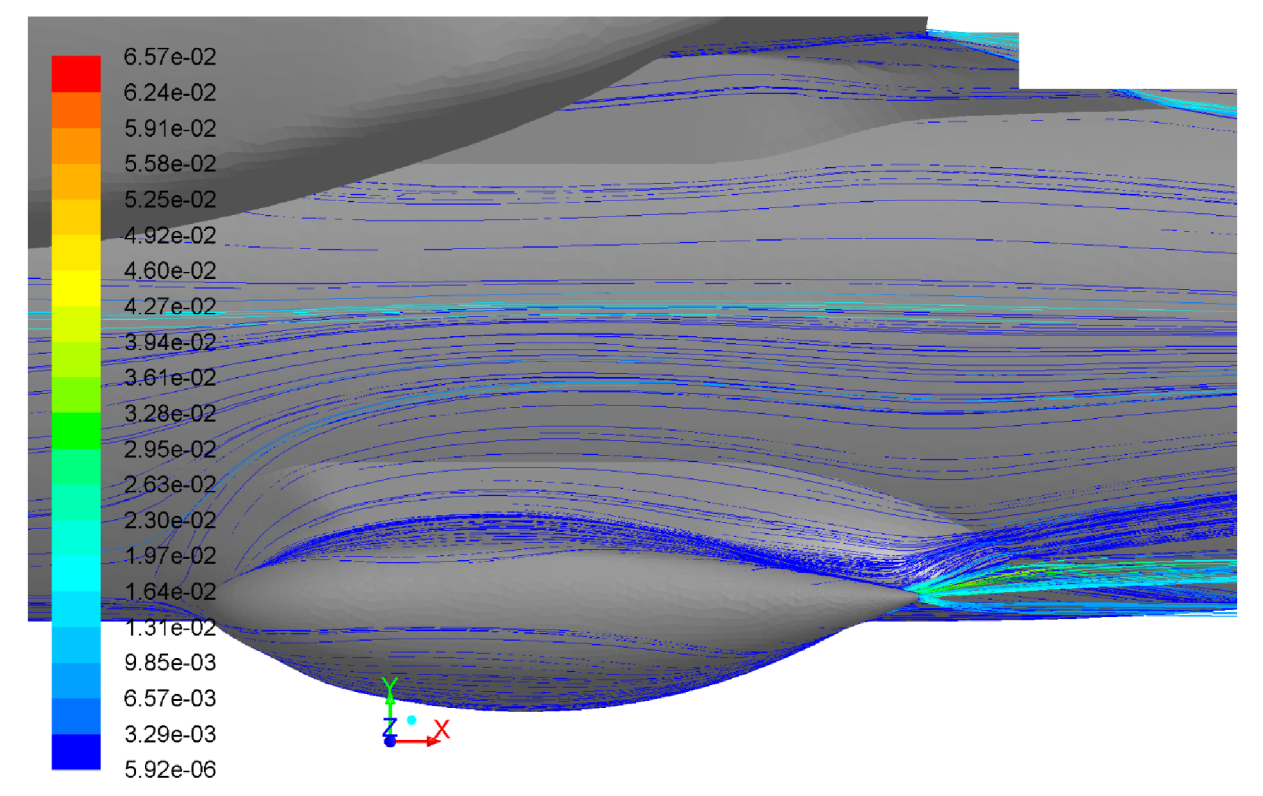

*Obr. 10.3. boční detail nová geometrie horizontální let* 

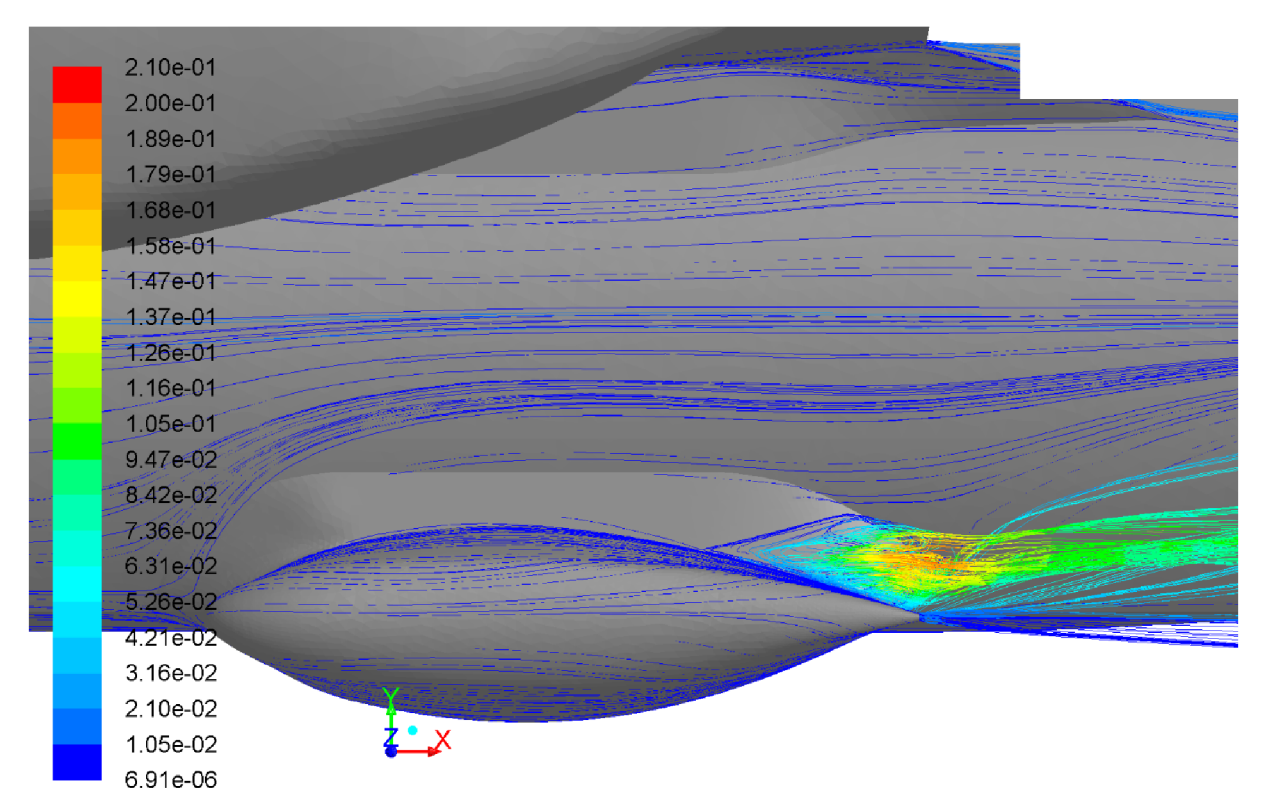

*Obr. 10.4. boční detail původní geometrie horizontální let* 

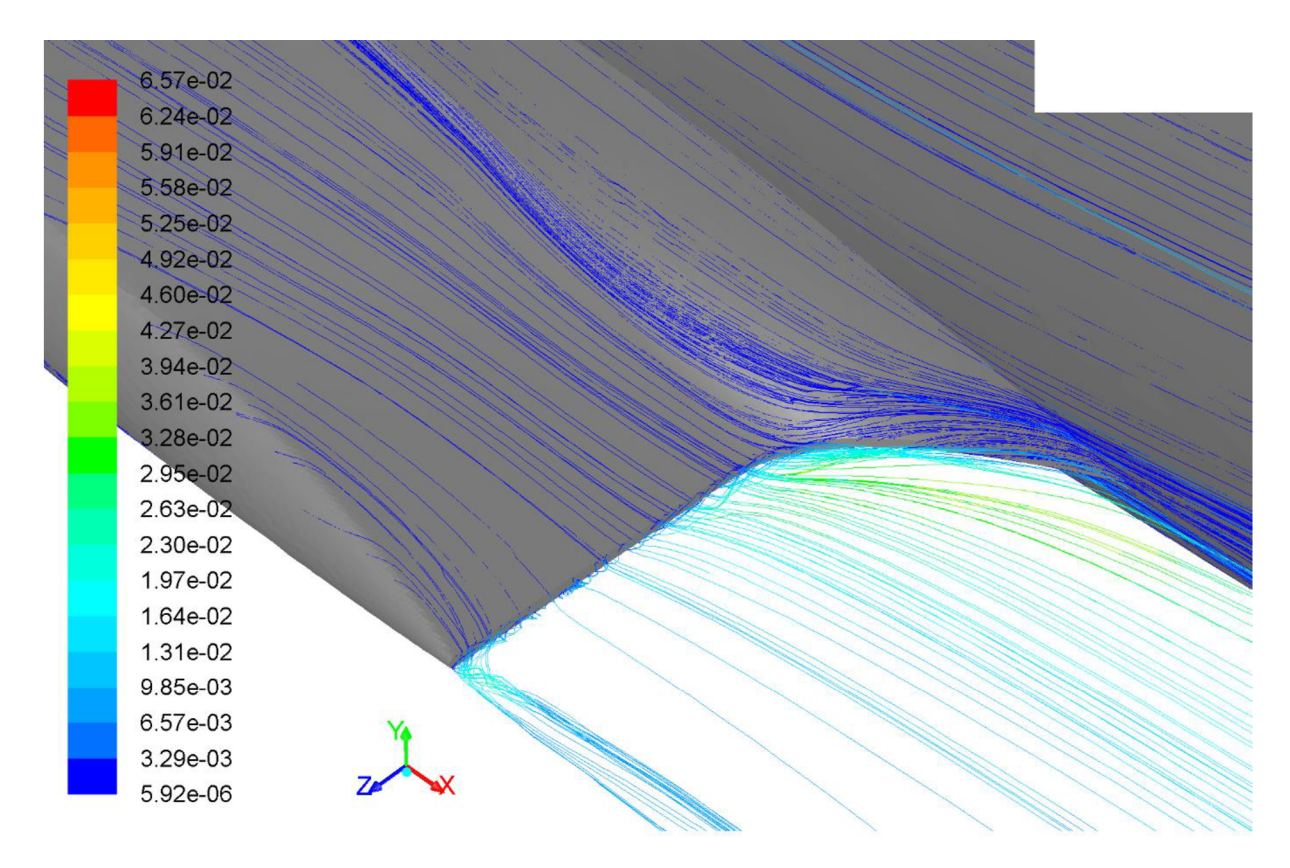

*Obr. 10.5. detail odtržení nad kořenem odtokové hrany - nová geometrie - horizontální režim* 

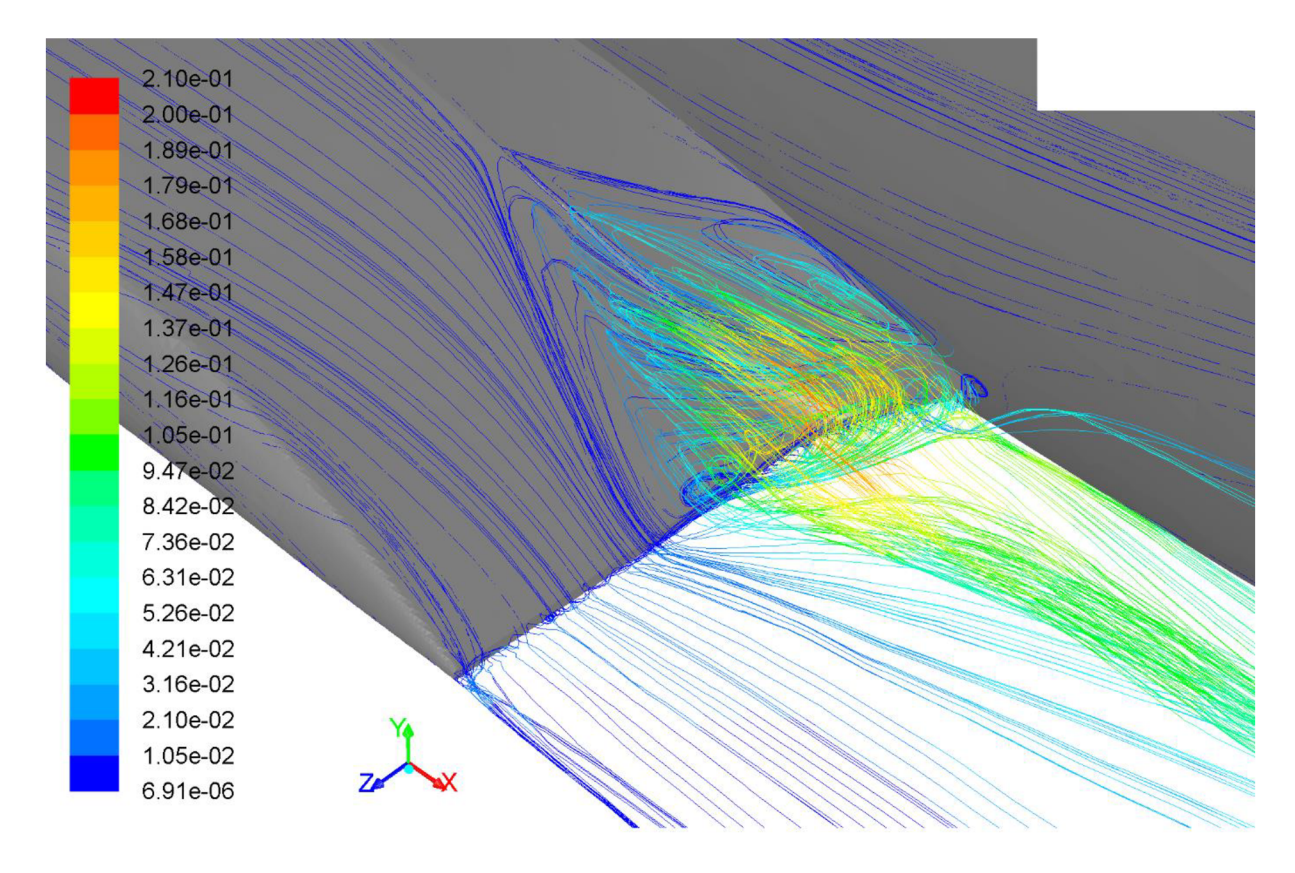

*Obr. 10.6. detail odtržení nad kořenem odtokové hrany původní geometrie - horizontální režim* 

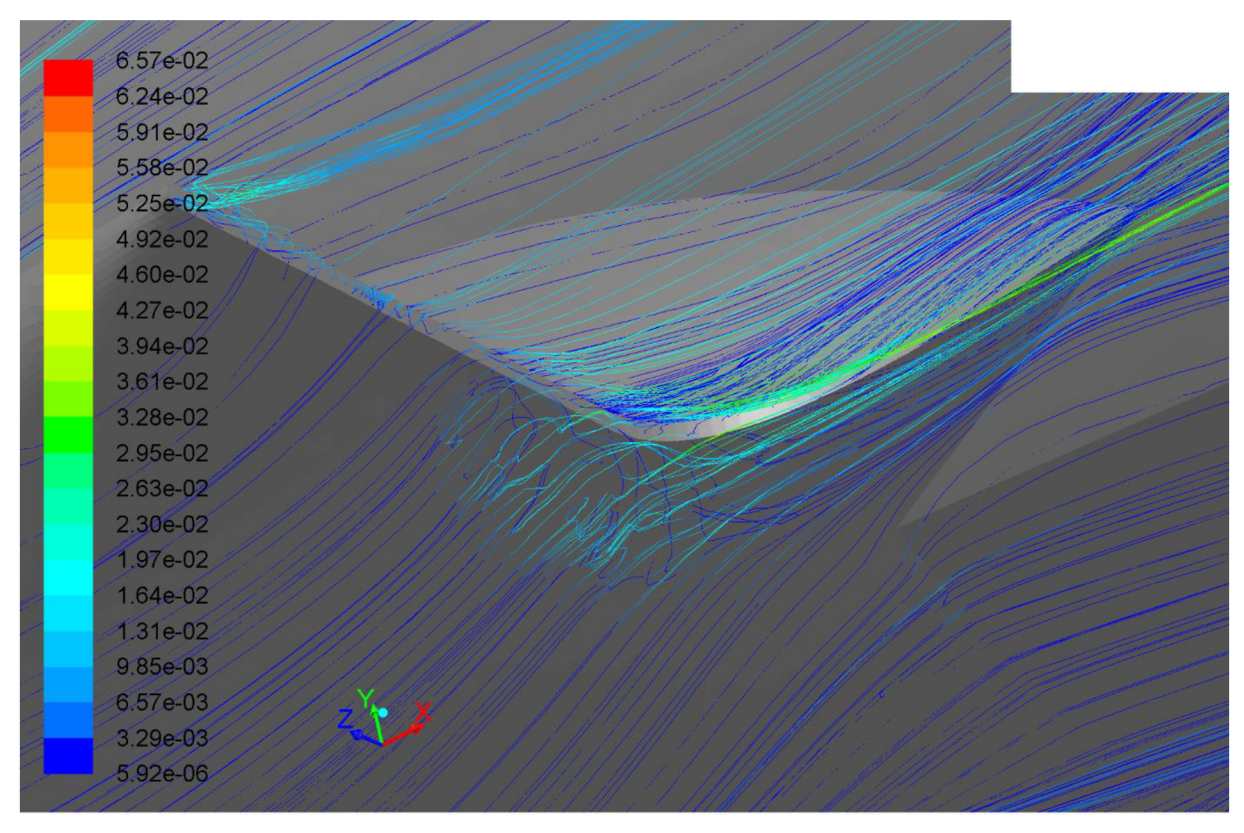

Obr. 10.7. detail odtržení nad kořenem odtokové hrany – nová geometrie – horizontální režim

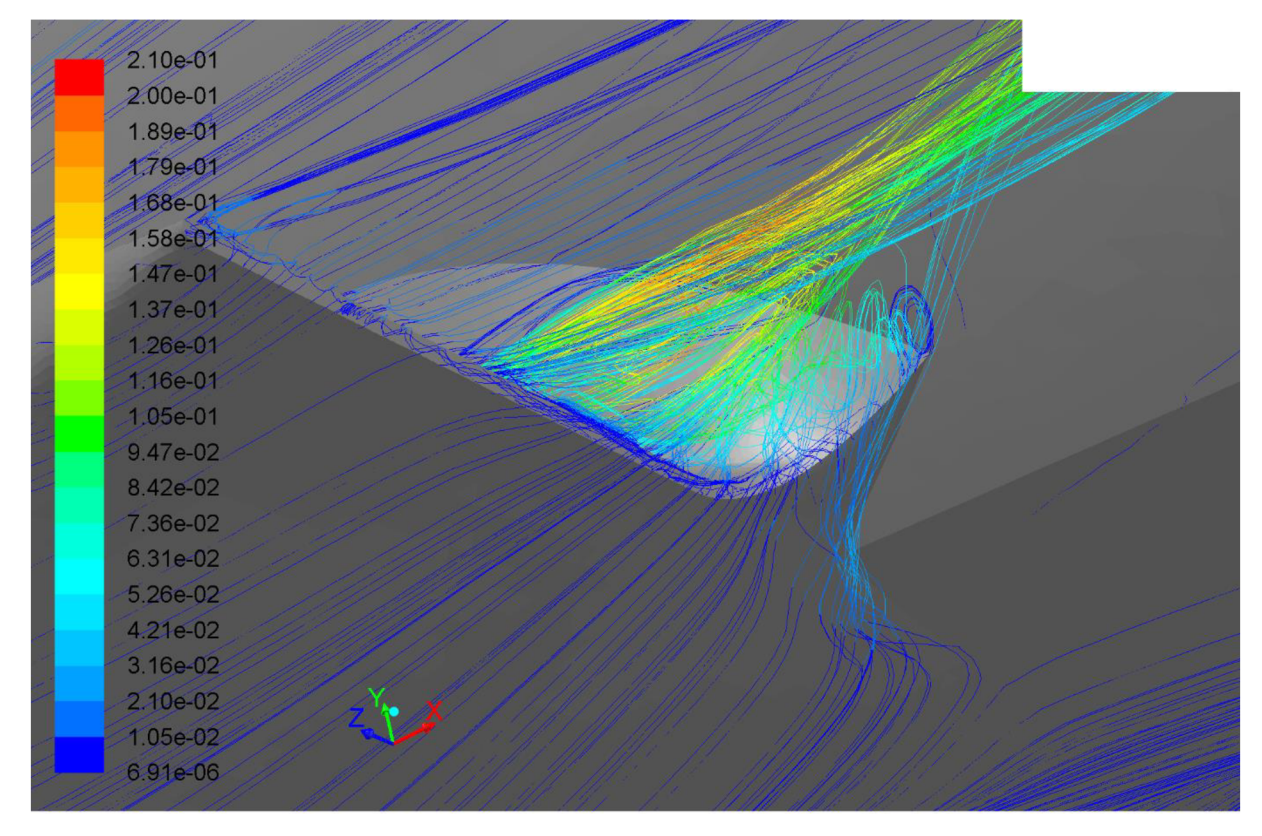

*Obr. 10.8. detail odtržení nad kořenem odtokové hrany původní geometrie - horizontální režim* 

|   | 6.57e-02     |  |  |
|---|--------------|--|--|
|   | 6.24e-02     |  |  |
|   | 5.91e-02     |  |  |
|   | 5.58e-02     |  |  |
|   | 5.25e-02     |  |  |
|   | 4.92e-02     |  |  |
| ≢ | 4.60e-02     |  |  |
|   | 4.27e-02     |  |  |
|   | 3.94e-02     |  |  |
|   | 3.61e=02     |  |  |
|   | $3.28c - 02$ |  |  |
|   | $-2.95e-02$  |  |  |
|   | 2.63e-02     |  |  |
|   | 2.30e-02     |  |  |
|   | $1.97e-02$   |  |  |
|   | 1.64e-02     |  |  |
|   | 1.31e-02     |  |  |
|   | 9.85e-03     |  |  |
|   | 6.57e-03     |  |  |
|   | 3.29e-03     |  |  |
|   | 5.92e-06     |  |  |
|   |              |  |  |

*Obr. 10.9. celkový přehled zespodu - nová geometrie - horizontální režim* 

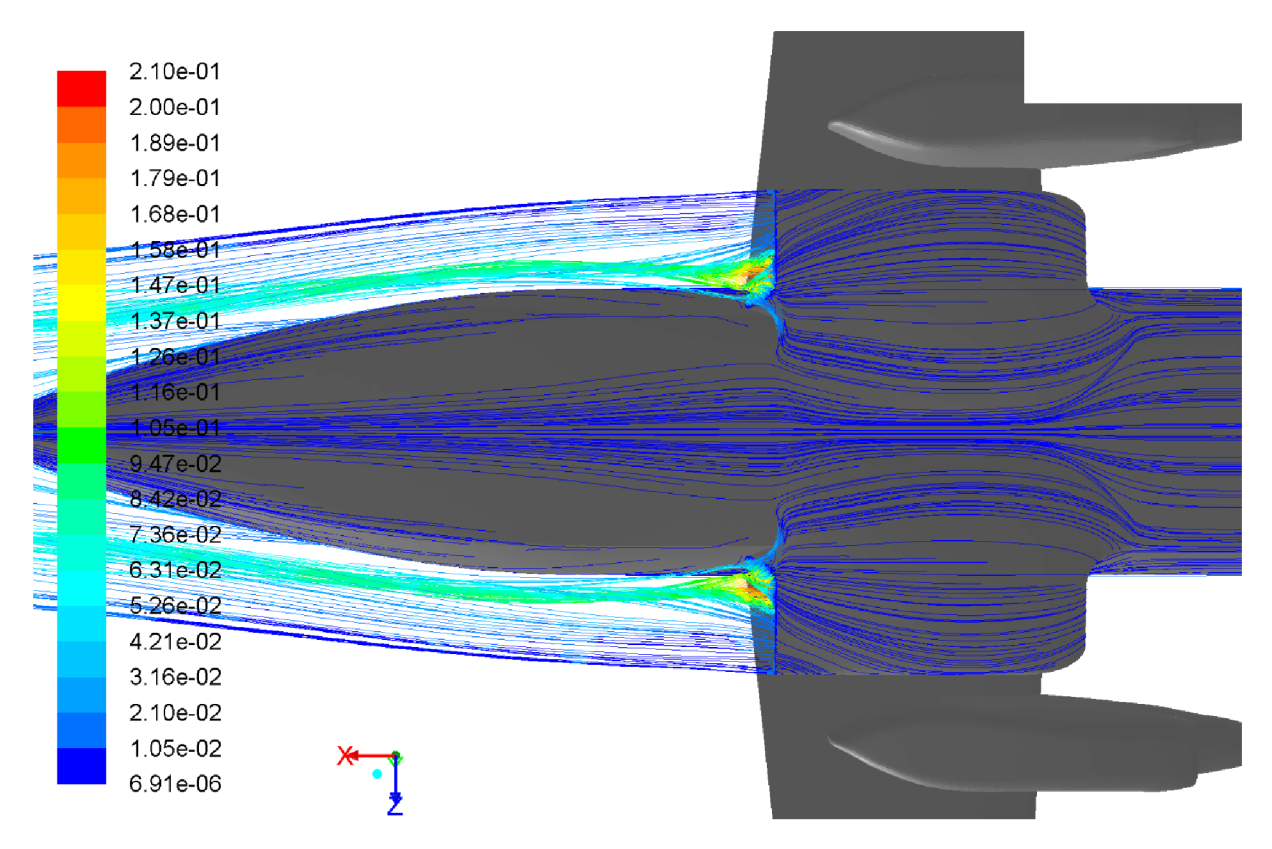

*Obr. 10.10. celkový přehled zespodu-původní geometrie - horizontální režim* 

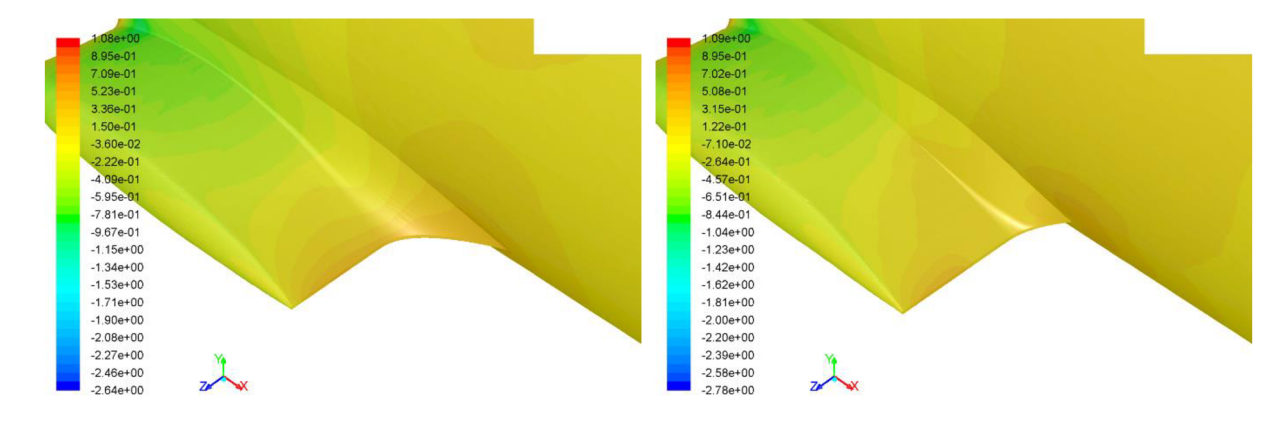

*Obr. 10.11. rozložení součinitele tlaku nová geometrie - horizontální režim* 

*Obr. 10.12. rozložení součinitele tlaku původní geometrie - horizontální režim* 

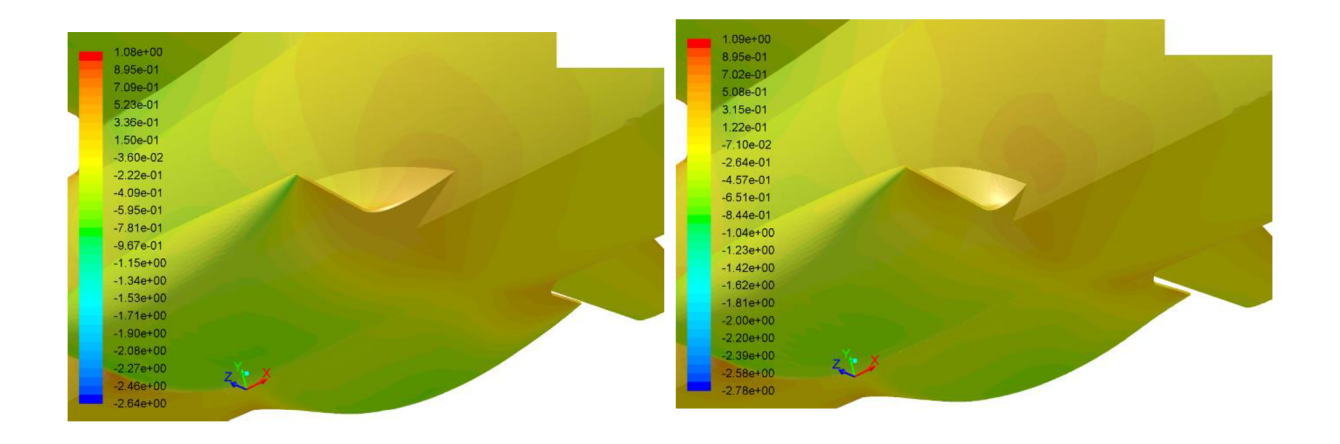

Obr. 10.13. rozložení součinitele tlaku nová geometrie – horizontální režim

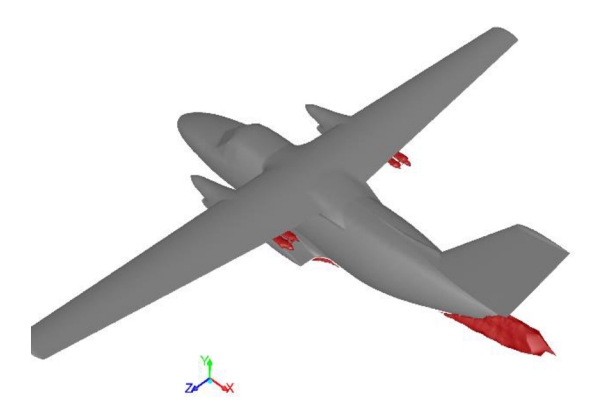

*Obr. 10.15. povrch konstantní modifikované turbulentní viskozity (0,03 m 2 /s) - nová geometrie - horizontální režim* 

Obr. 10.14. rozložení součinitele tlaku původní geometrie – horizontální režim

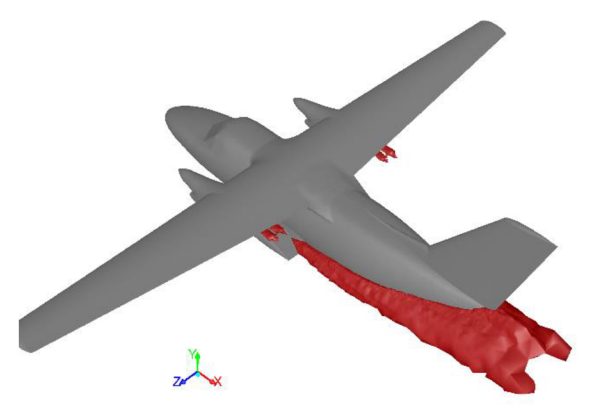

*Obr. 10.16. povrch konstantní modifikované turbulentní viskozity (0,03 m 2 /s) - původní geometrie - horizontální režim* 

## **10.2. Režim stoupání**

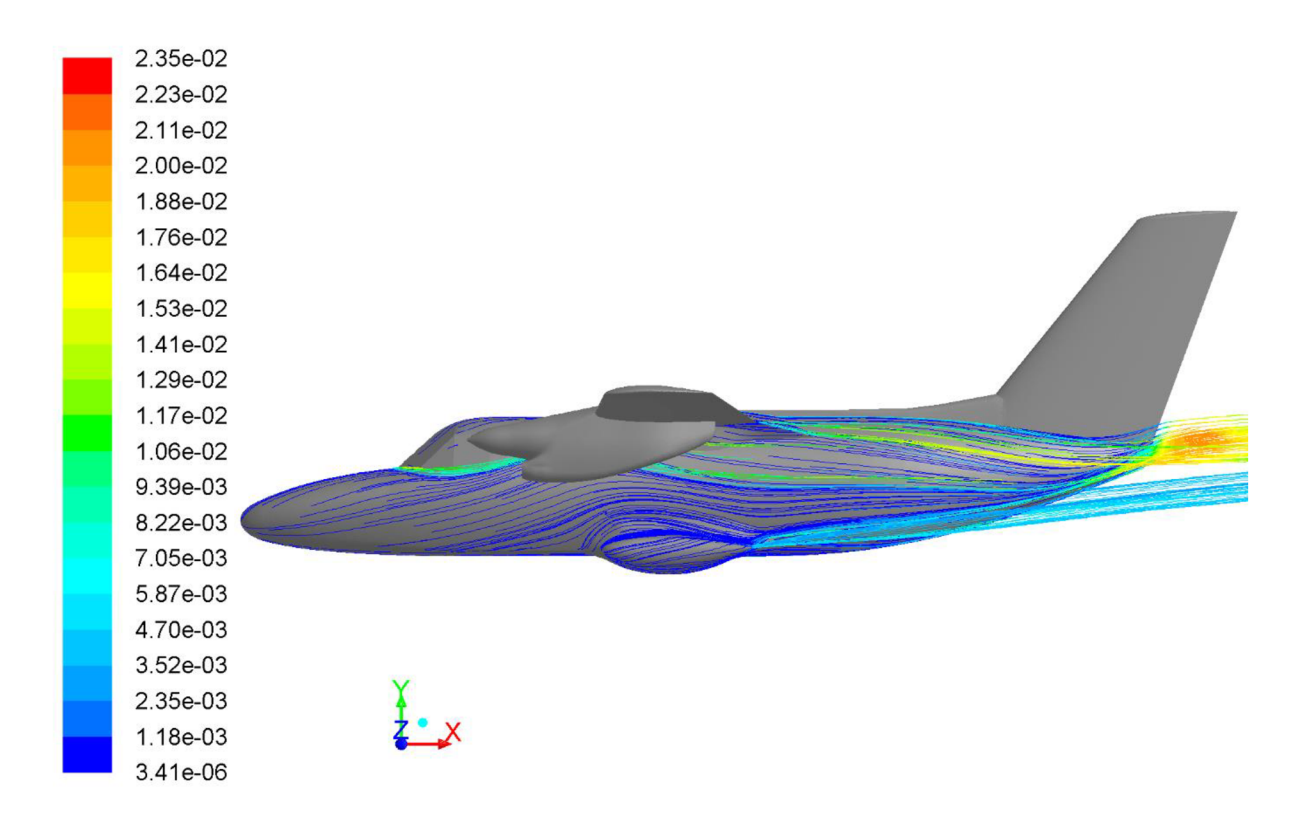

Ož»r. *10.17. celkový stav - nová geometrie - režim stoupání* 

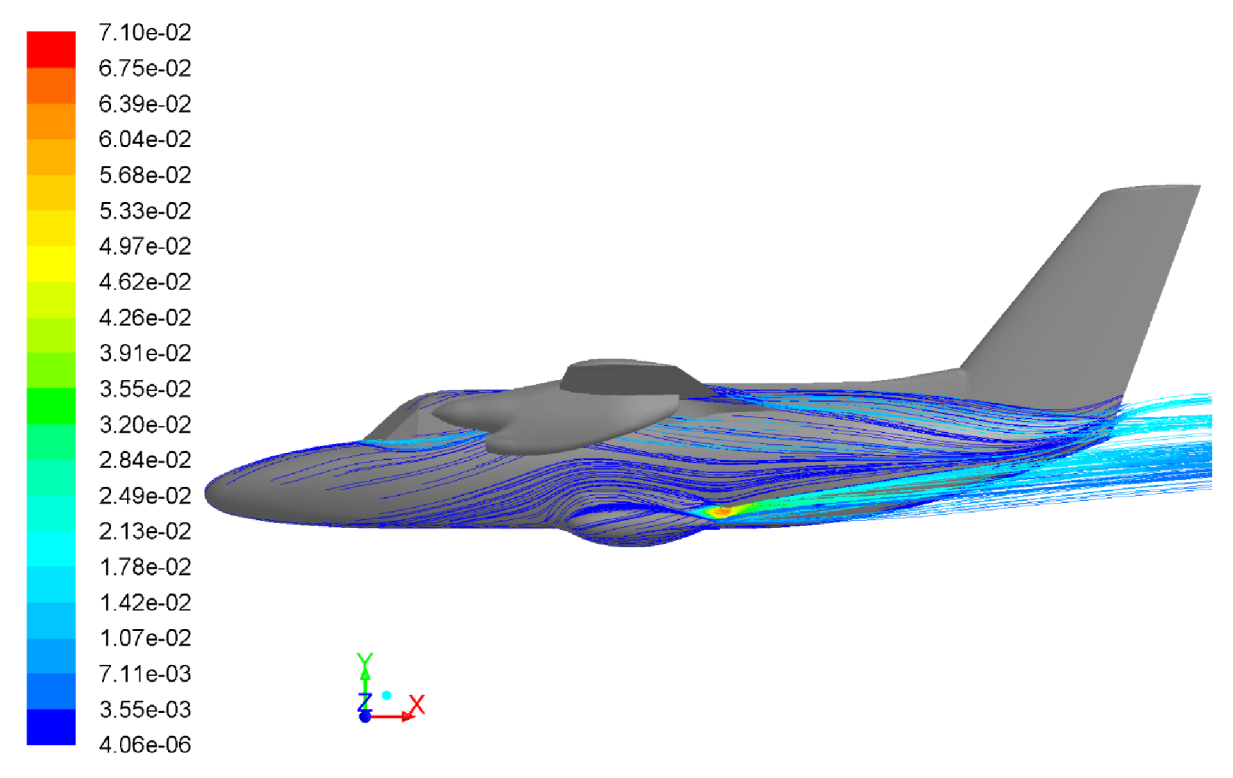

*Obr. 10.18. celkový stav původní geometrie - režim stoupání* 

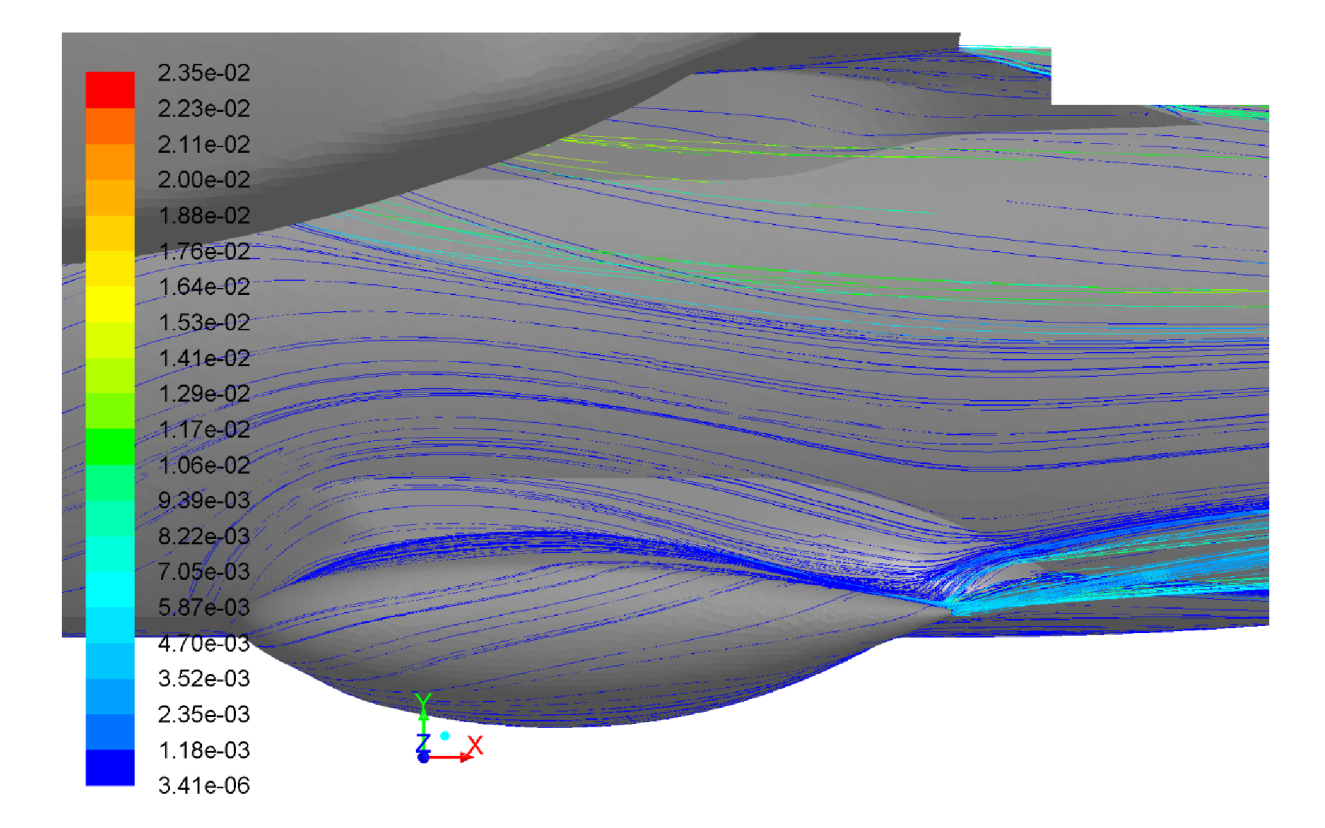

*Obr. 10.19. boční detail - nová geometrie - režim stoupání* 

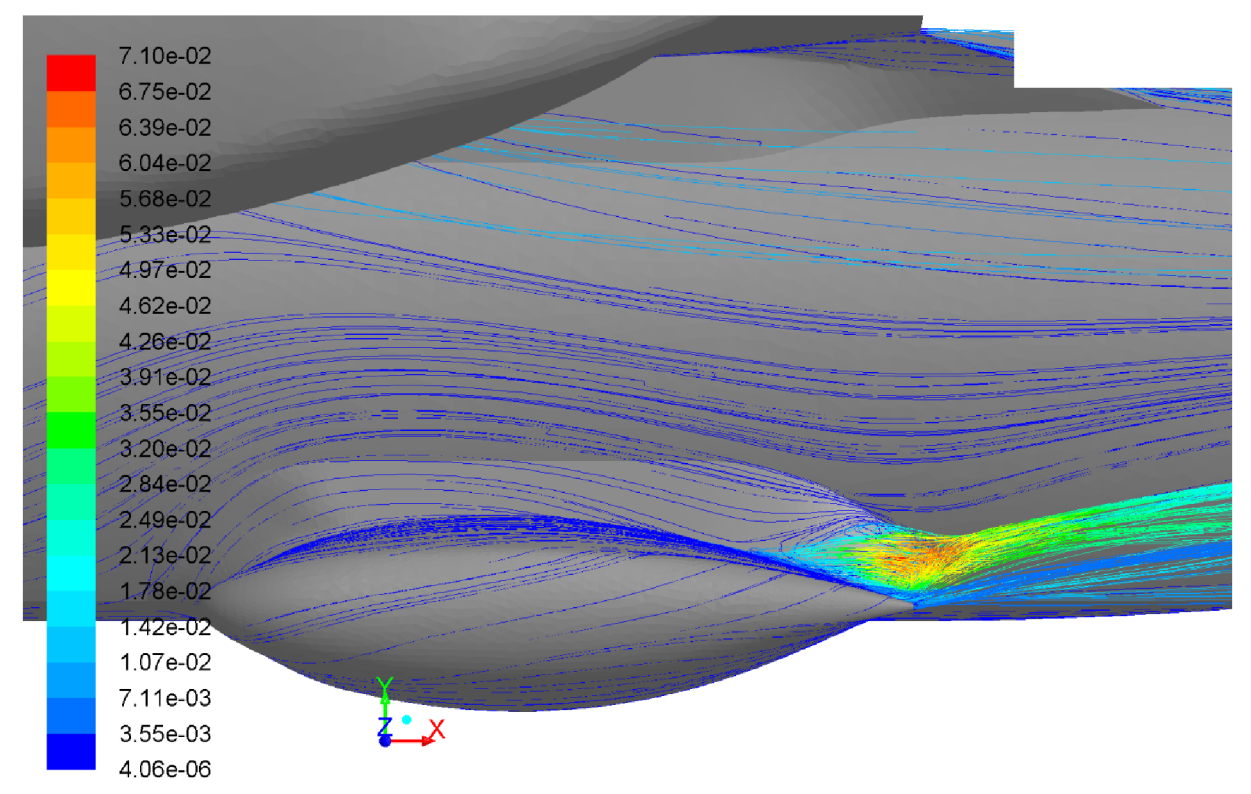

*Obr. 10.20. boční detail - původní geometrie - režim stoupání* 

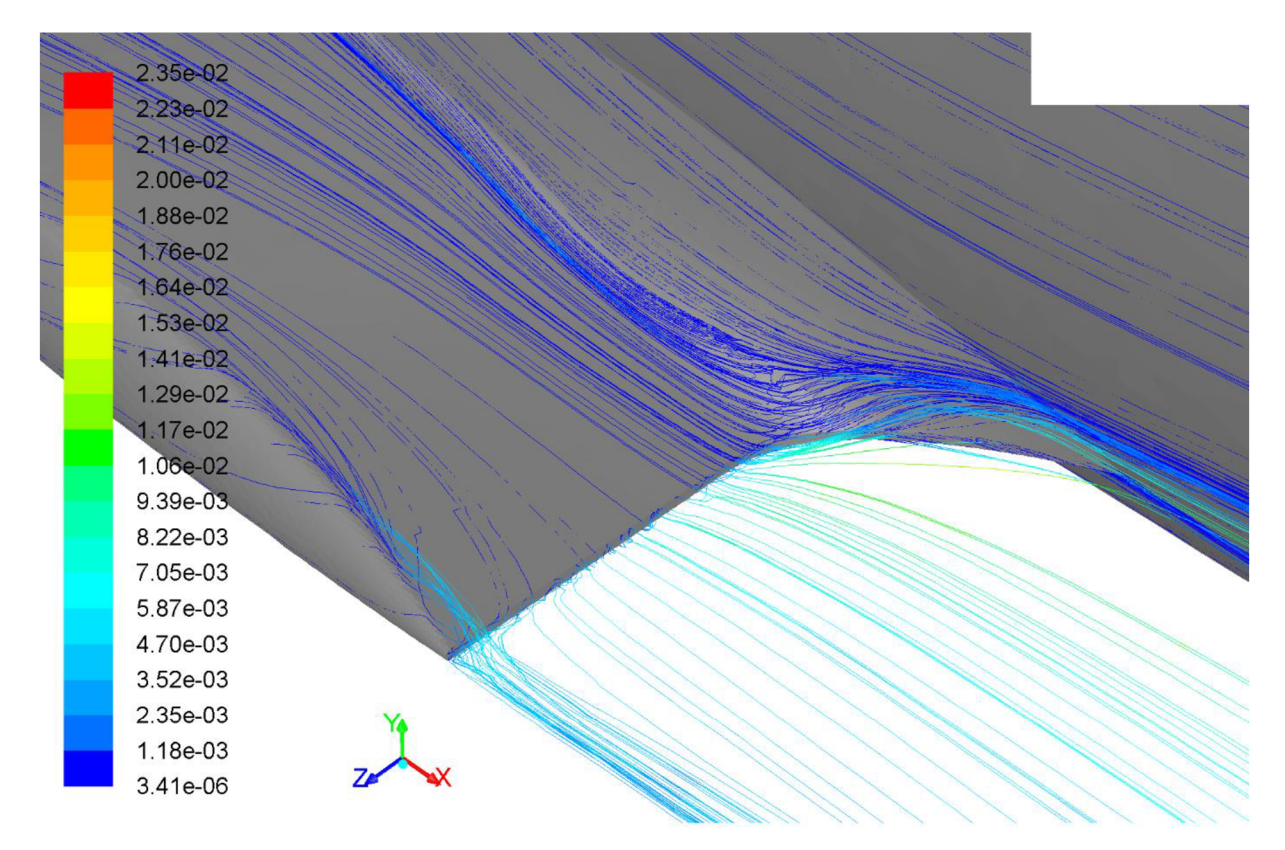

*Obr. 10.21. detail odtržení nad kořenem odtokové hrany - nová geometrie - režim stoupání* 

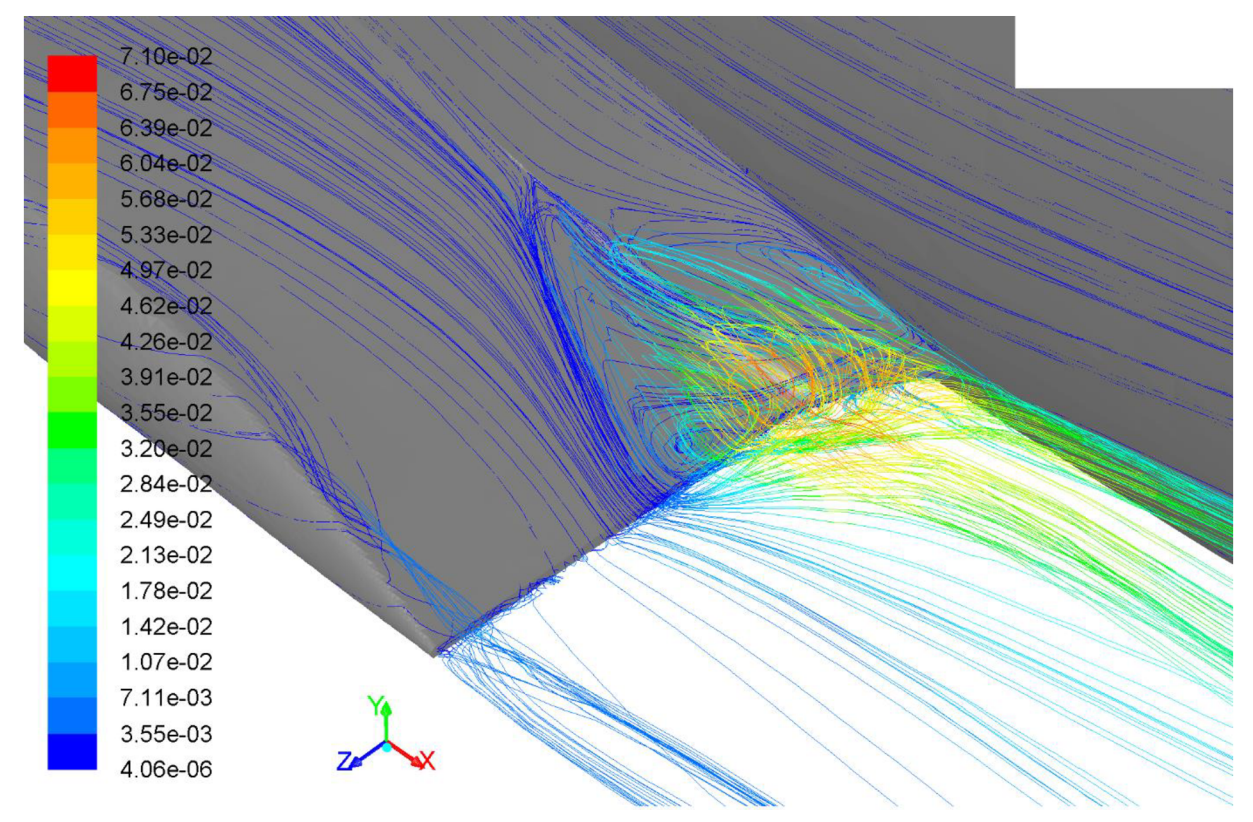

*Obr. 10.22. detail odtržení nad kořenem odtokové hrany původní geometrie - režim stoupání* 

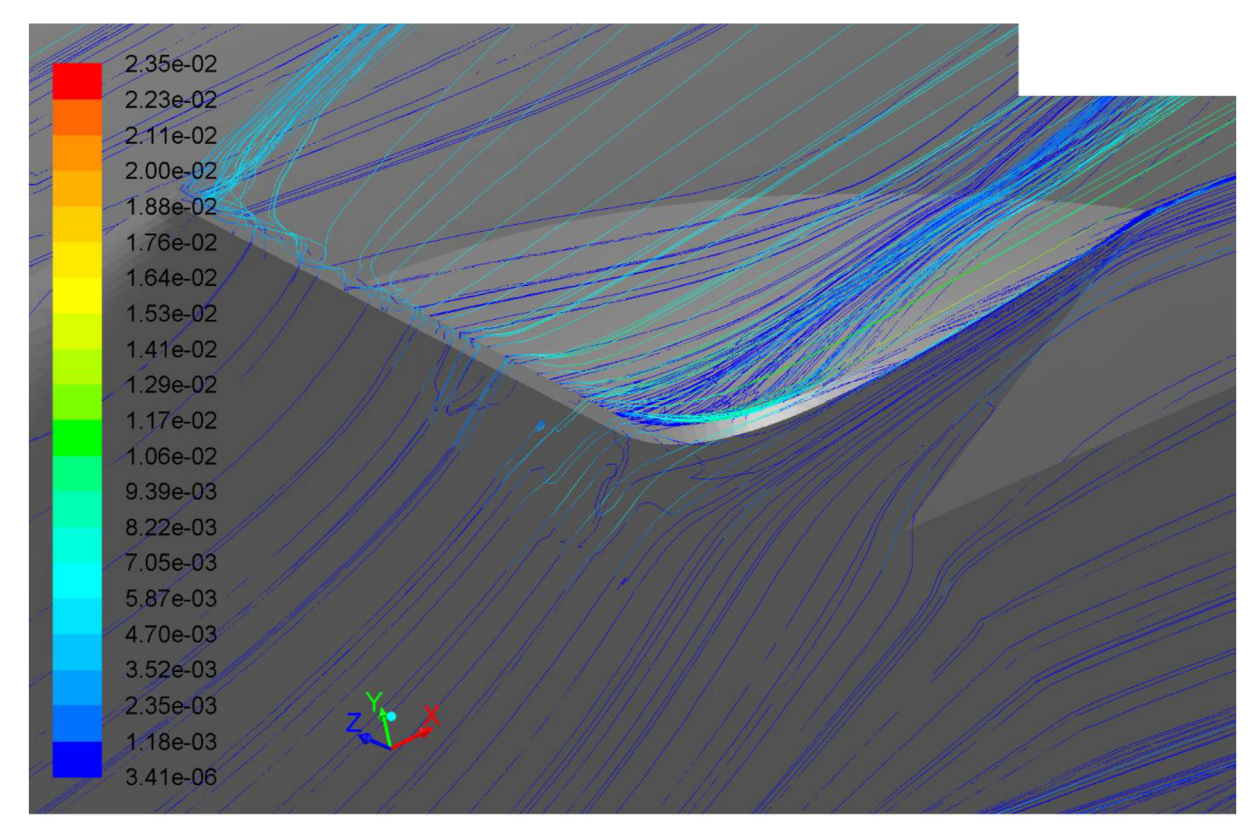

Obr. 10.23. detail odtržení nad kořenem odtokové hrany - nová geometrie - režim stoupání

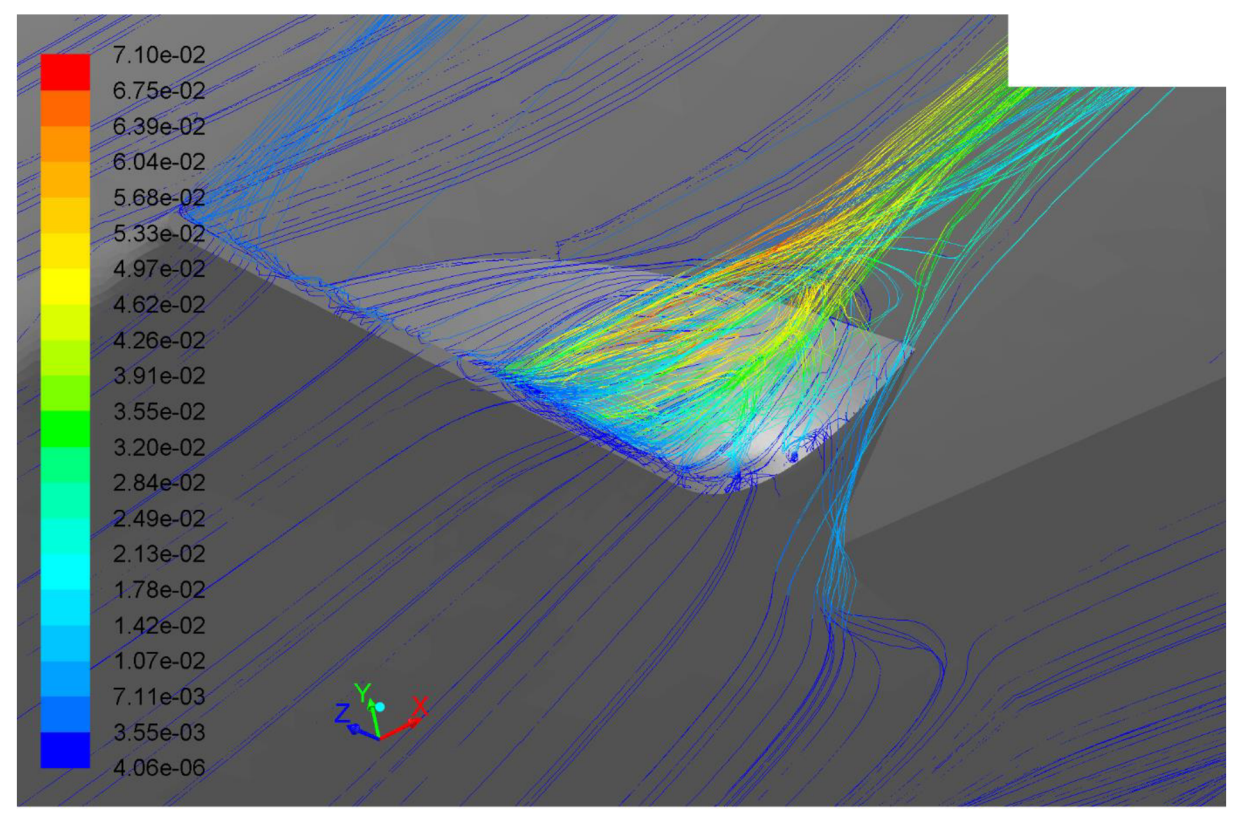

*Obr. 10.24. detail odtržení nad kořenem odtokové hrany původní geometrie - režim* 

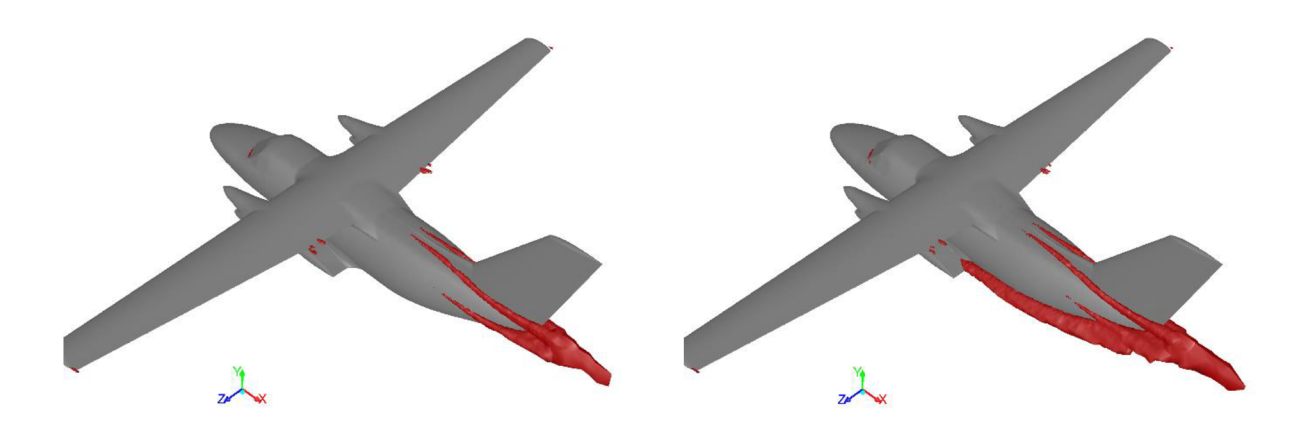

*Obr. 10.25. povrch konstantní modifikované Obr. 10.26. povrch konstantní modifikované turbulentní viskozity (0,015 m 2 geometrie - stoupání geometrie - stoupání* 

*/s) - nová turbulentní viskozity (0,015 m 2 /s) původní* 

#### **10.3. Závěr**

Z uvedeného porovnání jsou jasně vidět změny, k nimž došlo na odtokové hraně podvozkové gondoly po aplikaci nově navržených ploch. Rozšíření přechodového krytu znatelně zlepšilo rozložení součinitele tlaku (obr. 10.11. a 10.12.) a průběh proudnic v oblasti nad odtokovou hranou a díky této úpravě zde bylo odtržení proudu v režimu horizontálního letu téměř potlačeno, přestože určitý náznak odtržení je zde stále patrný. V režimu stoupání je v tomto místě tendence proudnic se odtrhávat o něco znatelnější, stále se však jedná o výrazné zlepšení oproti původní geometrii.

Vlivem mírného zkosení hrany gondoly zabíhající pod trup bylo dosaženo nepatrného zlepšení průběhu proudu v této oblasti.

Třebaže přizvednutí odtokové hrany přispělo ke zlepšení stavu na horní ploše gondoly, jeho vlivem naopak došlo k odtrhnutí proudnic pod odtokovou hranou. Je to více patrné v režimu horizontálního letu. Nicméně tato zvířená oblast je mnohem menší než v původní geometrii, takže celkově v daných režimech je stav příznivější.

Na obrázcích 10.15., 10.16., 10.25. a 10.26. je zobrazen povrch konstantní modifikované turbulentní viskozity počítané turbulentním modelem Spalart – Allmaras. Rozsah tohoto povrchu charakterizuje velikost rozvířené oblasti a ukazuje změnu, k níž po změně geometrie došlo.

Nej vhodnější následný postup by spočíval v dalším zvětšení a rozšíření přechodové části u kořene odtokové hrany a následný posun celé odtokové hrany směrem dozadu. První návrh by pravděpodobně vedl k odstranění zbytkových vírů nad odtokovou hranou, druhý by potom měl potlačit zvíření pod ní.

# **11. Vyhodnocení**

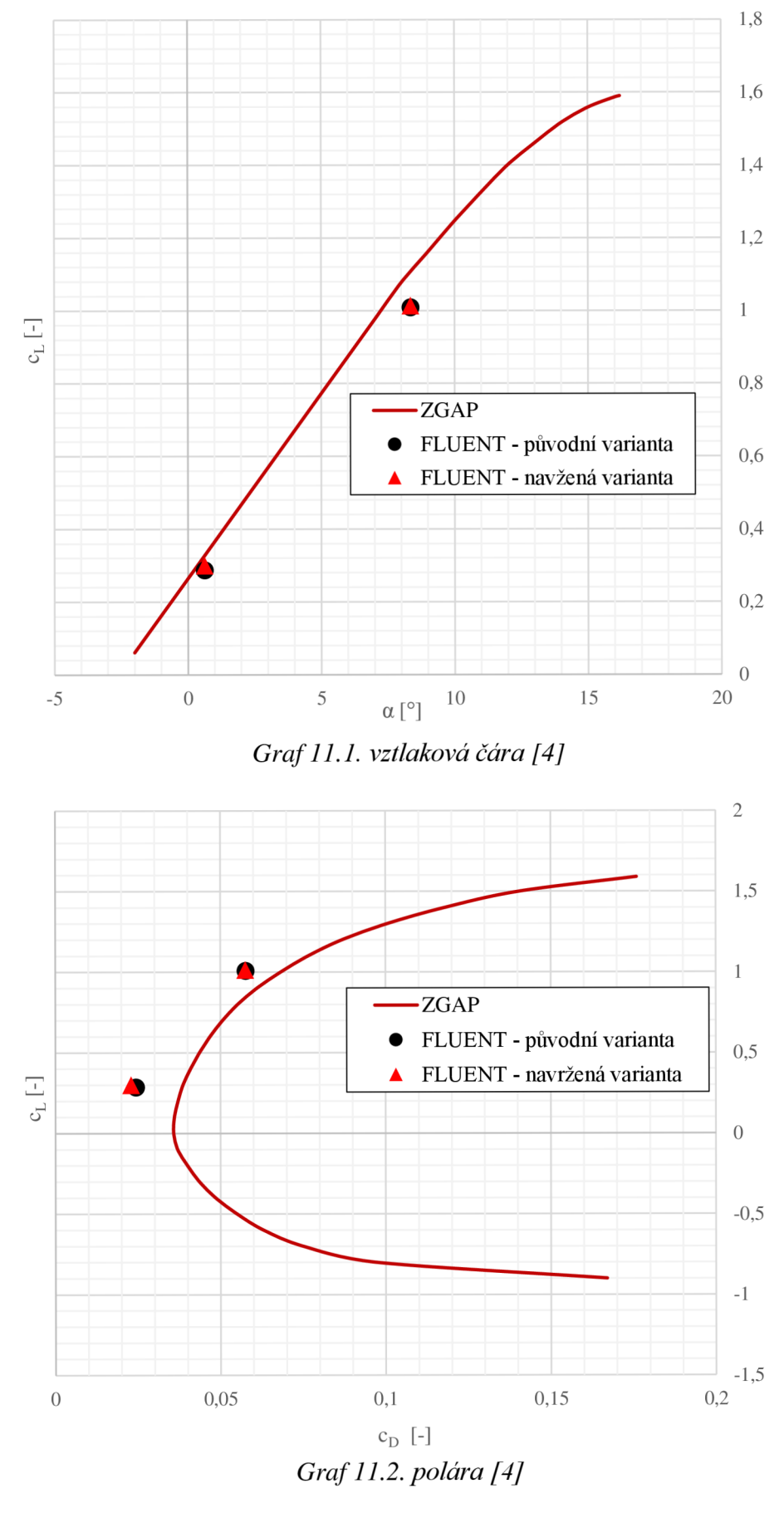

| integrální veličiny celého letounu |                  |                                                                                                    |                    |                                                          |               |  |
|------------------------------------|------------------|----------------------------------------------------------------------------------------------------|--------------------|----------------------------------------------------------|---------------|--|
| $\alpha$ = 0,62 $^{\circ}$         | horizontální let |                                                                                                    |                    |                                                          |               |  |
|                                    | <b>ZGAP</b>      | FLUENT - originální<br>geometrie                                                                                                    |                    | FLUENT - nová<br>geometrie                               |               |  |
|                                    |                  | $\left[ -\right] % \begin{minipage}[b]{.45\linewidth} \centering \includegraphics[width=\textwidth]{figs/fig_4-1.png} \caption{The number of times in the left and right.} \label{fig:fig_4-1} \end{minipage} \vspace{0.05\linewidth} \label{fig:fig_4-1}$ | $\Delta$ ZGAP      | $\left[ \begin{smallmatrix} - \end{smallmatrix} \right]$ | $\Delta_{OG}$ |  |
|                                    |                  |                                                                                                    | $\lceil \% \rceil$ |                                                          | $[\%]$        |  |
| c <sub>L</sub>                     | 0,33             | 0,287346                                                                                                    | $-12,9$            | 0,300216                                                 | 4,5           |  |
| $c_D$                              | 0,04             | 0,024428                                                                                                    | $-38,9$            | 0,022915                                                 | $-6,2$        |  |
| $c_L/c_D$                          | 8,25             | 11,76                                                                                                    | 42,6               | 13,10                                                    | 11,4          |  |
| integrální veličiny celého letounu |                  |                                                                                                    |                    |                                                          |               |  |
| $\alpha$ = 8,35 $\circ$            | stoupání         |                                                                                                    |                    |                                                          |               |  |
|                                    | ZGAP             | FLUENT - originální<br>geometrie                                                                                                    |                    | FLUENT - nová<br>geometrie                               |               |  |
|                                    | $[\cdot]$        | $[\cdot]$                                                                                                    | $\Delta$ ZGAP      | $[\cdot]$                                                | $\Delta_{OG}$ |  |
|                                    |                  |                                                                                                    | $[\%]$             |                                                          | $[\%]$        |  |
| c <sub>L</sub>                     | 1,1              | 1,009120                                                                                                    | $-8,3$             | 1,013968                                                 | 0,5           |  |
| $c_D$                              | 0,076            | 0,057626                                                                                                    | $-24,2$            | 0,057555                                                 | $-0,1$        |  |
| $c_L^3/c_D^2$                      | 230,4            | 309,45                                                                                                    | 34,3               | 314,71                                                   | 1,7           |  |

*Tabulka 11.1. výsledné hodnoty celkové* 

| integrální veličiny na podvozkové gondole |                                           |                         |                    |  |  |  |  |
|-------------------------------------------|-------------------------------------------|-------------------------|--------------------|--|--|--|--|
| $\alpha$ = 0,62 $\circ$                   | horizontální let                          |                         |                    |  |  |  |  |
|                                           | FLUENT - originální geometrie             | FLUENT - nová geometrie | $\Delta_{OG}$      |  |  |  |  |
|                                           | $[\text{-}]$                              | $\lfloor - \rfloor$     | [%]                |  |  |  |  |
| c <sub>L</sub>                            | $-0,040703$                               | $-0,033825$             | 16,9               |  |  |  |  |
| $C_{Dt}$                                  | 0,001022                                  | 0,001048                | 2,6                |  |  |  |  |
| C <sub>Dtl</sub>                          | 0,001320                                  | 0,000121                | $-90,9$            |  |  |  |  |
| $c_D$                                     | 0,002342                                  | 0,001169                | $-50,1$            |  |  |  |  |
|                                           | integrální veličiny na podvozkové gondole |                         |                    |  |  |  |  |
| $\alpha$ = 8.35 $\circ$                   | stoupací let                              |                         |                    |  |  |  |  |
|                                           | FLUENT - originální geometrie             | FLUENT - nová geometrie | $\Delta$ OG        |  |  |  |  |
|                                           | [-]                                       | [-]                     | $\lceil \% \rceil$ |  |  |  |  |
| $\rm c_L$                                 | $-0,015081063$                            | $-0,012199506$          | 19,1               |  |  |  |  |
| CDtf                                      | 0,001046188                               | 0,001065973             | 1,9                |  |  |  |  |
| C <sub>Dtl</sub>                          | $-0,000760901$                            | $-0,000950711$          | $-24,9$            |  |  |  |  |
| $c_D$                                     | 0,000285287                               | 0,000115262             | $-59,6$            |  |  |  |  |

*Tabulka 11.2. výsledné hodnoty podvozková gondola* 

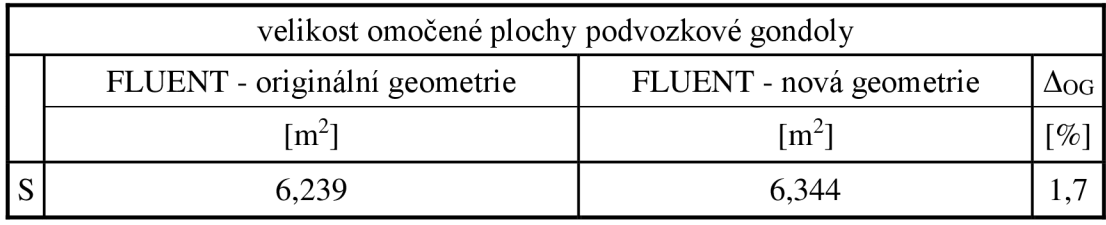

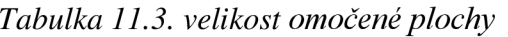

#### **11.1. Závěr**

Grafy 11.1. a 11.2. zobrazují vztlakovou čáru a poláru letounu L 410 a jsou v nich také zaneseny hodnoty určené CFD výpočtem pro obě varianty, aby bylo možné je přímo porovnat. Vztlak je v případě horizontálního režimu podhodnocen o téměř 13 %, v režimu stoupání potom o 8,3 %. Hodnoty součinitele odporu se potom liší o 39 % v prvním a 24 % ve druhém případě.

Z grafů a údajů obsažených v tabulce 11.1. je zřejmé, že v horizontálním režimu je možné dosáhnout poměrně znatelného zlepšení charakteristik, což je pochopitelné, protože letoun původně nebyl pro tak vysokou rychlost navržen. Odpor v tomto režimu byl změnou geometrie snížen o značných 6 % a v kombinaci s mírným vzrůstem vztlaku se poměr  $c_1/c_D$  zvýšil o více než 11%.

Naproti tomu v často používaném stoupacím režimu nebylo ani s novými plochami dosaženo viditelného zlepšení. Odpor sice o 0,1 *%* poklesl při 0,5% vzrůstu vztlaku, ale jedná se hodnoty tak malé, že jsou na hranici přesnosti CFD výpočtu a nelze je považovat za relevantní. Nicméně fakt, že nedošlo k výrazným změnám v tomto režimu, je možné považovat za kladný výsledek vzhledem k tomu, jaké změny nastaly v režimu horizontálního letu.

Poměry na samotné podvozkové gondole zachycuje tabulka 11.2. FLUENT umožňuje počítat charakteristiky zvlášť pro jednotlivé plochy, nicméně výsledky jsou vzhledem k rozdílnému charakteru různých ploch často zavádějící a je třeba je brát s rezervou. Z výsledků například vyplývá, že gondola vyvozuje záporný vztlak. Je ale třeba brát v úvahu fakt, že celých 38 *%* plochy zabíhá pod trup, kde je obtékáno pouze zespodu, a právě tento nepoměr způsobuje, že celková výsledná síla směřuje dolů.

Hodnoty veličin na gondole jsou navíc tak malé, že jejich přesnost je výrazně snížena a výsledky jsou tak pouze ilustrační.

Za zmínku stojí výrazné, až 90% snížení tlakové složky odporu při horizontálním letu s 2,6%) nárůstem třecí složky odporu při pouhém 1,7% zvětšení omočené plochy. Obdobně je při stoupání tlakový odpor o 25 % snížen a třecí o 2 % zvýšen při stejné změně omočené plochy.

## **12. Závěr**

Cílem diplomové práce bylo pomocí CFD zhodnotit aerodynamické poměry na povrchu podvozkové gondoly letounu L 410, identifikovat problematická místa a navrhnout úpravu v rámci daných omezení. Z prezentovaných výsledků práce vyplývá, že v případě stoupavého režimu jsou možnosti optimalizace značně redukovány. Je to pochopitelné, protože se jedná o režim, v němž letoun tráví mnoho času, takže již původní geometrie byla pro něj velmi dobře optimalizována. Prostor pro optimalizaci nicméně poskytuje režim maximální horizontální rychlosti, kde potlačení odtržení proudnic umožňuje dosáhnout poměrně výrazných zlepšení, aniž by byly negativně ovlivněny vlastnosti stroje ve stoupání, a proto stojí za to se tímto režimem do budoucna dále zabývat.

CFD analýza je moderním prostředkem v leteckém průmyslu, který umožňuje získat rychleji a levněji velmi solidní výsledky, jejichž kvalita vzrůstá se zkušenostmi a dovednostmi uživatele a se zvětšujícím se výpočetním výkonem, a je tak i do budoucna nástrojem s velkým potenciálem.

### **Seznam použitých zdrojů**

- [1] ANSYS, Inc. *ANSYS FLUENT 14.0 User Manual.* 2011.
- [2] ANSYS, Inc. *ANSYS ICEM CFD 14.0 User Manual.* 2011.
- [3] NATO. *AGARD AR 303: A selection of experimantal test cases for the validation of CFD codes.* 1994, 24 s. ISBN 92-836-1003-2.
- [4] AIRCRAFT INDUSTRIES, a. s. *ZGAP MOSTA: Základní geometrické a aerodynamické podklady.* 2010. 142 s.
- [5] MOLNÁR, Vojtech. *Počítačová dynamika tekutín* [online]. 2009 [cit. 2013-05-22]. Dostupné z: http://www.cfd.sk/cfd-book/masterhtml.html
- [6] *[I410.cz](http://I410.cz)* [online]. 2013 [cit. 2013-05-22]. Dostupné z: http://www.l410.cz/wp/
- [7] AIRCRAFT INDUSTRIES, a. s. *[Let.cz](http://Let.cz)* [online]. 2013 [cit. 2013-05-22]. Dostupné z: http://www.let.cz/

# **Seznam použitých symbolů**

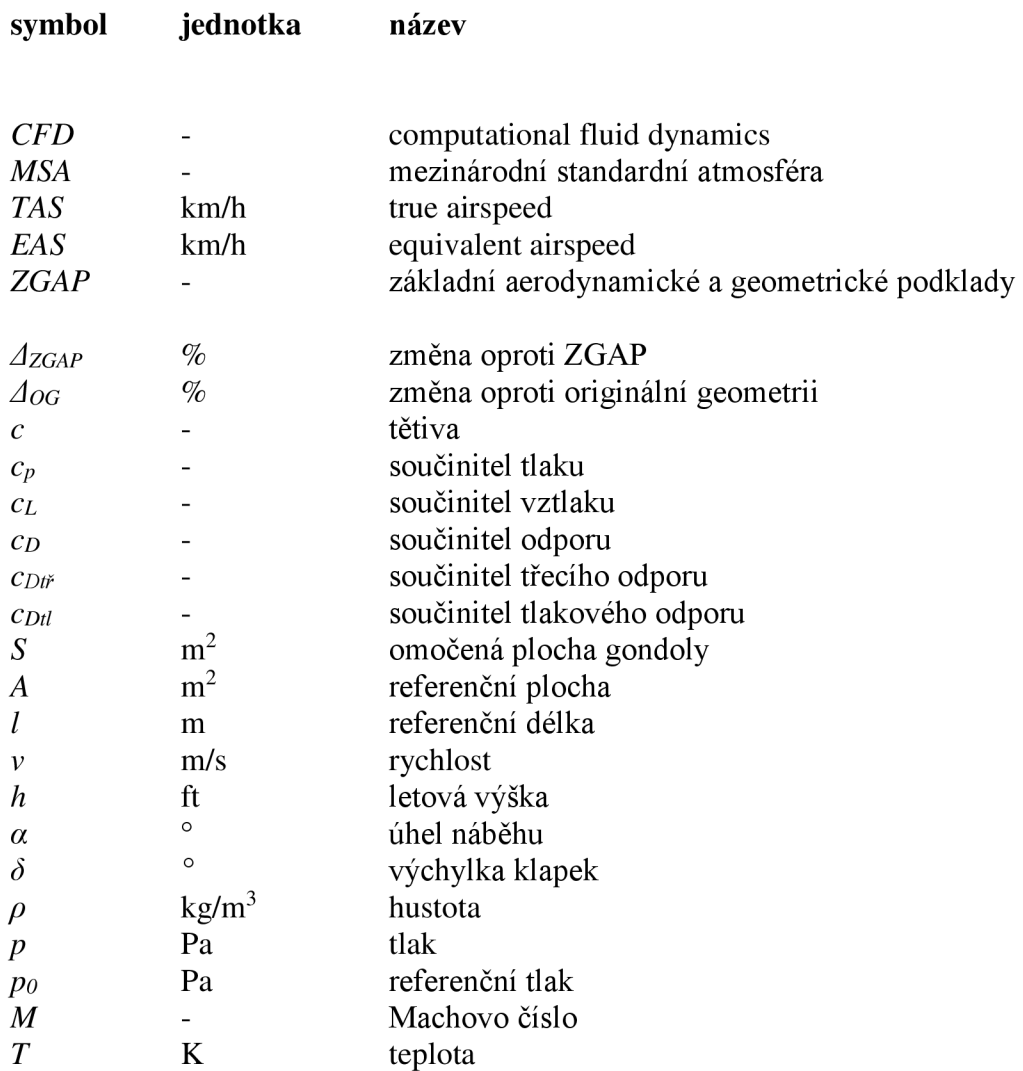